# COMPLEX MESH DEFORMATIONS **IN OPENFOAM:**<br>A CUSTOM BOUNDARY CONDITION FOR PRESCRIBED MESH MOTION A CUSTOM BOUNDARY CONDITION FOR PRESCRIBED MESH MOTION André Da Luz Moreira / Linköping University CFD with OpenSource Software 2022 (Chalmers University of Technology)

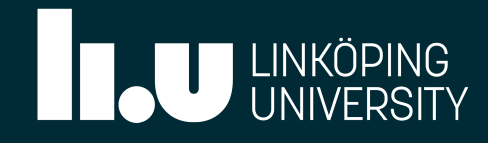

### CONTENTS

```
presentationContents
1
 {
2
      introduction(); \sqrt{2} // Motivation for the work
      meshMotionInOpenFOAM
      (
         basics, \log dynamicMeshDict settings; boundary updates
         laplacianMotionSolvers, \frac{1}{2} Laplace's equation, velocity and displacement solvers
         diffusivity \frac{d}{d} and \frac{d}{d} intro to diffusivity models
      );
      timeVaryingMotionInterpolation
      (
         function, \sqrt{2} // Purpose, how it works
         compilation, \sqrt{2} Compilation instructions; file list
         usage, \sqrt{4} How to use
         implementation // How it is coded);
      tutorials
      (
         airfoil, \sqrt{2} // A 2D deforming airfoil
         deformingCylinder // A 3D deforming cylinder, in parallel
      );
}
25
 3
 4
 5
 6
 7
 8
9
10
11
12
13
14
15
16
17
18
19
20
21
22
23
24
```
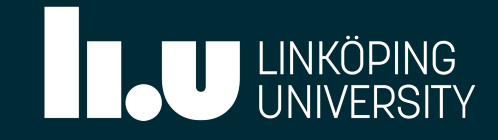

### INTRODUCTION

OpenFOAM does not have a boundary condition for generic/arbitrary boundary motion. This is useful for experimental measurments, image registration, among others.

**Example:** simulations of biological flows using geometrical data from medical images.

For this purpose, a generic boundary condition for moving walls has been developed: timeVaryingMotionInterpolation

It can be used to extract motion information varying in time, from either unstructured data or regular spaced points, and interpolate this to CFD boundaries in OpenFOAM v2206.

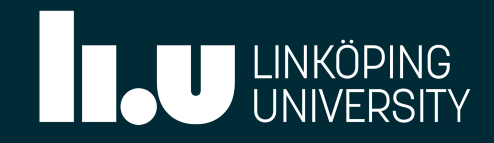

- 
- 
- 

# MESH MOTION AND DEFORMATION IN OPENFOAM

OpenFOAM has multiple tools to deal with dynamic meshes. This can be used for geometries that change in time (morphing), to deal with overset meshes, sliding meshes, moving bodies and even adaptive mesh refinement.

Dynamic meshes are mainly controled by inputs in dynamicMeshDict and appropriate boundary conditions.

For mesh motion, an appropriate type of dynamicFvMesh is used, which in turn uses solvers and depends on boundary conditions defined for the CFD domain.

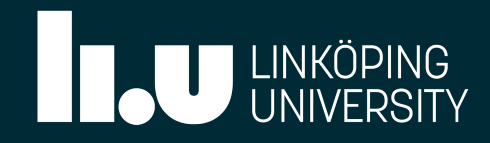

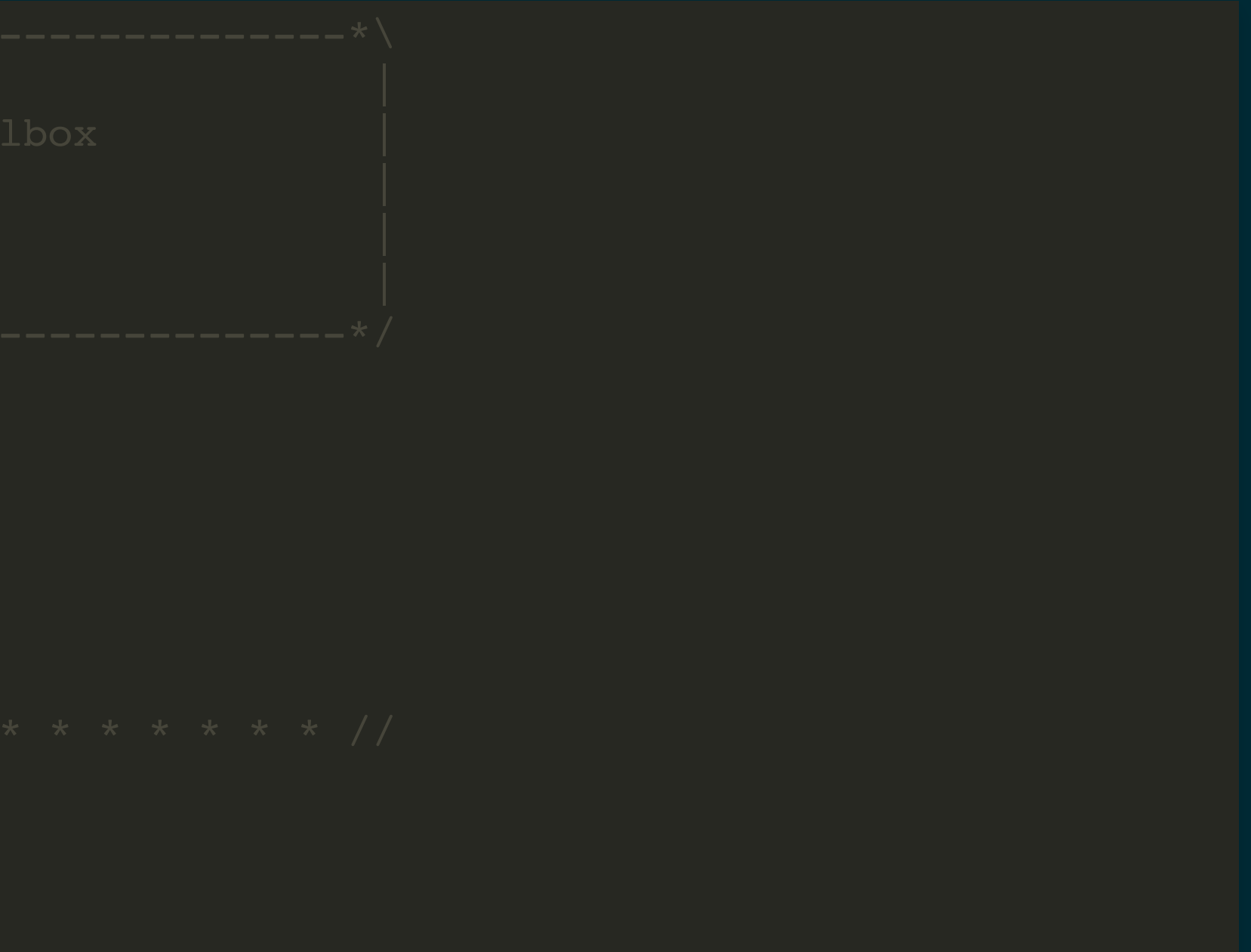

# EXAMPLE dynamicMeshDict:

Example with dynamicMotionSolverFvMesh with a single Lagrangian motion solver and an inverse distance diffusivity model based on chosen boundary or boundaries.

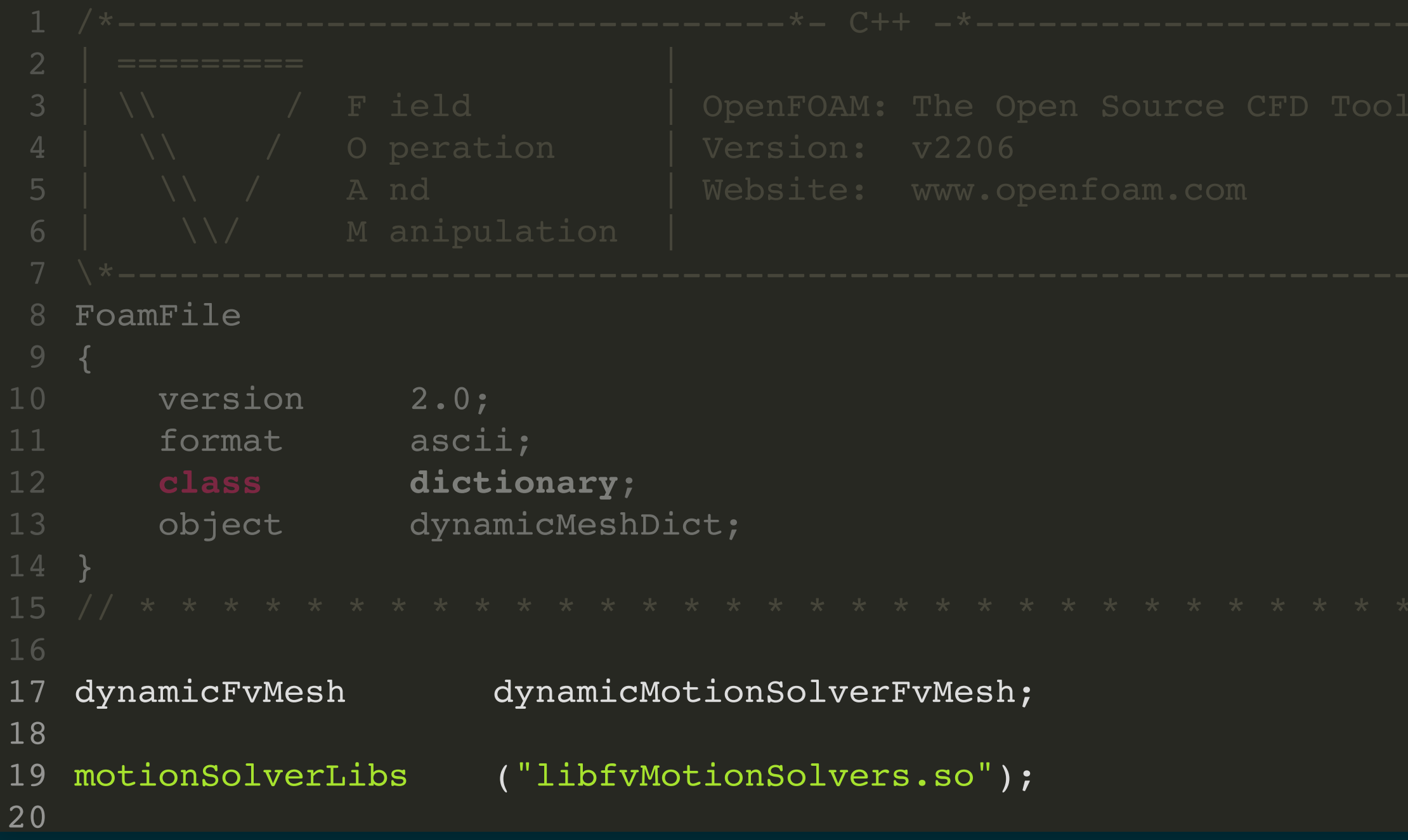

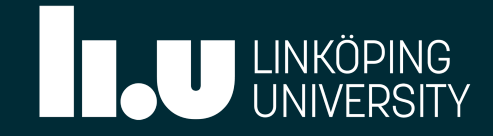

### From [dynamicMotionSolverFvMesh.C](https://www.openfoam.com/documentation/guides/v2112/api/classFoam_1_1dynamicMotionSolverFvMesh.html#aa2aac016e2bf7b5bd2b271786c2791aa):

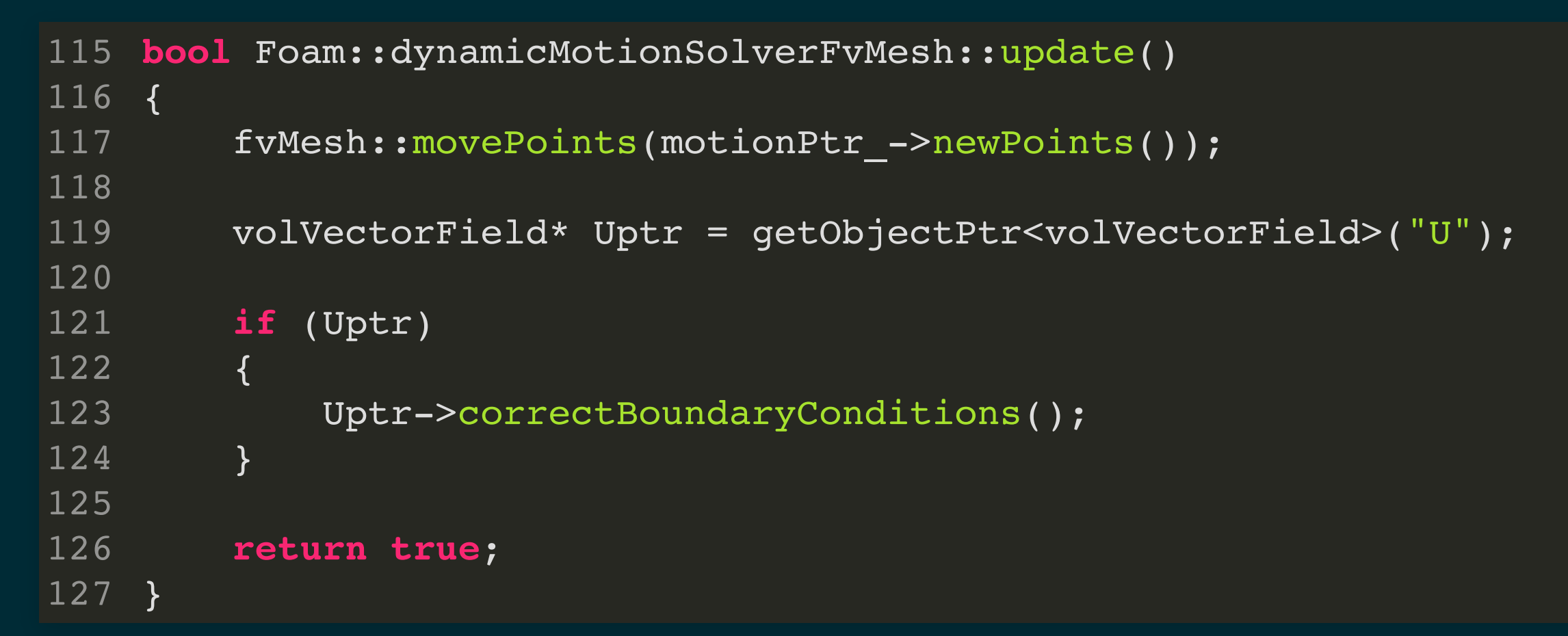

### From [motionSolver.C](https://www.openfoam.com/documentation/guides/v2112/api/classFoam_1_1motionSolver.html#a72b75322b2503645246fb9b3da50f2b1):

Foam::tmp<Foam::pointField> Foam::motionSolver::newPoints() { solve(); **return** curPoints(); } 

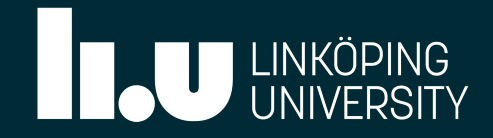

# LAPLACE'S EQUATION FOR MESH DEFORMATION

Calculate a mesh deformation field in the mesh.

### $\nabla\cdot(\mathbf{\Gamma}_c\ \nabla\mathbf{V}_c)=0$

**Defined at cell centres!**

- $\mathbf{\Gamma}_c$   $\Rightarrow$  mesh deformation diffusivity vector
- $\boldsymbol{V}_c$   $\Rightarrow$  deformation (velocities or displacements)

**Advantages:** Simple to solve, bounded, non-uniform, smooth. **Drawback in OpenFOAM implementation:** Requires interpolation to cell points, which can cause problems in the mesh!

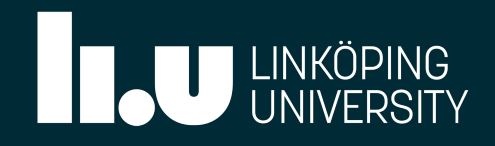

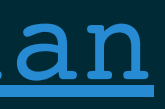

## MOTION SOLVERS IN fvMotionSolvers:

- Velocity:
	- **[velocityComponentLaplacian](https://www.openfoam.com/documentation/guides/v2206/api/classFoam_1_1velocityComponentLaplacianFvMotionSolver.html)**
	- **[velocityLaplacian](https://www.openfoam.com/documentation/guides/v2206/api/classFoam_1_1velocityLaplacianFvMotionSolver.html)**
- Displacement:
	- **I** [displacementComponentLaplacian](https://www.openfoam.com/documentation/guides/v2206/api/classFoam_1_1displacementComponentLaplacianFvMotionSolver.html)
	- **[displacementLaplacian](https://www.openfoam.com/documentation/guides/v2206/api/classFoam_1_1displacementLaplacianFvMotionSolver.html)**
	- **displacementSBRStress**
	- solidBodyDisplacementLaplacian
	- surfaceAlignedSBRStress

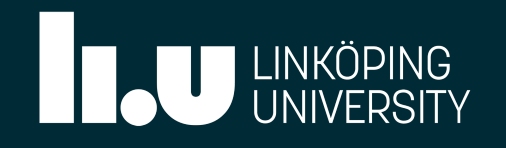

# LAPLACIAN MOTION SOLVERS IN fvMotionSolvers:

We will go through the two complete Lagrangian solvers to understand their function and differences. We will start with the equations they solve, moving to their implementation in OpenFOAM, focusing on their constructors, as well as the solve() and curPoints() functions.

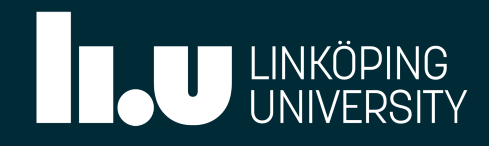

- [velocityComponentLaplacian](https://www.openfoam.com/documentation/guides/v2206/api/classFoam_1_1velocityComponentLaplacianFvMotionSolver.html) and [displacementComponentLaplacian](https://www.openfoam.com/documentation/guides/v2206/api/classFoam_1_1displacementComponentLaplacianFvMotionSolver.html) solve equations for one component (**scalar elds**).
- <u>[velocityLaplacian](https://www.openfoam.com/documentation/guides/v2206/api/classFoam_1_1velocityLaplacianFvMotionSolver.html)</u> and <u>[displacementLaplacian](https://www.openfoam.com/documentation/guides/v2206/api/classFoam_1_1displacementLaplacianFvMotionSolver.html)</u> solve the velocities/displacements in 3D (**vector elds**) and are more complete than the component version.

### VELOCITY SOLVER: [velocityLaplacian](https://www.openfoam.com/documentation/guides/v2206/api/classFoam_1_1velocityLaplacianFvMotionSolver.html) \*

Solves Laplace's equation for a velocity field  $\boldsymbol{U}_{c}$ :

### $\nabla\cdot(\bm{\Gamma}_c\ \nabla\bm{U}_c)=0$

- Inherits from velocityMotionSolver ` and fvMotionSolve.
- Interpolates data from cellMotionU\_ ` and pointMotionU\_.
- Updates point coordinates using velocity and time step:

\* Located at src/fvMotionSolver/fvMotionSolvers/velocity

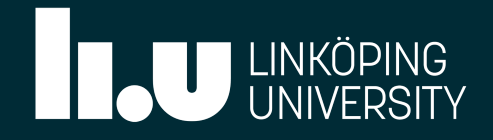

$$
\boldsymbol{X}_{t_n} = \boldsymbol{X}_{t_{n-1}} + \Delta t \cdot \boldsymbol{U}_p
$$

FvMotionSolver::velocityLaplacianFvMotionSolver

## CONSTRUCTOR:

• Received references to a polyMesh and a IOdictionary.

 **const** polyMesh& mesh, dict

### From velocityLaplacianFvMotionSolver.C

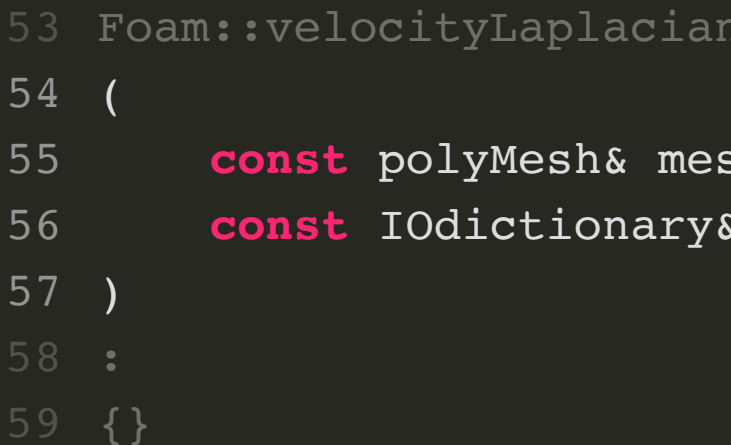

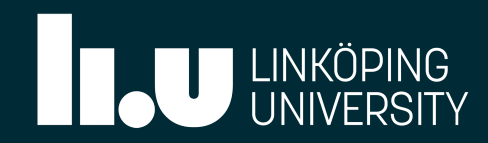

```
x(mesh, dict, typeName),
```

```
nU", \overline{\phantom{a}}\cdottimeName(),
```
READ IF PRESENT, AUTO WRITE

```
or(pointMotionU.dimensions(), Zero),
daryTypes<vector>(pointMotionU_.boundaryField())
```

```
und("interpolation")
ation::New(fvMesh , coeffDict().lookup("interpolation"))
ation::New(fvMesh )
```
ity::New(fvMesh\_, coeffDict().lookup("diffusivity"))

# CONSTRUCTOR:

- Received references to a polyMesh and a IOdictionary.
- Initialises inheritances velocityMotionSolver and fvMotionSolver.
- Creates the cellMotionU\_, interpolationPtr\_ and diffusivityPtr\_ objects.

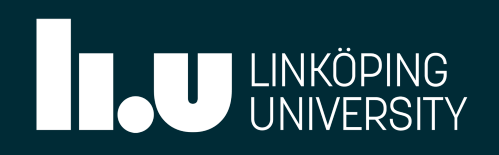

### From velocityLaplacianFvMotionSolver.C

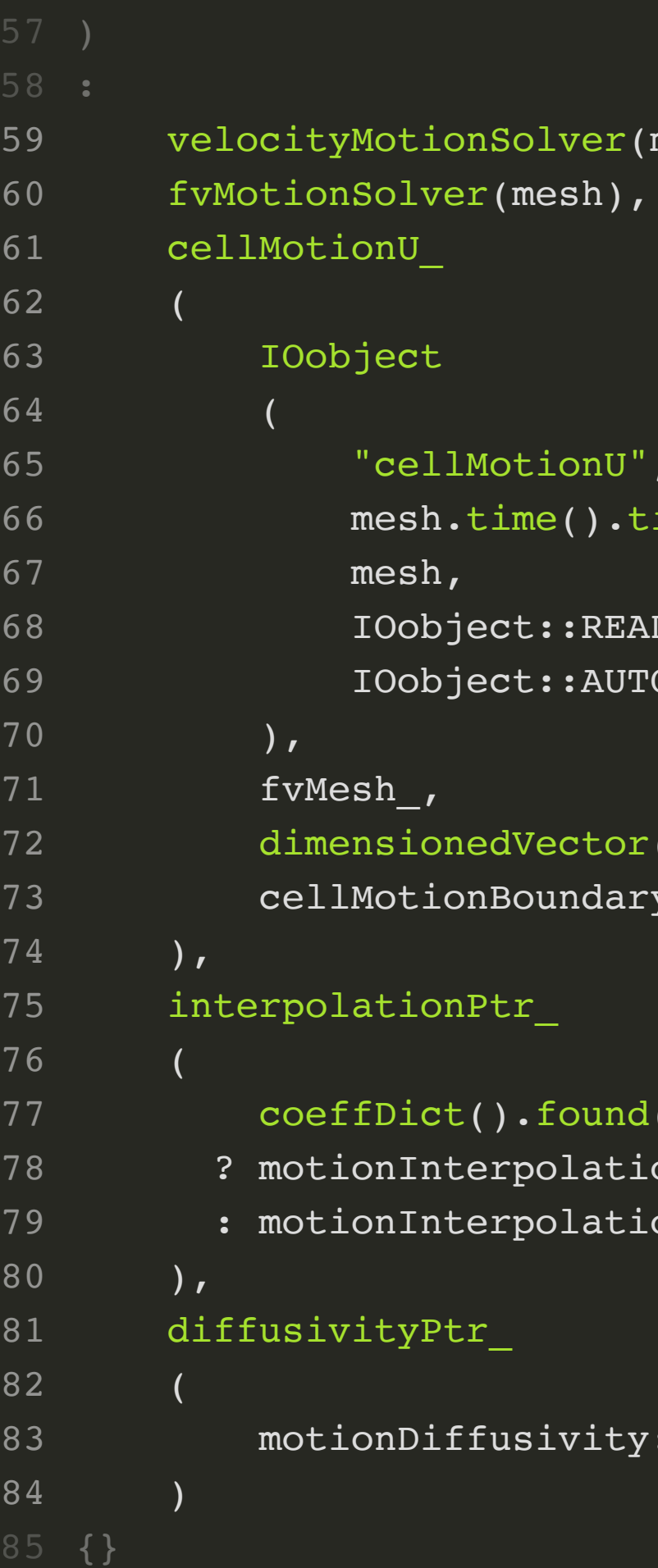

```
have moved so before interpolation update
nSolver accordingly
\texttt{lesh\_.points}() );
```

```
->correct();
boundaryFieldRef().updateCoeffs();
```
 $f_{\text{v}}(f_{\text{v}}(f_{\text{v}},f_{\text{v}}(f_{\text{v}}))$ 

### **ionOrthCorr**

```
(lt<label>("nNonOrthogonalCorrectors", 1)
```
# SOLVe(): From velocityLaplacianFvMotionSolver.C<br>117 void Foam::velocityLaplacianFvMotionSolver::[solve\(\)](https://www.openfoam.com/documentation/guides/v2206/api/classFoam_1_1velocityLaplacianFvMotionSolver.html#af7d39f0eac0af0ed5785935ac72a1e7d)

- movePoints doesn't do anything.
- Update diffusivity.
- updateCoeffs() is used to perform updates, as will be seen for the developed BC later on.
- fvOptions used for constrain() and correct().
- nNonOrthCorr retrieved.

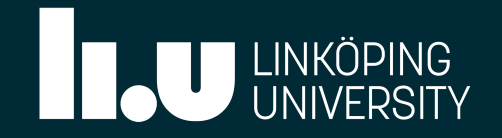

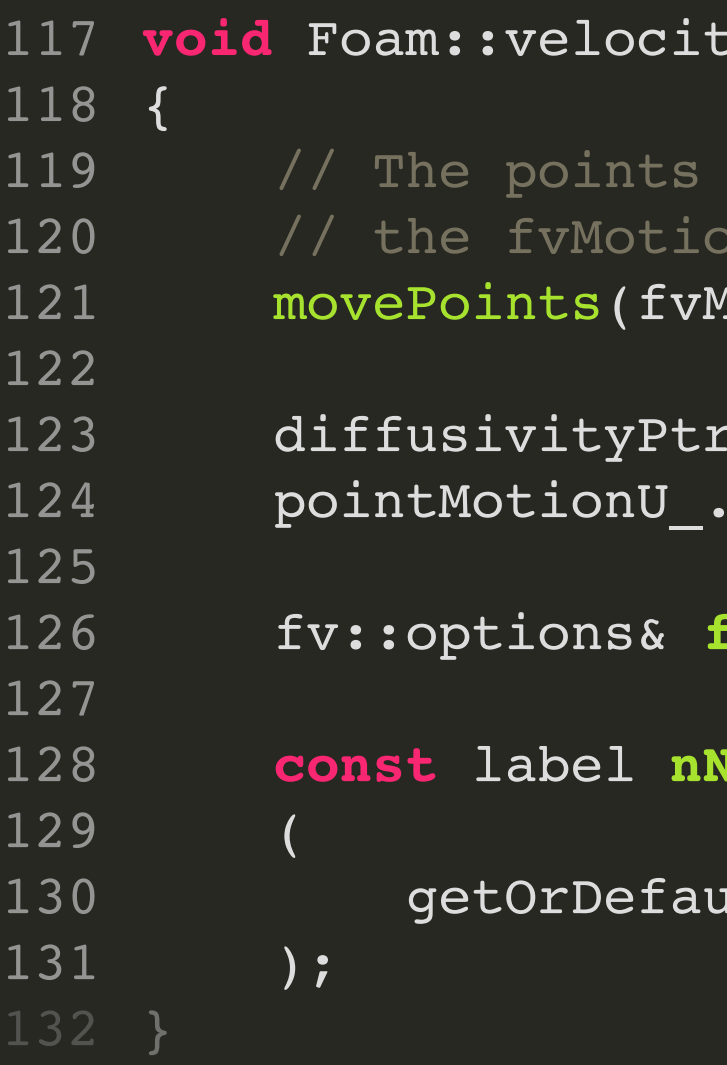

# $\text{SOLVE}$  (). From velocityLaplacianFvMotionSolver.C  $\frac{129}{129}$

- The equation for the cell centre velocities is defined and solved.
- Non-orthogonal correctors used here but not for displacement solver. But why??

fvm::laplacian

dimensionedScalar

```
"viscosity",
dimViscosity,
1.0
```

```
* diffusivityPtr_-\>operator()(),
 cellMotionU_,
  "laplacian(diffusivity,cellMotionU)"
```

```
fvOptions(cellMotionU_)
```
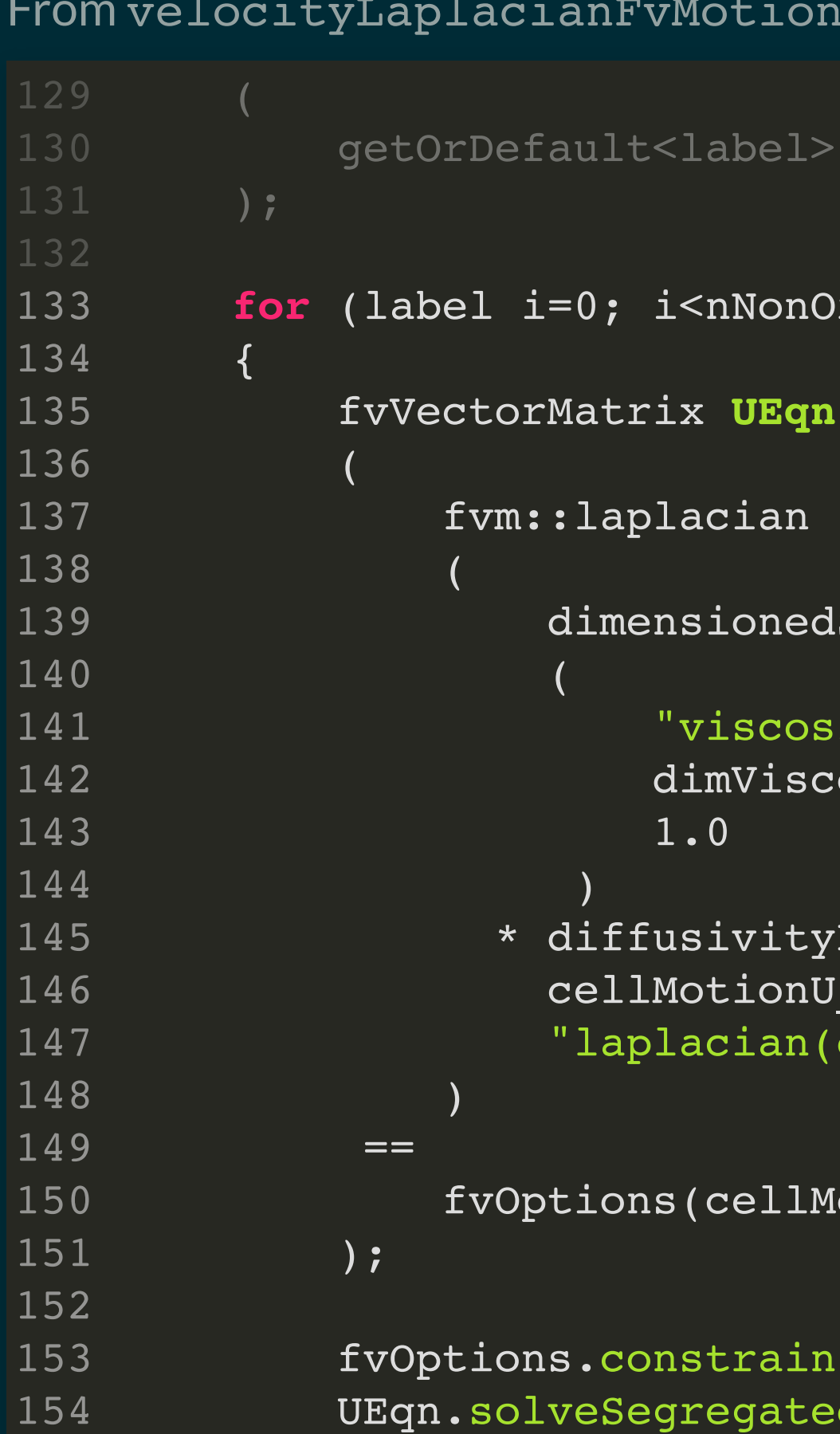

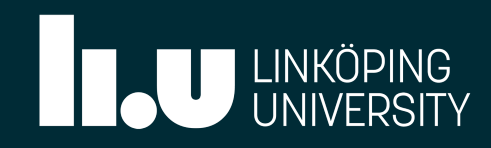

```
fvOptions.constrain(UEqn);
UEqn.solveSegregatedOrCoupled(UEqn.solverDict());
fvOptions.correct(cellMotionU_);
```
}

```
130 getOrDefault<label>("nNonOrthogonalCorrectors", 1)
```

```
for (label i=0; i<nNonOrthCorr; ++i)
```
155

156

```
\overline{\texttt{inacianFvMotionSolver:curPoints()} } const
```
Ptr\_->interpolate

```
nU_{\perp},
\mathop{\rm Ind}\nolimits
```
### CULPOINtS (): From velocityLaplacianFvMotionSolver.C<br>
96 Foam::tmp<Foam::pointField>

- Velocities interpolated from cell centres to mesh points.
- Current points are updated using previously shown equation.

tmp<pointField> **tcurPoints**

```
\verb|oints()|ime().deltaTValue()*pointMotionU .primitiveField()
```
ints(tcurPoints.ref());

ints;

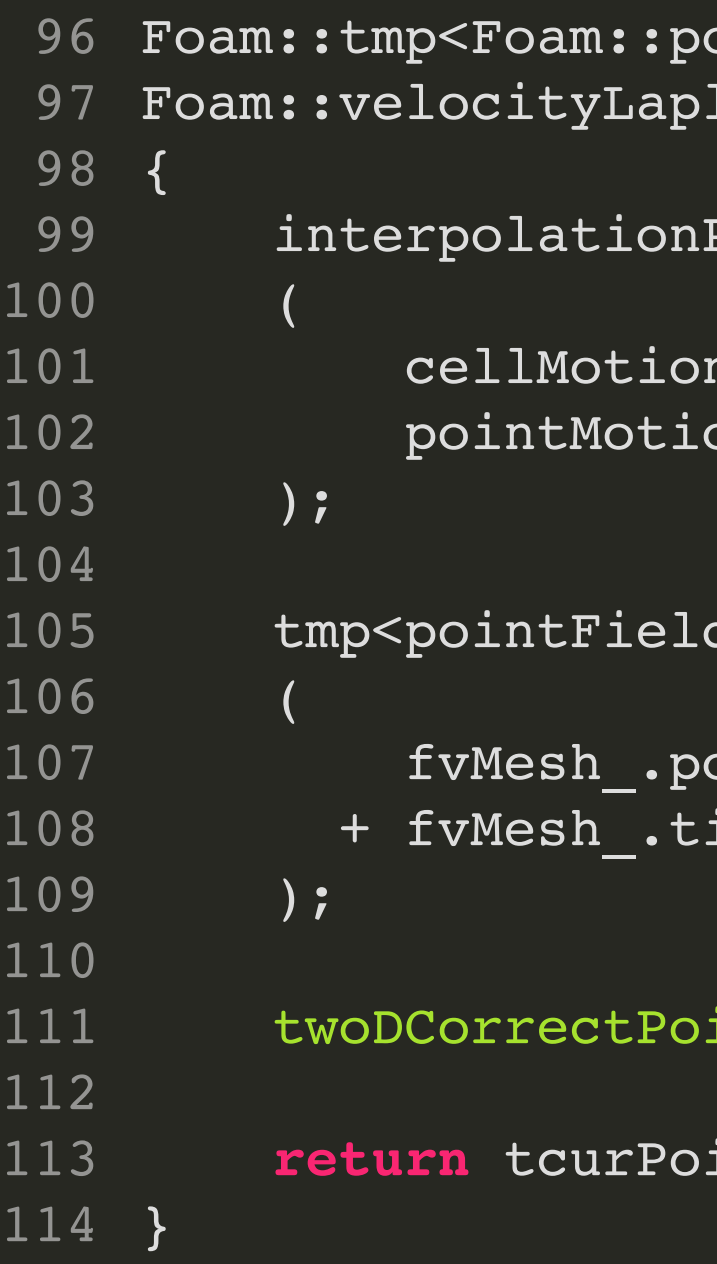

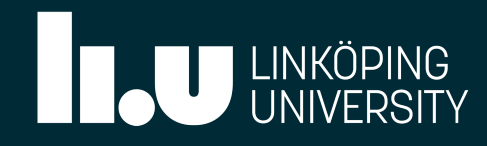

### DISPL. SOLVER: [displacementLaplacian](https://www.openfoam.com/documentation/guides/v2206/api/classFoam_1_1displacementLaplacianFvMotionSolver.html) \* Solves Laplace's equation for a displacement field  $\boldsymbol{\Delta X}_{c}$ :

### $\nabla \cdot \left( \Gamma \ \nabla (\bm{\Delta X}_c) \right) = 0$

OSCFD 2022 / André Da Luz Moreira / Jan2022

- Inherits from displacementMotionSolver ` and fvMotionSolver.
- Interpolates data from cellDisplacement `to pointDisplacement\_.
- Updates points from original coordinates:

\* Located at src/fvMotionSolver/fvMotionSolvers/displacement/laplacian

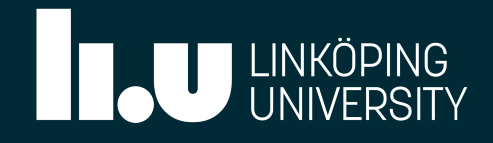

$$
\boldsymbol{X}_{t_n} = \boldsymbol{X}_{t_0} + \boldsymbol{\Delta X}_p
$$

acianFvMotionSolver::displacementLaplacianFvMotionSolver

sh, dict

## CONSTRUCTOR:

• Received references to a polyMesh and a IOdictionary.

### From displacementLaplacianFvMotionSolver.C

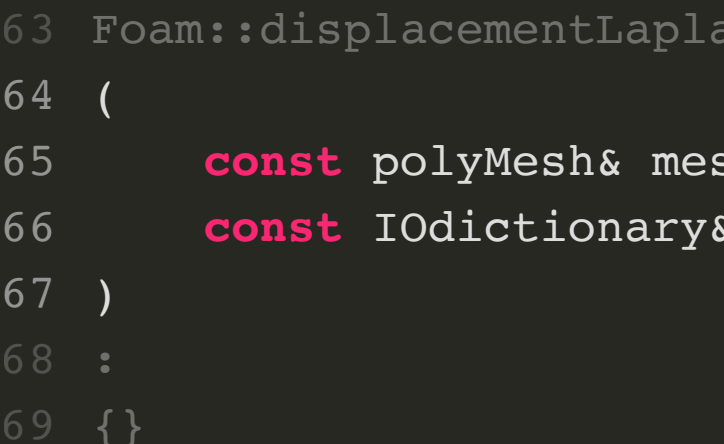

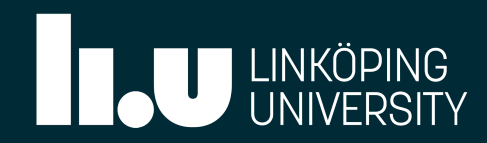

```
Solver(mesh, dict, typeName),
```
cement",  $\cdot$ timeName(),

READ IF PRESENT, AUTO WRITE

```
or(pointDisplacement .dimensions(), Zero),
daryTypes<vector>(pointDisplacement .boundaryField())
```

```
and("interpolation")
ation::New(fvMesh , coeffDict().lookup("interpolation"))
ation::New(fvMesh )
```
ity::New(fvMesh\_, coeffDict().lookup("diffusivity"))

# CONSTRUCTOR:

- Received references to a polyMesh and a IOdictionary.
- Initialises inheritances displacementMotionSolve $78\atop -79$ and fvMotionSolver.
- Creates the cellDisplacement\_, interpolationPtr\_ and diffusivityPtr objects.

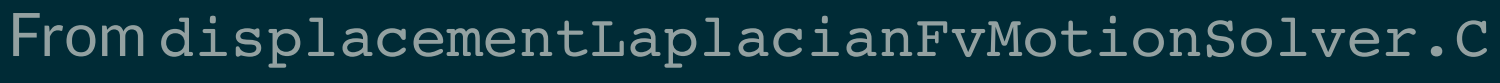

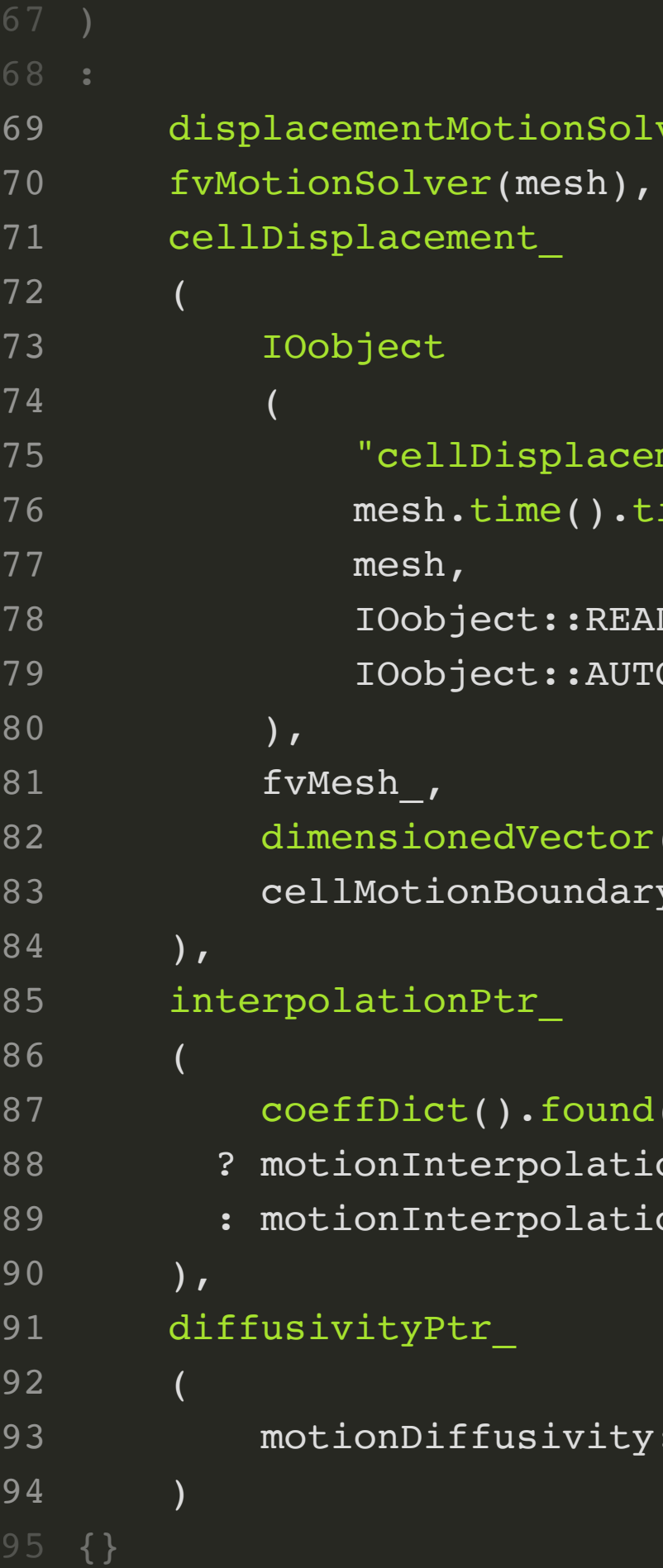

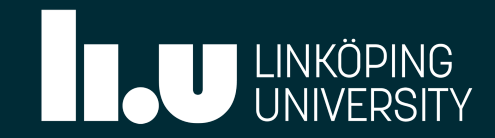

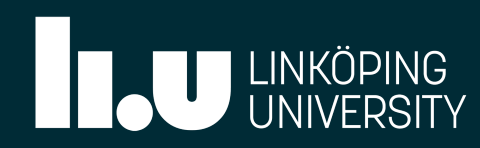

# CONSTRUCTOR:

- Additional tasks:
- Initialises pointLocation\_ and frozenPointsZone\_.
- pointLocation used when a applying BCs to points (beying scope of this report).
- frozenPointsZone will not be discussed here.

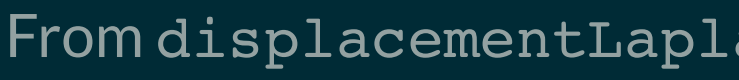

```
tor(pointDisplacement_.dimensions(), Zero),
daryTypes<vector>(pointDisplacement .boundaryField())
```
### llptr),

```
und("interpolation")
.ation::New(fvMesh, coeffDict().lookup("interpolation"))
lation::New(fvMesh )
```
ity::New(fvMesh\_, coeffDict().lookup("diffusivity"))

```
ound("frozenPointsZone")
Zones().findZoneID
```

```
().get<word>("frozenPointsZone")
```

```
timeName().
```
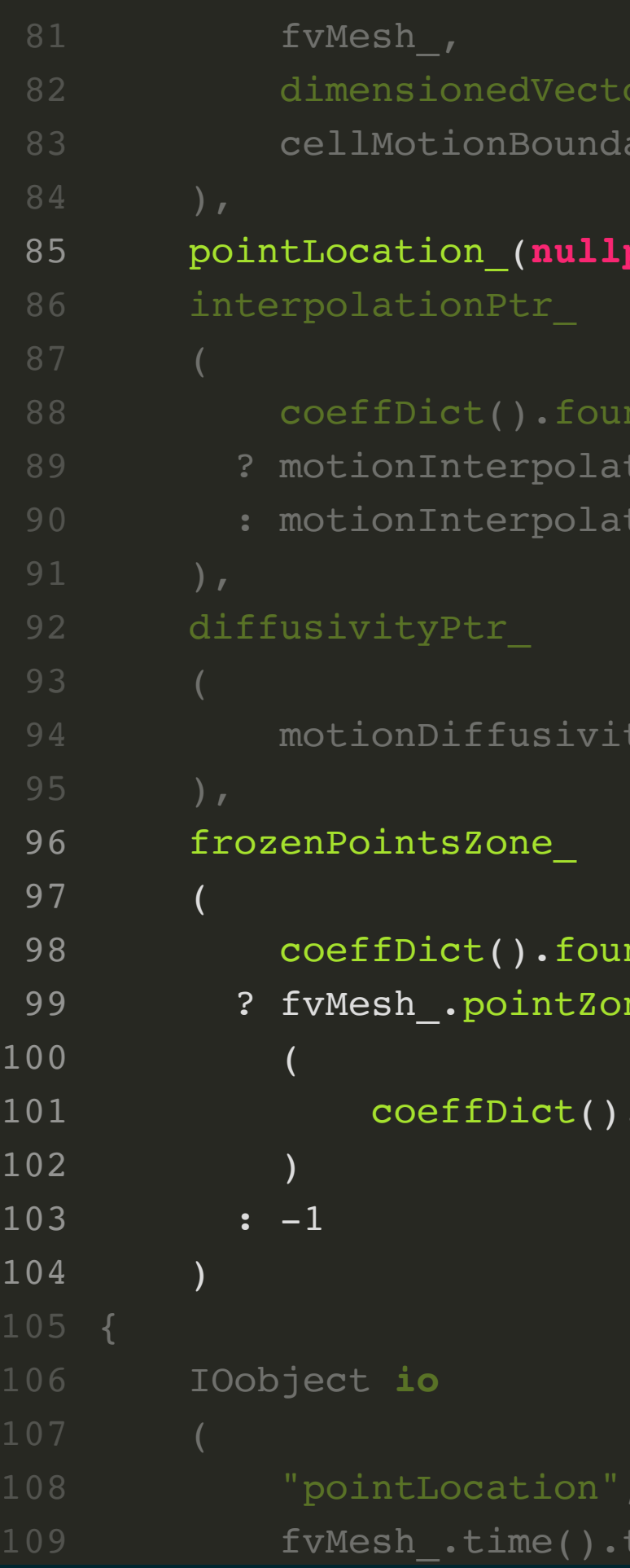

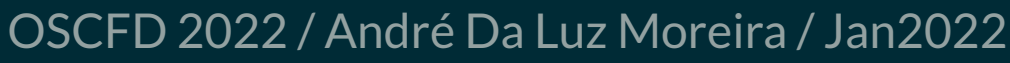

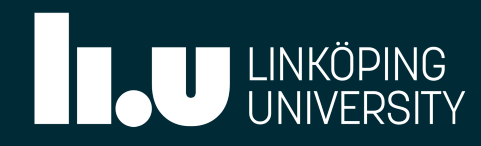

# CONSTRUCTOR:

- Additional tasks:
- Initialises pointLocation\_ and frozenPointsZone\_.
- pointLocation used when a applying BCs to points (beying scope of this report).
- frozenPointsZone will not be discussed here.

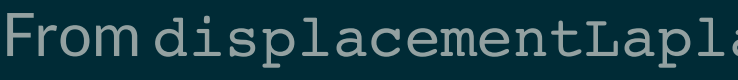

### From displacementLaplacianFvMotionSolver.C

```
ones().findZoneID
```
 $\cdot$ timeName(),

READ, WRITE

```
Info<< "displacementLaplacianFvMotionSolver:" << nl
     << " frozenPoints zone : " << frozenPointsZone_ << endl;
              iffusivity : " << diffusivityPtr ().type() << nl
```

```
0k<pointVectorField>(true))
```
.reset

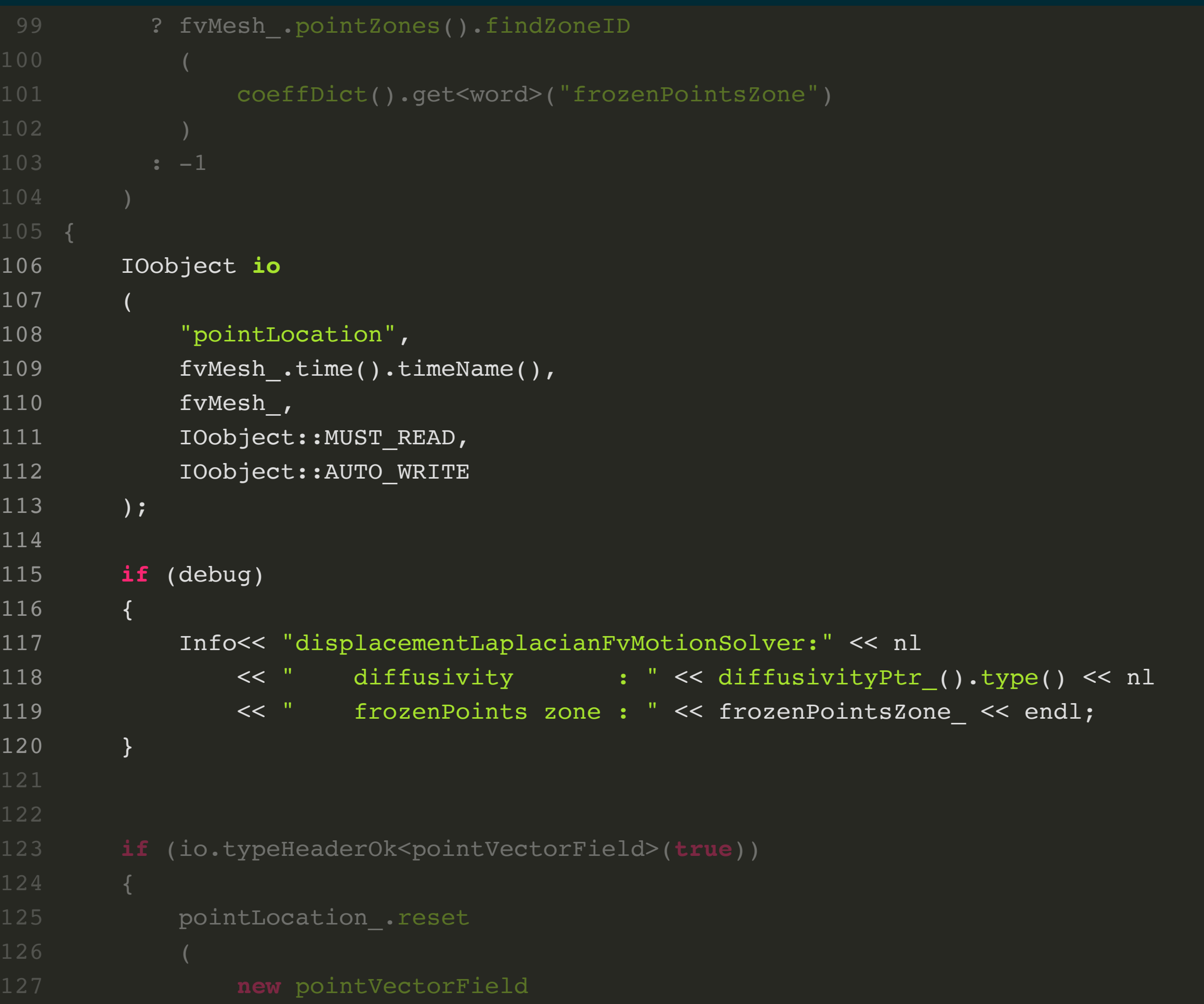

# CONSTRUCTOR:

- Additional tasks:
- Initialises pointLocation\_ and frozenPointsZone\_.
- pointLocation used when a applying BCs to points (beying scope of this report).
- frozenPointsZone will not be discussed here.

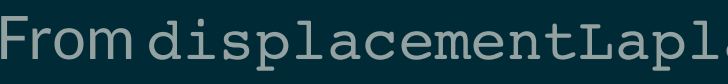

### From displacementLaplacianFvMotionSolver.C

```
118 << " diffusivity : " << diffusivityPtr_().type() << nl
119 << " frozenPoints zone : " << frozenPointsZone_ << endl;
                       117 Info<< "displacementLaplacianFvMotionSolver:" << nl
```
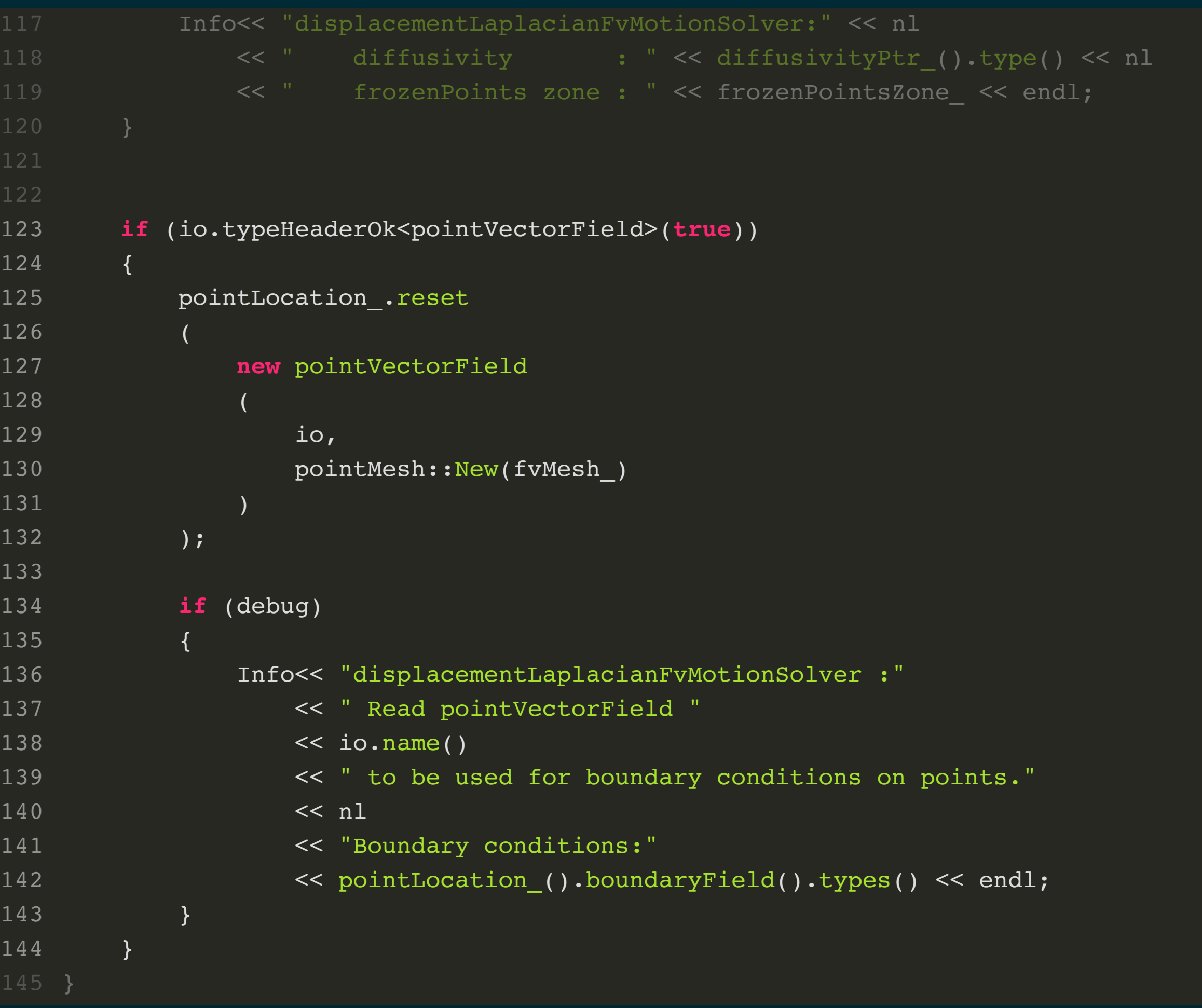

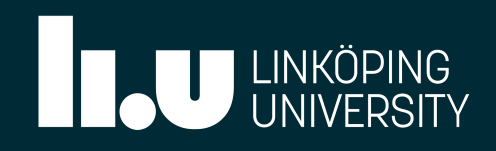

```
if (io.typeHeaderOk<pointVectorField>(true))
```

```
.reset
```

```
NectorField
```

```
\prec " Read pointVectorField "
         isplacementLaplacianFvMotionSolver :"
         .name()to be used for boundary conditions on points."
         oundary conditions:"
```

```
intLocation ().boundaryField().types() << endl;
```

```
have moved so before interpolation update
olver accordingly
\texttt{Mesh\_polints()} );
```

```
correct();
\mathsf{next}\_\bulletboundaryFieldRef().updateCoeffs();
```
fvOptions(fv::options::New(fvMesh ));

**TEqn** 

cian

```
ionedScalar("viscosity", dimViscosity, 1.0)
ivity().operator()(),
splacement,
cian(diffusivity,cellDisplacement)"
```
cellDisplacement )

```
card(TEqn);egatedOrCoupled(TEqn.solverDict());
act(cellDisplacement );
```
# SOLVe () From displacementLaplacianFvMotionSolver.C<br>327 void Foam::displacementLaplacianFvMotionSolver::[solve\(\)](https://www.openfoam.com/documentation/guides/v2206/api/classFoam_1_1displacementLaplacianFvMotionSolver.html#af7d39f0eac0af0ed5785935ac72a1e7d)

- movePoints doesn't do anything.
- Update diffusivity.
- updateCoeffs() is used to perform updates, as will be seen for the developed BC later on.
- fvOptions used for constrain() and correct().

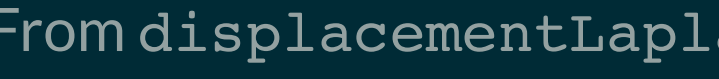

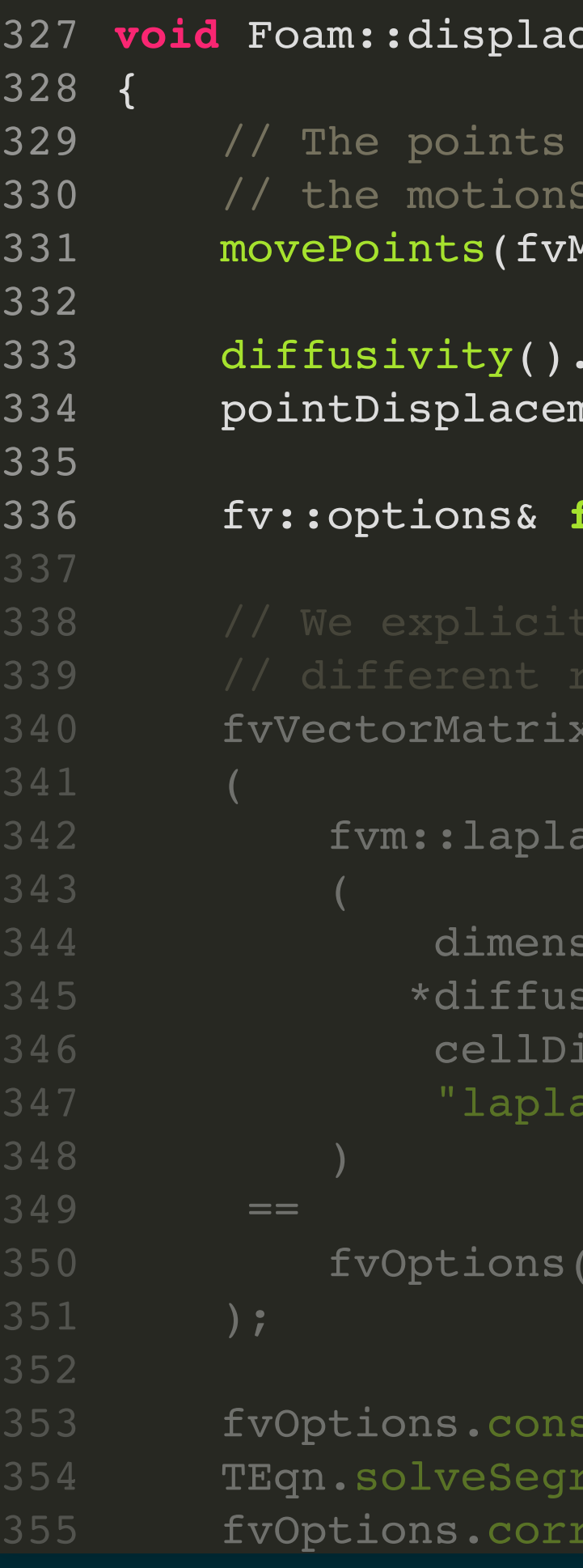

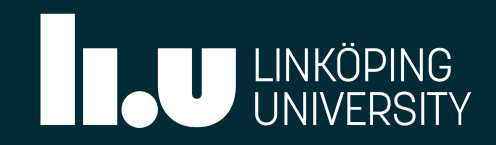

```
1esh .points());
```

```
correct();
nent .boundaryFieldRef().updateCoeffs();
```
 $\forall$ **Options(fv::**options::New(fvMesh ));

**TEqn** 

acian

```
sionedScalar("viscosity", dimViscosity, 1.0)
 *diffusivity().operator()(),
isplacement,
acian(diffusivity,cellDisplacement)"
```

```
(cellDisplacement )
```

```
strain(TEqn);
regatedOrCoupled(TEqn.solverDict());
rect(cellDisplacement );
```
# $\mathbf{SOLve}$ : From displacementLaplacianFvMotionSolver.C 329 // The points have moved so before in

- The equation for the cell centre velocities is defined and solved.
- This solver does not use non-orthogonal correctors. But why??

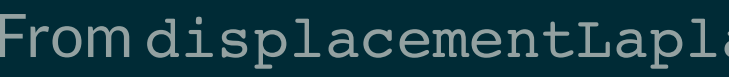

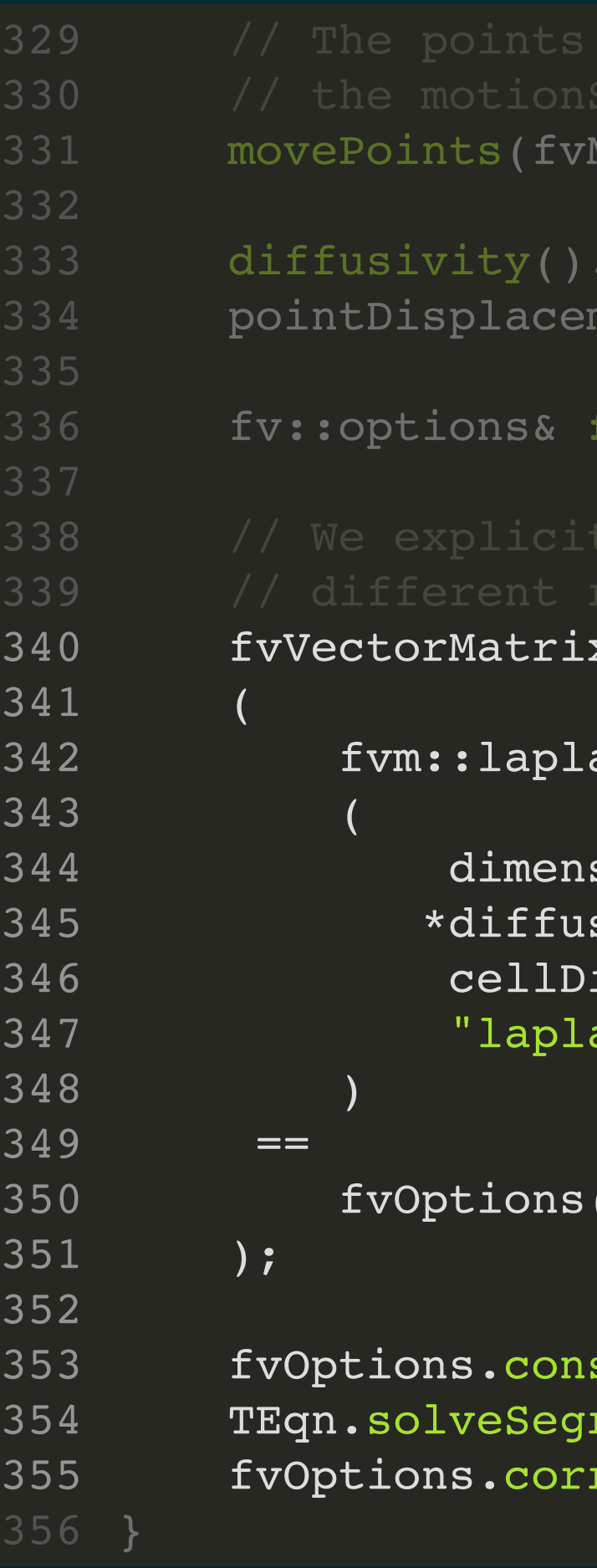

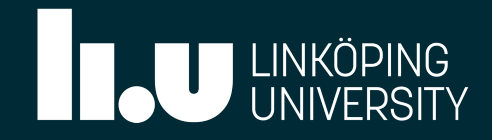

```
tLaplacianFvMotionSolver::curPoints() const
Ptr ->interpolate
acement,
lacement
ion )
  "displacementLaplacianFvMotionSolver : applying<br>" boundary conditions on " << pointLocation ().n
  " to new point location."
  endl;
```

```
ion ().primitiveFieldRef() =
)isplacement .primitiveField();
```
ion ().correctBoundaryConditions();

```
nPointsZone  != -1)
```
pointZone& pz = fvMesh .pointZones()[frozenPoints

### CULPOINtS(): From displacementLaplacianFvMotionSolver.C<br>261 Foam::tmp<Foam::pointField>

- Displacements interpolated from cell centres to mesh points.
- Current points are updated using previously shown equation.

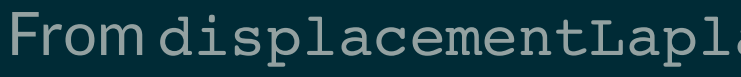

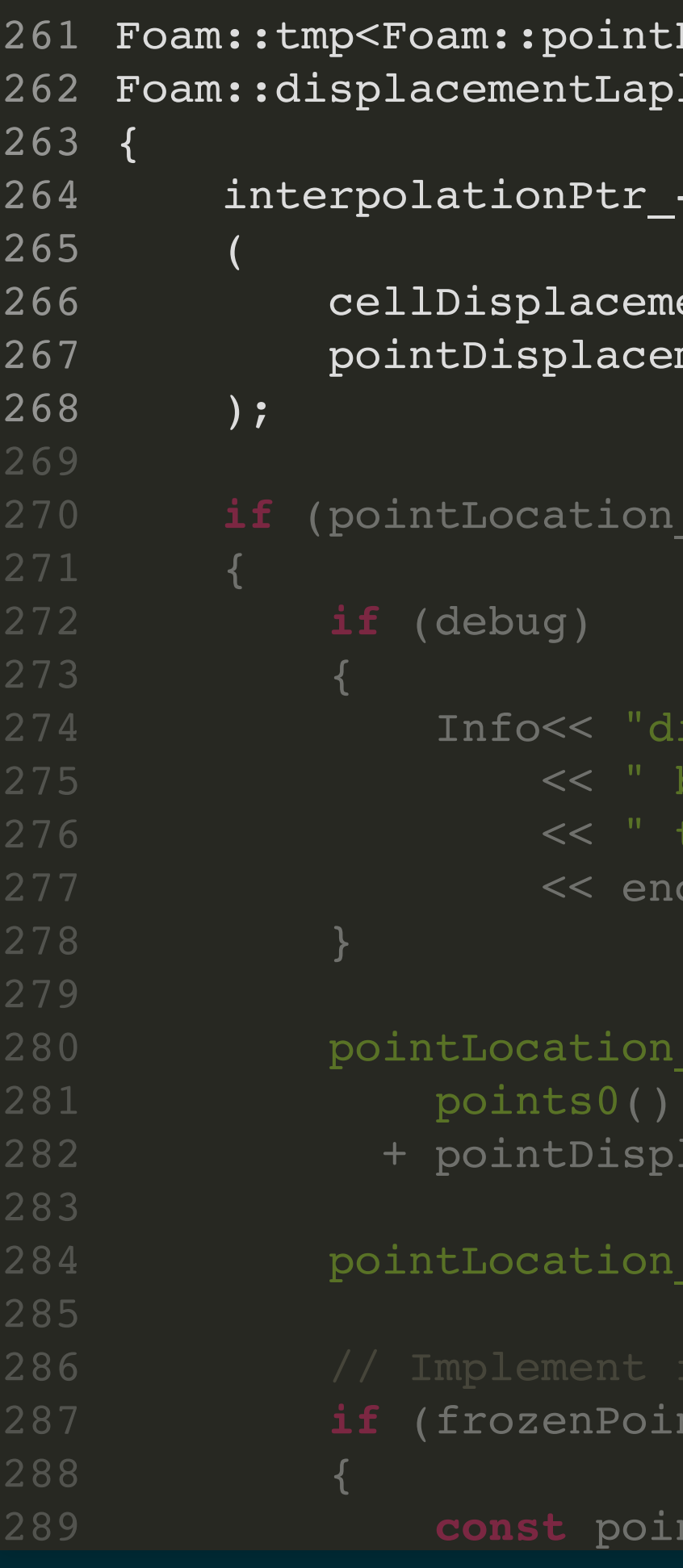

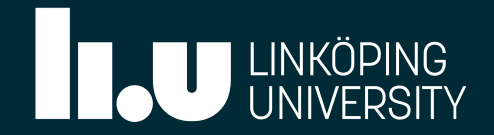

```
297 twoDCorrectPoints(pointLocation_().primitiveFieldRef());
```

```
299 return tmp<pointField>(pointLocation_().primitiveField());
```
### Field> tcurPoints

```
205 informal points0() + pointDisplacement_.primitiveField()
```

```
d& curPoints = tcurPoints.ref();
```

```
209 // Implement frozen points<br>310 if (frozenPointsZone_ != -1)
312 const pointZone& pz = fvMesh_.pointZones()[frozenPoints
                    (pz, i)arPoints[pz[i]] = points0()[pz[i]];
```
### ctPoints(curPoints);

### CULPOINts(): From displacementLaplacianFvMotionSolver.C

- Displacements interpolated from cell centres to mesh points.
- Current points are updated using previously shown equation.

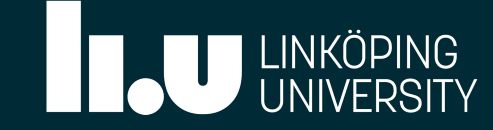

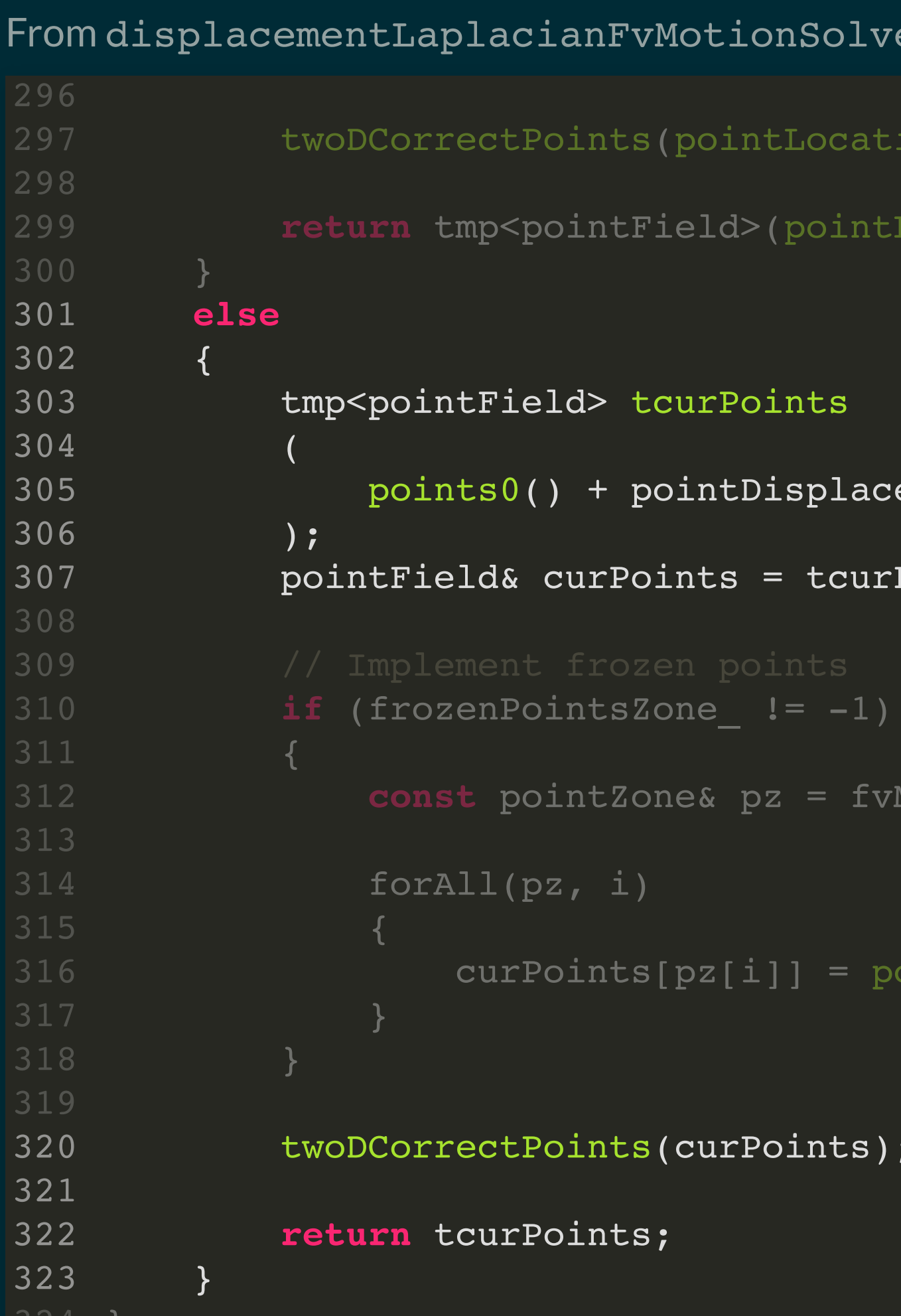

- uniformDiffusivity
- inverseDistance
- inverseFaceDistance
- inversePointDistance
- inverseVolume
- directional
- motionDirectional
- file

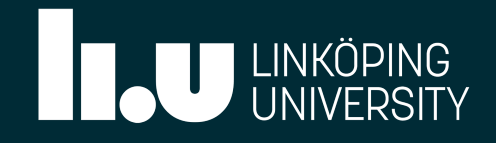

## DIFFUSIVITY MODELS:

Available in folder src/fvMotionSolver/motionDiffusivity/.

## DIFFUSIVITY MODELS:

- Very poor descriptions in source files.
- Available models may be modified with a **square** or an **exponential** function.
- Selecting an appropriate model: **VERY IMPORTANT! MODEL SPECIFIC!**
- Inverse distance methods tend to outperform uniform models

 $^{\rm [1]}$  H. Jasak and Z. Tukovic, "Automatic mesh motion for the unstructured finite volume method", Transactions of FAMENA, vol. 30, no. 2, pp. 1--20, 2006.

### [1] [2]

<sup>[2]</sup> R. Löhner and C. Yang, "Improved ALE mesh velocities for moving bodies", Communications in Numerical Methods in Engineering, vol. 12, no. 10, pp. 599--608, 1996.

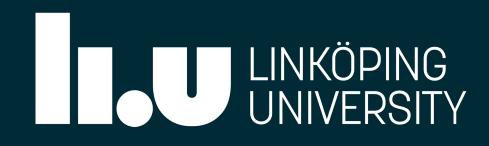

## timeVaryingMotionInterpolation:

Developed for seamless integration with fvMotionSolvers.

Compiled as part of a new library names myFvMotionSolvers, which can be used in dynamicMeshDict.

Allows arbitrary motion information to be applied to boundaries.

Motion/deformation may be obtained experimentally, from image registration, etc.

We'll go through it in steps!

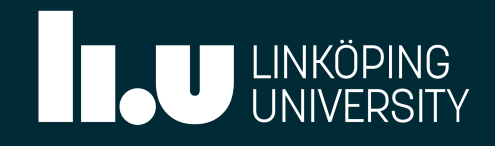

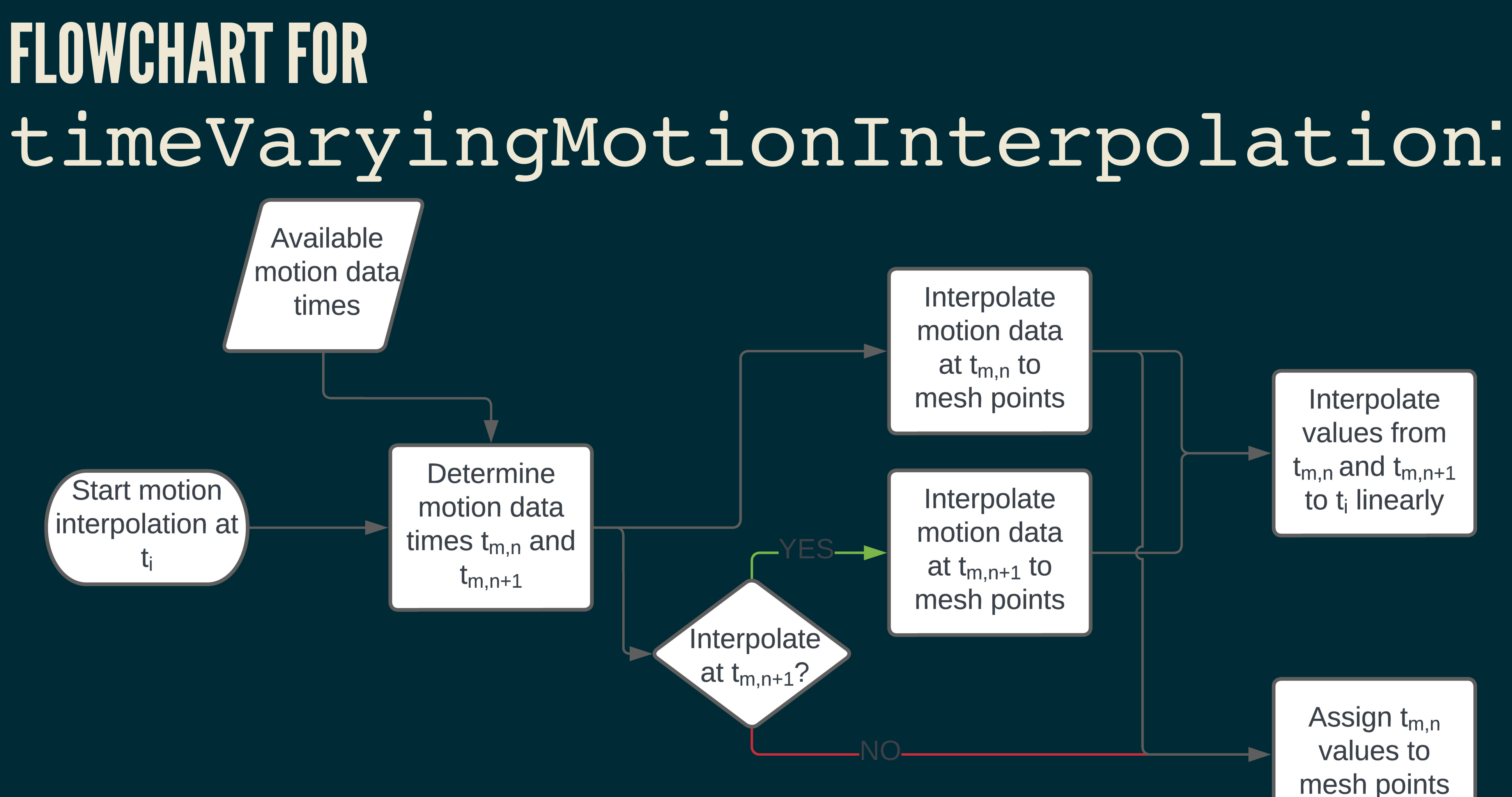

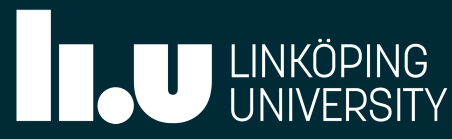

### Interpolation:

- **epted** values
- tructured, structured
- irest, inverseDist, trilinear
- float value
- Ider name
- $ie, false$
- value of the field type

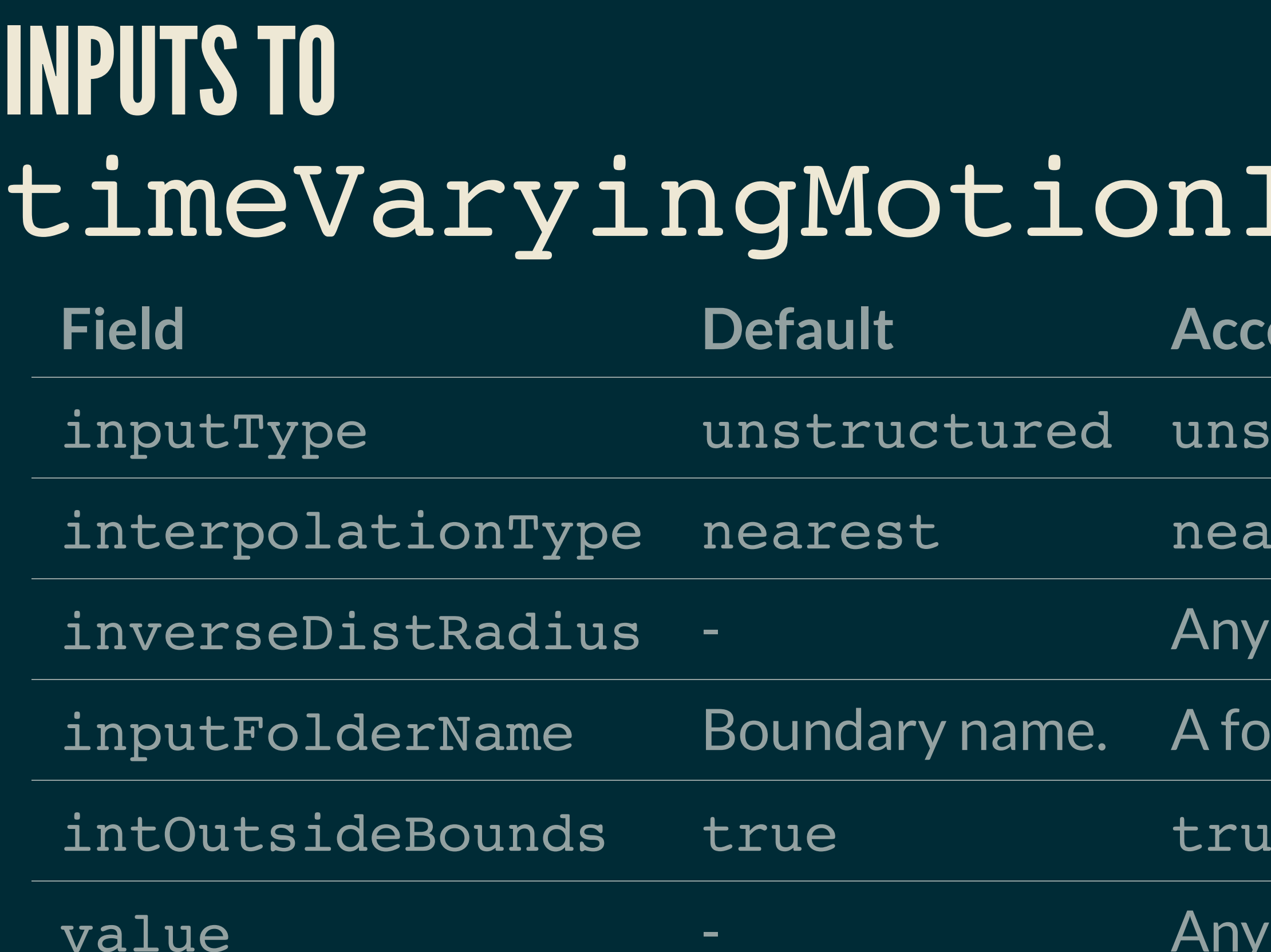

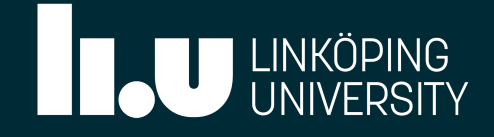

# COMPILATION OF timeVaryingMotionInterpolation:

### Provided files:

Compilation either using wmake or the provided script Allwmake. Add **motionSolverLibs ("myFvMotionSolvers.so");** to dynamicMeshDict.

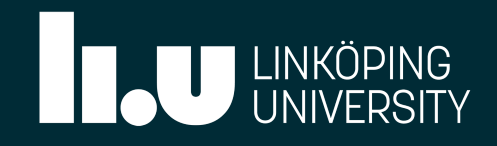

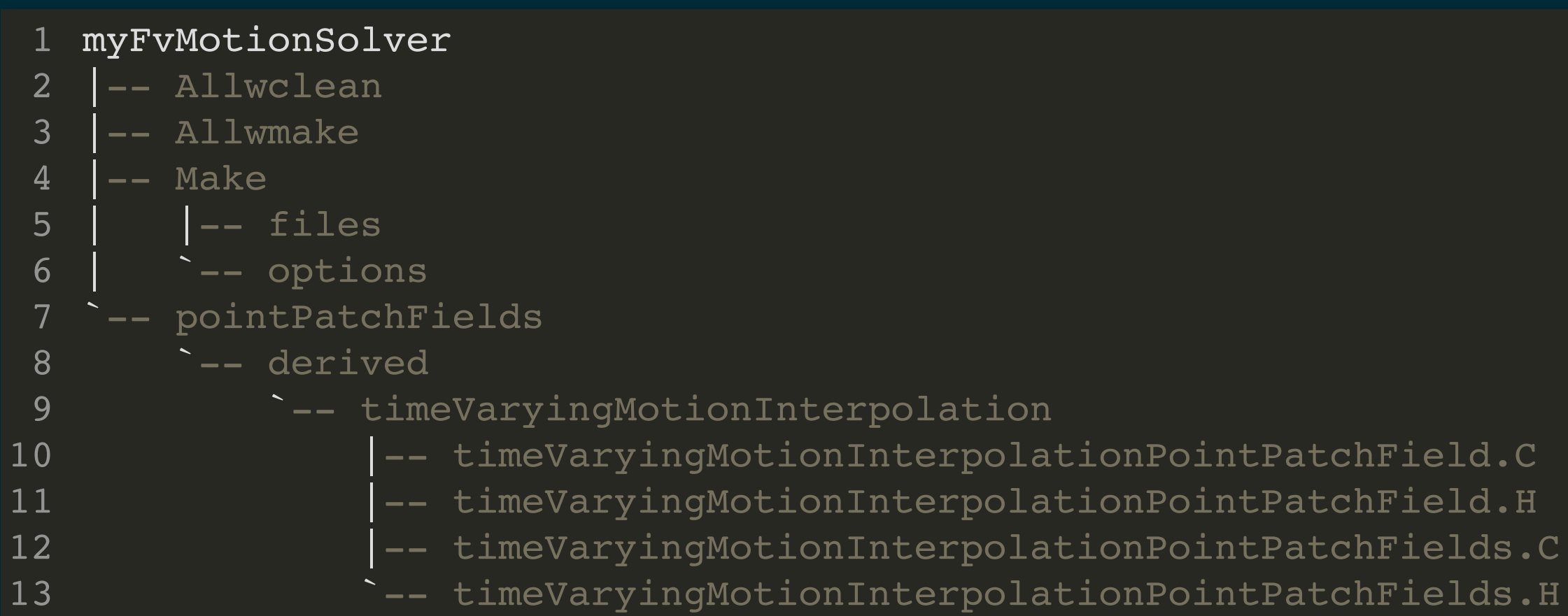

## EXAMPLE OF UNSTRUCTURED MOTION DATA:

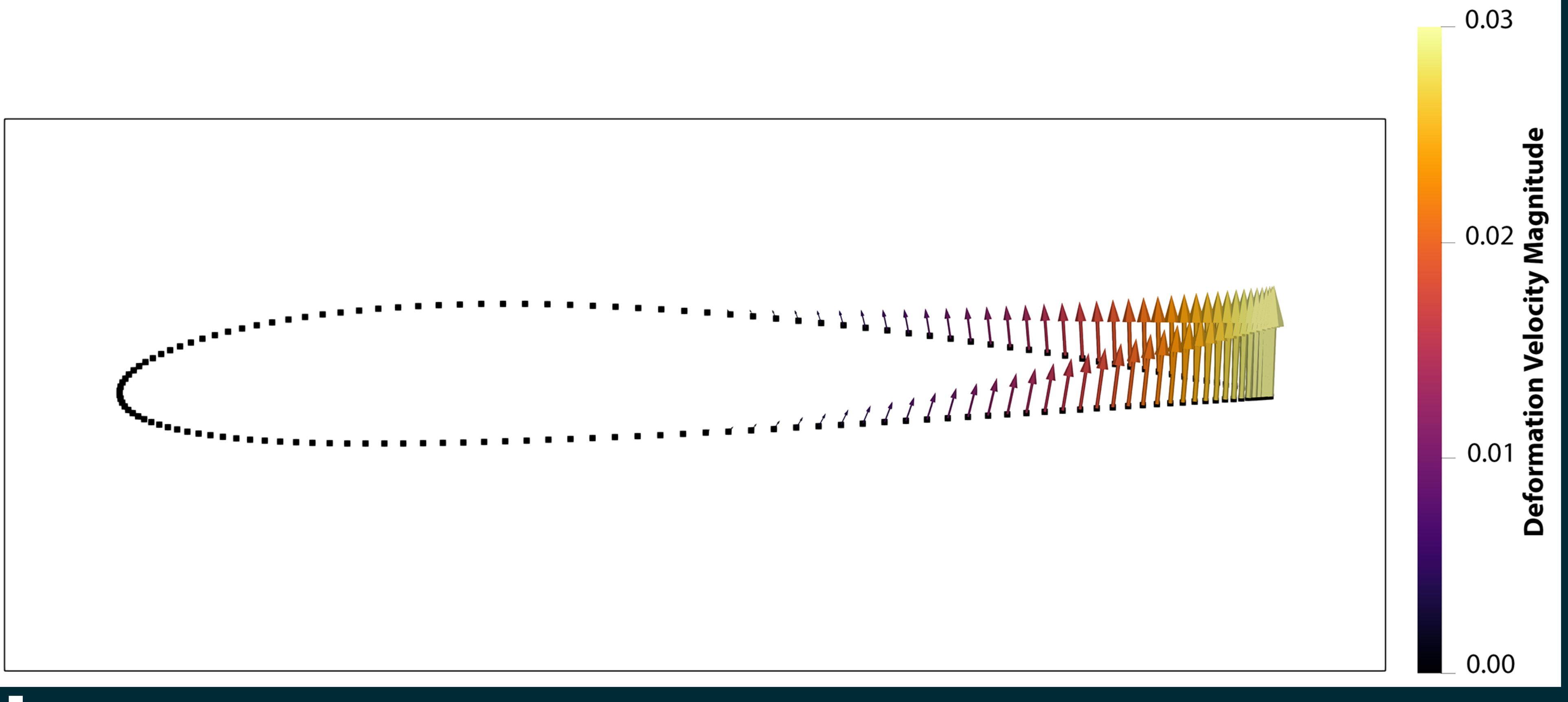

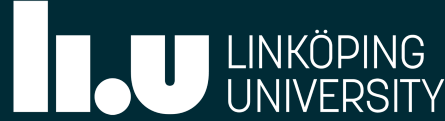

### ble folder structure.

# UNSTRUCTURED MOTION DATA INPUTS:

Files for point coordinates and motion (velocity or displacement).

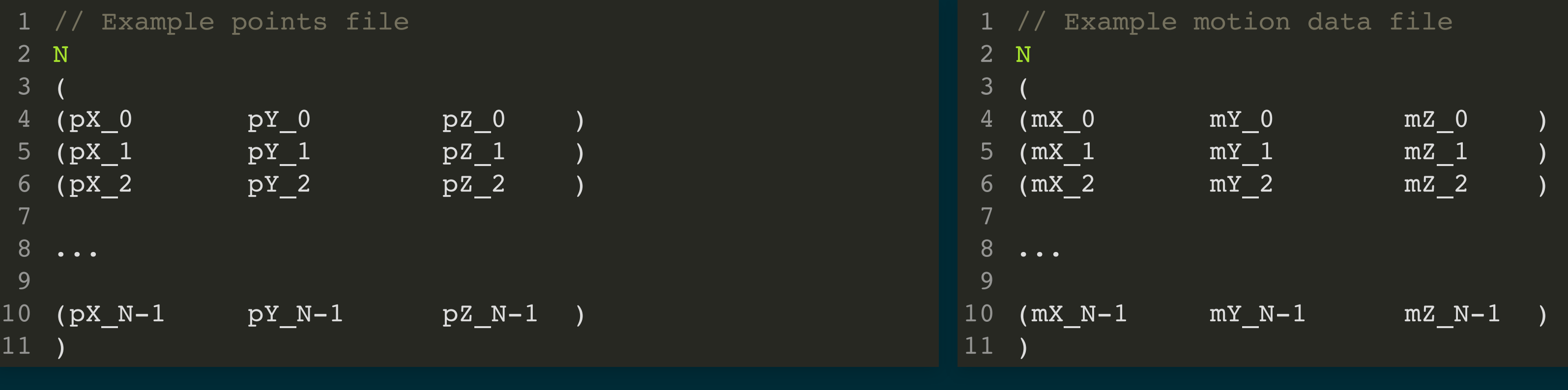

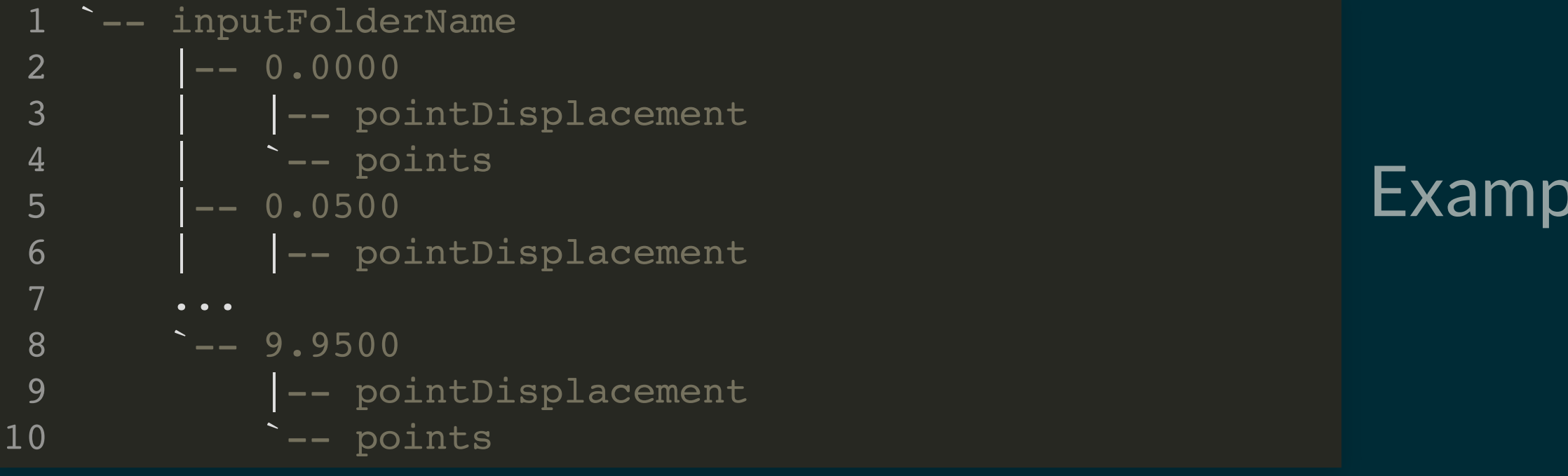

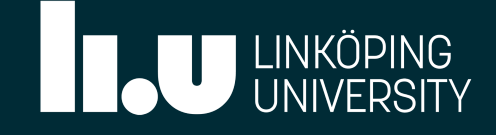

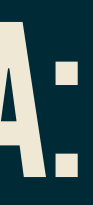

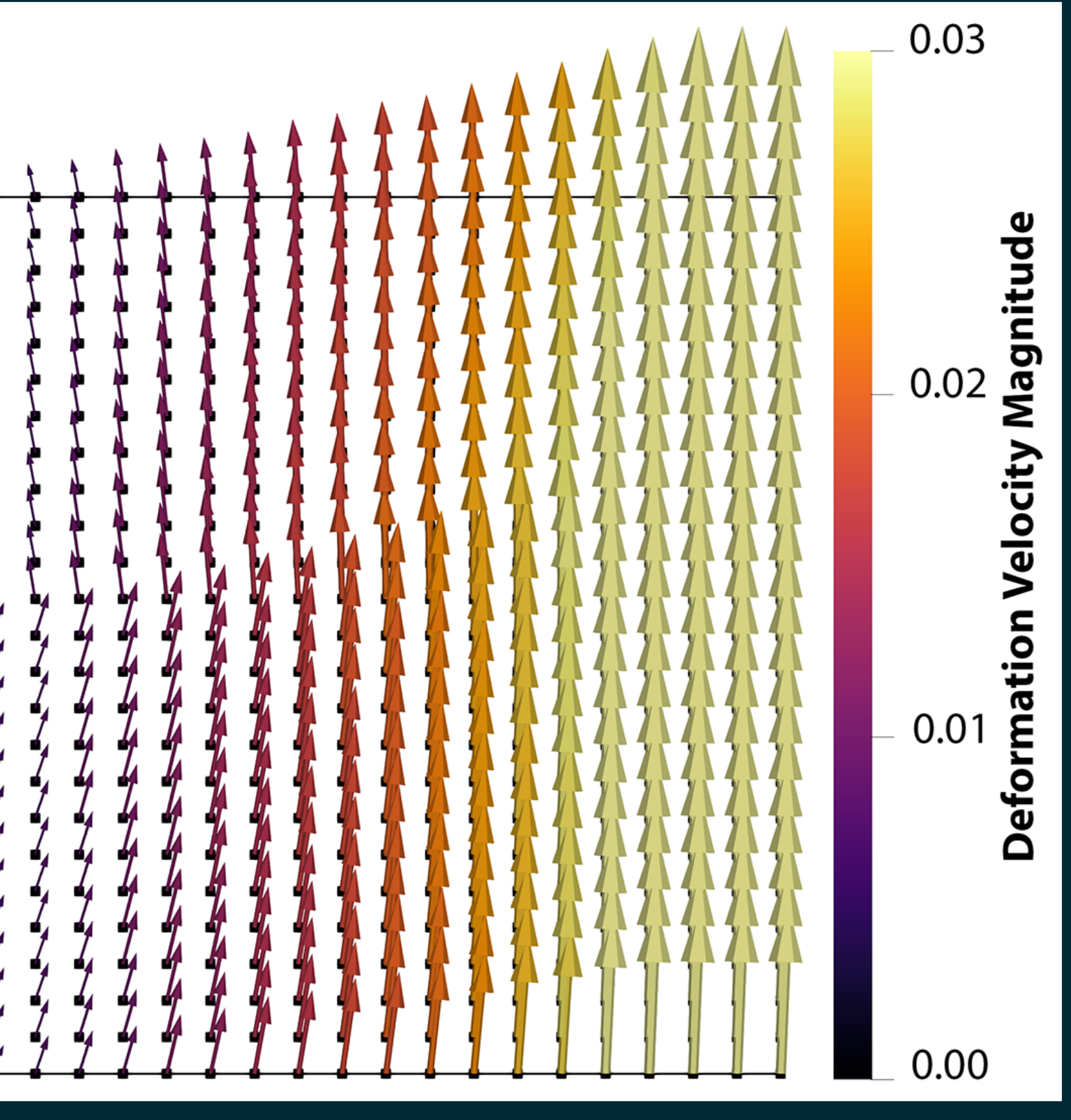

## EXAMPLE OF STRUCTURED MOTION DATA:

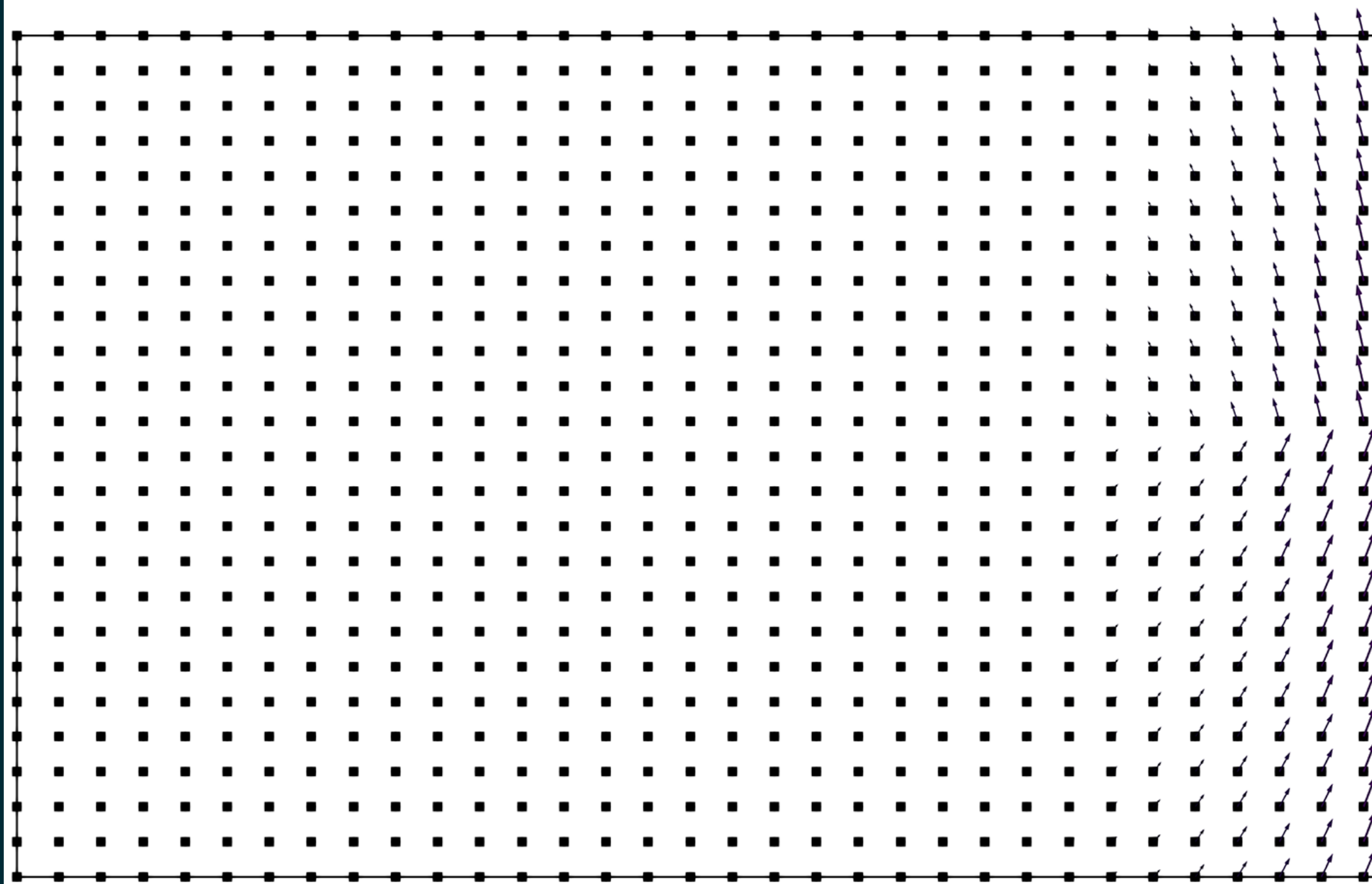

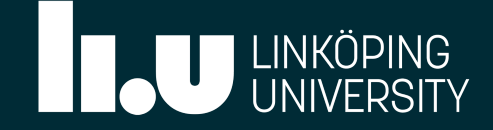

xample motion data file

# STRUCTURED MOTION DATA INPUTS:

Motion data files (velocity or displacement) and matrix information file.

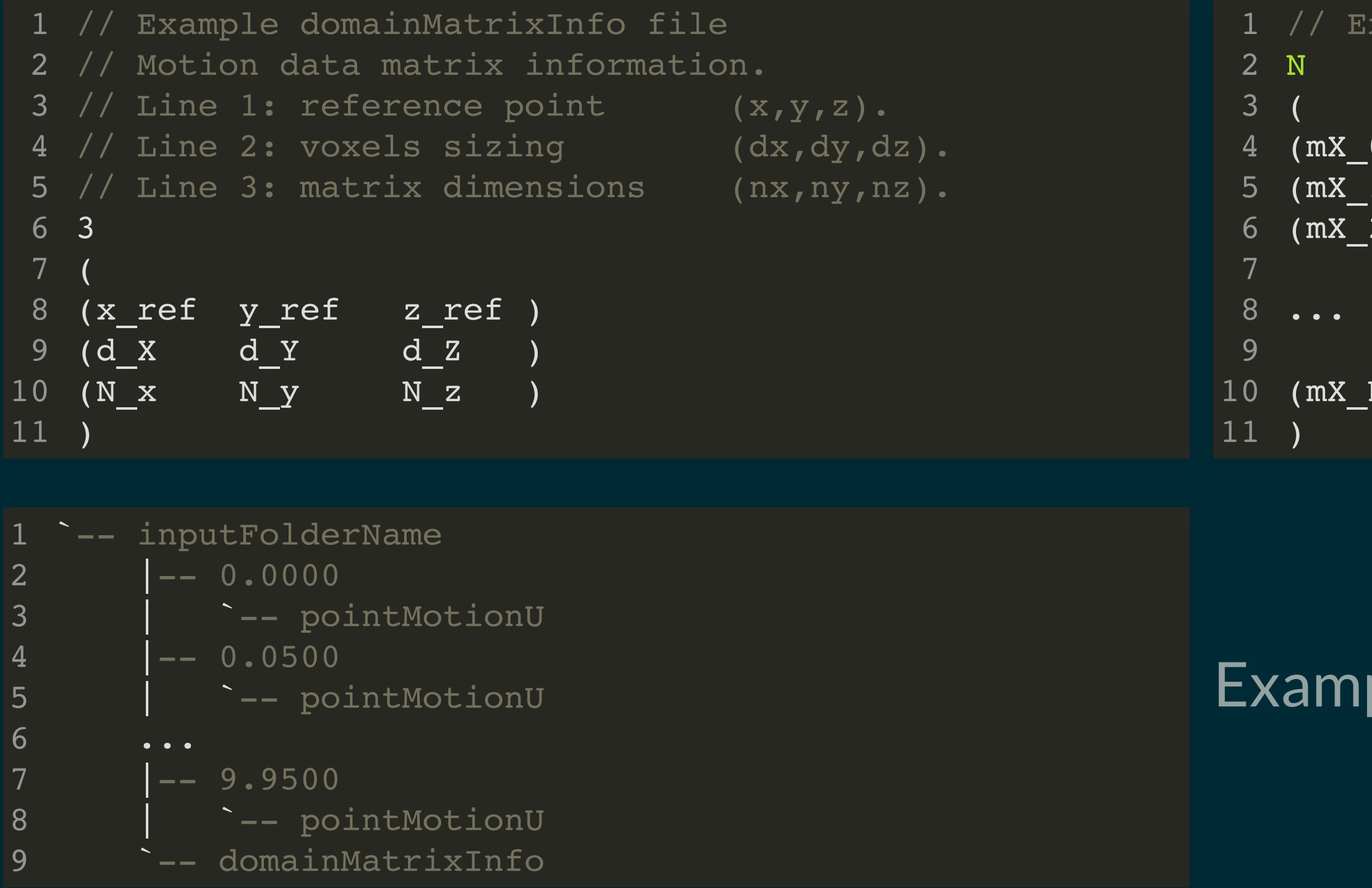

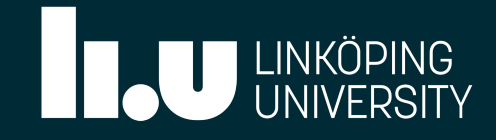

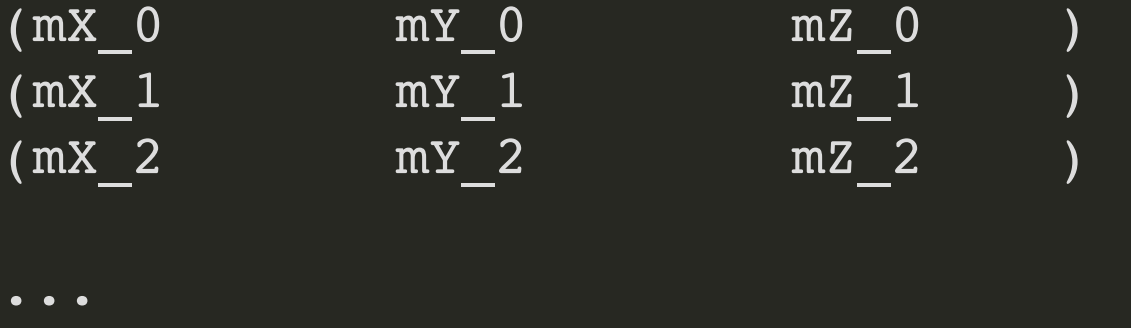

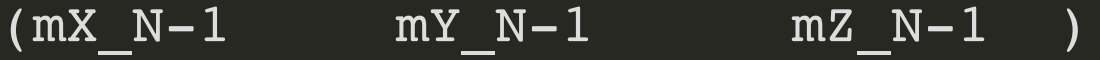

### ple folder structure.

### STRUCTURED MATRIX FORMAT:

For a point with indices  $i_{x,p}, i_{y,p}$  and  $i_{z,p}$ , its coordinates are

$$
z_p = z_{\text{ref}} + i_{z,p}(\Delta z) \; .
$$

OpenFOAM reads data as a list, so an index  $m_p$  is needed:

$$
x_p = x_{\text{ref}} + i_{x,p}(\Delta x)
$$

$$
y_p = y_{\rm ref} + i_{y,p}(\Delta y) \qquad \qquad \overset{\scriptscriptstyle9}{\underset{\scriptscriptstyle10}{\text{ (d}}}\overset{\scriptscriptstyle10}{\underset{\scriptscriptstyle11}{\text{ (b)}}}\, y)
$$

```
// Example domainMatrixInfo file
1
// Motion data matrix information.
2
3 // Line 1: reference point (x, y, z).
4 // Line 2: voxels sizing (dx,dy,dz).
// Line 3: matrix dimensions (nx,ny,nz).
5
```
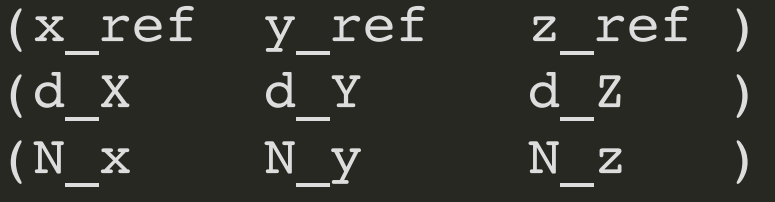

$$
m_p=i_{x,p}+i_{y,p}(N_x)+i_{z,p}(N_x\cdot N_y)
$$

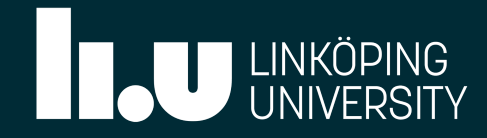
### PRIVATE VARIABLES:

```
template<class Type>
57
class timeVaryingMotionInterpolationPointPatchField
58
:
59
        public fixedValuePointPatchField<Type>
{
61
        // Private data
           //- Name of the field data table, defaults to the name of the field
            word fieldTableName_;
            //- List of boundaryData time directories
            instantList sampleTimes_;
            //- Current starting index in sampleTimes
           label startSampleTime ;
            //- Interpolated values from startSampleTime
            Field<Type> startSampledValues_;
            //- Current end index in sampleTimes
            label endSampleTime_;
            //- Interpolated values from endSampleTime
            Field<Type> endSampledValues_;
60
62
63
64
65
66
67
68
69
70
71
72
73
74
75
76
77
78
79
80
```
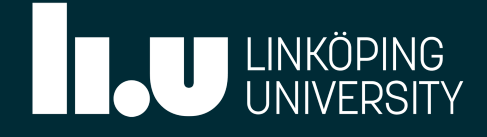

```
class timeVaryingMotionInterpolationPointPatchField
 //- Input data type
     word interpolationType_;
      //- Name of the field data table, defaults to the name of the field
Custom boundary subfolder
     word inputFolderName_;
      //- List of boundaryData time directories
Use custom boundary folder?
     instant samples is said to secustom Folder_;
     \sqrt{2} //- Outside bounds action
     label starts intOutsideBounds_;
     11 12 //- Inverse distance search radius
     scalar inverseDistRadius_;
     //- Sample data coordinates at start<br>pointField startSamplePoints_;
             pointField startSamplePoints ;
     //- Sample data values at start
     Field<Type> startSampleData_;
 58
 83
 84
 85
 86
 87
 88
 65
 90
 91
 92
 93
 94
 95
 96
 97
 98
 99
100
101
102
103
104
              word inputType_;
              //- Interpolation type
828888888999999990010234567899001023456789900102345
```
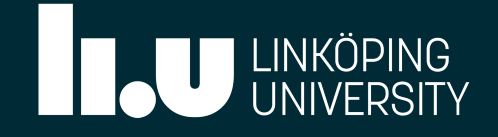

### PRIVATE VARIABLES:

## PRIVATE VARIABLES:

```
95 Switch intOutsideBounds_;
 98 scalar inverseDistRadius_;
      instant in the Sample data coordinates at end
      data values at end //- Sample data values at end
      //- Reference point for sample data coordinates
      //- Dimensions (number of voxels in x, y, z) from sample data
      //- Voxel sizing for sample data voxels (x, y, z)
106
107
108
109
110
111
112
113
114
115
116
117
118
 96<br>
96<br>
96<br>
97 //- Inverse distance search radius<br>
80 scalar inverseDistRadius<br>
99<br>
90 //- Sample data coordinates at start<br>
92 //- Sample data values at start<br>
96 //- Sample data coordinates at end<br>
97 //- Sample data coo
                 pointField endSamplePoints_;
                 Field<Type> endSampleData_;
                 vector domainRefPt_;
                 vector domainMatDm_;
                 vector domainVoxSz_;
                pointField startSamplePoints ;
                Field<Type> startSampleData ;
105106107108109110111112113114115116117118119
```
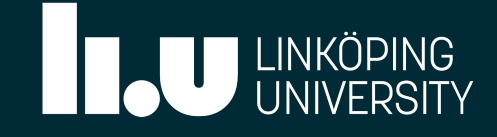

## updateCoeffs()

```
template<class Type> 57
1379
1380 void Foam::timeVaryingMotionInterpolationPointPatchField<Type>::updateCoeffs()
{
1381
         if (this->updated())
        \{ return; // Check if already updated
         }
         checkTable(); // Call checkTable() function
1382
1383
1384
1385
1386
1387
1390 scalar deltaTime = this->db().time().value() - sampleTimes_[startSampleTime_].value(); 1391 if (endSampleTime == -1 || deltaTime < SMALL)
1394 if (debug) 1396 Pout<< "updateCoeffs : Sampled, non-interpolated values" 1397 << " from start time: "
1398 << sampleTimes_[startSampleTime_].name() << nl; |1399 }
1401 this->operator==(startSampledValues_); // Assign startSampledValues_
```
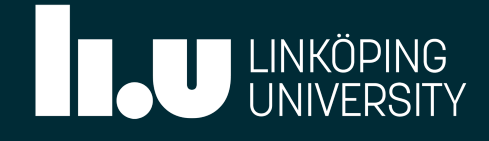

### updateCoeffs()

```
checkTable();
       \mathcal{L} = \mathcal{L}returnated in the serve is a served of details of the server of the served of details of the server of the server of the server of the server of the server of the server of the server of the server of the server of the s
       \frac{1}{2}checktrate (); // Chabampic.time() function in the continuum of the continuum of \frac{1}{2}\begin{array}{c}\n1 & 2 & 0 \\
1 & 3 & 0\n\end{array}13071320<br>1301
139113921399 // UILY BULLU VALUU<br>1304 - Sampled datas
1390 scalar deltaTime = this->db().time().value() - sampleTimes_[startSampleTime_].value(); 1391 if (endSampleTime_ == -1 || deltaTime < SMALL) 1392<br>1307
1393 // only start value of the start value of the start value of the start value of the start value of the st<br>1390 // only start value of the start value of the start value of the start value of the start value of the st
1394 if (debug) 1395 f
1306<br>1401 - Johann Landers (atom-CommuladValues ): // <u>Assismaticalent</u> compl
1397 - The CHIST of CHOICAL SURFERING STATES
1302 \blacksquare1400 boutut ScartSample Sampled Could Count Count Count Country
        // Interpolate between the sampled data
        scalar deltaTime = this->db().time().value() - sampleTimes_[startSampleTime_].value();
       \left| \begin{array}{c} \texttt{if} \end{array} \right. (endSampleTime \left| \begin{array}{c} \texttt{=} \end{array} \right| = -1 | deltaTime \leq SMALL)
       \overline{\mathcal{L}} // only start value
                  if (debug)
       \overline{\mathcal{L}} Pout<< "updateCoeffs : Sampled, non-interpolated values"
                            << " from start time:"
        << sampleTimes_[startSampleTime_].name() << nl;
                  }
        this->operator==(startSampledValues_); // Assign startSampledValues_
             }
1389
1390
1391
1392
1393
1394
1395
1396
1397
1398
1399
1400
1401
1402
                 scalar start = sampleTimes [startSampleTime ].value(); // t_{m,n}1406 \qquad \qquad \texttt{scalar end = samples\_[endsampleTime_], value();}1408 scalar s = (this->db().time().value()-start)/(end-start); // Linear interp. factor
```
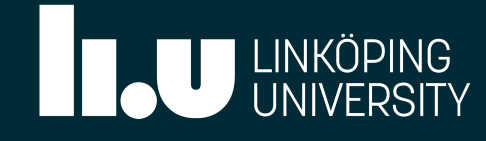

```
\n
$$
\frac{7}{t_{m,n}}
$$
\n $\frac{7}{t_{m,n+1}}$ \n $\frac{1}{t_{m,n+1}}$ \n $\frac{1}{t_{m,n+1}}$ \n $\frac{1}{t_{m,n+1}}$ \n
```

## updateCoeffs()

From timeVaryingMotionInterpolationPointPatchField.C p \_[ p \_] () ;

```
 {
else
       return; // Check if already updated
1403 e.
1384
1405<br>1406
1386
1387
1388 14091410 if (debug). This calculated in the \mathbf{if} debug \mathbf{if}1411 \{1412 1492
1393 // only start value  
<< " between start time:"
1394 if (debug) 1394
1415 1415
1416 South Market Countries and the Countries of the Countries of the Countries of the Countries of the Countries of the Countries of the Countries of the Countries of the Countries of the Countries of the Countries of the
1417 \qquad \qquad \qquad1418 this->operator==((1-s)*startSampledValues_ + s*endSampledValues_); // Interpolate in time
1419 }
      if (debug) and the set of the set of the set of the set of the set of the set of the set of the set of the set
      \{ and \{ and \{ and \{ and \{ and \{ and \{ and \{ and \{ and \{ and \{ and \{ and \{ and \{ and \{ and \{ and \{ and \{ and \{ and \{ and \{ and \{ and \{ and \{ and \{ 

<< sampleTimes_[startSampleTime_].name()
      о произведения в совета в совета в совета в совета в совета в совета в совета в совета в совета в совета и сов<br>В совета в совета в совета в совета в совета в совета в совета в совета в совета в совета в совета в совета и

}

1422 if (debug) 1400<br>1401 this->operator==(startSampledValues_); // Assign startSampledValues_
1404 {
1387 
 scalar s = (this->db().time().value()-start)/(end-start); // Linear interp. factor
1389
1390
1391
1413
1396
1397
1398
           {
                scalar start = sampleTimes [startSampleTime ].value()
                scalar end = sampleTimes [endSampleTime ].value();
                if (debug)
                {
                     Pout<< "updateCoeffs : Sampled, interpolated values"
                         << " and end time:" << sampleTimes_[endSampleTime_].name()
                }
1403140414051406140714081409141014111412141314141415141614171418141914201421
```
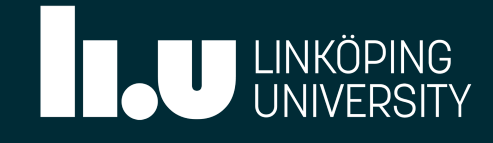

## updateCoeffs()

```
1406 scalar end = sampleTimes_[endSampleTime_].value();           // t_{m,n+1}
 checkTable(); // Call checkTable() function
1387 
1414 << sampleTimes_[startSampleTime_].name() 1412<br>1413
1416 << " with weight:" << s << endl;
1418 this->operator==((1-s)*startSampledValues_ + s*endSampledValues_); // Interpolate in time
1422 if (debug)
1423 \{1424 • Pout<< "updateCoeffs : set fixedValue to min:" << gMin(*this)
1425 << " max:" << gMax(*this)
1426 }
1427
14281429 f:
     \{ . The contract of the contract of the contract of the contract of the contract of the contract of the contract of the contract of the contract of the contract of the contract of the contract of the contract of the co

fixedValuePointPatchField<Type>::updateCoeffs(); // Run updateCoeffs() from parent class
1407<br>1408 scalar s = (this->db().time().value()-start)/(end-start); // Linear interp. factor
1395
1423
1397
1425
1428
         {
                << " avg:" << gAverage(*this) << endl;
          }
                               p _[ p _] (); _{ , }
            if (debug)
                Pout<< "updateCoeffs : Sampled, interpolated values"
                    1413 << " between start time:" 1415 << " and end time:" << sampleTimes_[endSampleTime_].name() 1421<br>1422<br>1423<br>1425<br>1425<br>1426<br>1427<br>1428<br>1430 }
```
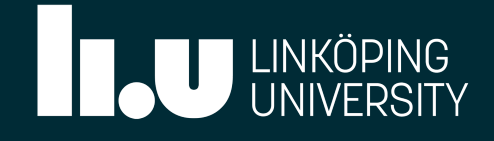

- 
- -

## checkTable()

```
template<class Type>
322
323 void Foam::timeVaryingMotionInterpolationPointPatchField<Type>::checkTable()
{
324
        const Time& time = this->db().time(); // Reference to time
        const polyMesh& pMesh = this->patch().boundaryMesh().mesh()(); // Reference to boundary mesh
        // Read the initial point position
        pointField meshPts; // Point coordinates
        if (pMesh.pointsInstance() == pMesh.facesInstance())
        {
           meshPts = pointField(pMesh.points(), this->patch().meshPoints());
        }
325
326
327
328
329
330
331
332
333
334
335
339 if (debug) 341 Info<< "Reloading points0 from " << pMesh.facesInstance() 342 << endl;
345 pointIOField points0
```
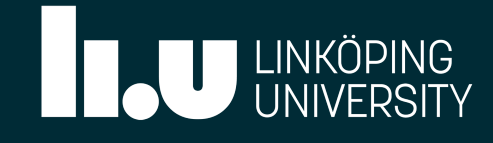

### checkTable()

```
template<class Type>
        void Foam::timeVaryingMotionInterpolationPointPatchField<Type>::checkTable()
        construction \mathbf{r} and \mathbf{r} dependent on \mathbf{r} and \mathbf{r} and \mathbf{r} and \mathbf{r} and \mathbf{r} and \mathbf{r} and \mathbf{r} and \mathbf{r} and \mathbf{r} and \mathbf{r} and \mathbf{r} and \mathbf{r} and \mathbf{r} and \mathconstant polympic polympic polympic polympic polympic polympic polympic polympic polympic (); \frac{1}{2}\mathcal{L} \subset \text{CndL} point point point point point point point point point point point point point point point \mathcal{L} \subset \text{CndL} point \mathcal{L} \subset \text{CndL}point \mathcal F , and the state mesh \mathcal F and \mathcal F and \mathcal F and \mathcal F and \mathcal F and \mathcal F and \mathcal F and \mathcal F and \mathcal F and \mathcal F and \mathcal F and \mathcal F and \mathcal F and \mathcal F and \mathcal F and \mathcal F and \mathcal F and 
        if (pointsinsing \frac{1}{2} ) = pmesh \frac{1}{2} () = pmesh \frac{1}{2} () = pmesh \frac{1}{2} () = pmesh \frac{1}{2} () = pmesh \frac{1}{2} () = pmesh \frac{1}{2} () = pmesh \frac{1}{2} () = pmesh \frac{1}{2} () = pmesh \frac{1}{2} () = 
         meshPts = pointField(pMesh.points(), this->patch().meshPoints());
\begin{array}{c} 3 & 3 \\ 2 & 3 \end{array}99 ك<br>207
324
ววo<br>ววก
ر ر ر<br>م ۱ م
327
371<br>312\begin{array}{c} 3 \leq 2 \\ 2 \leq 3 \end{array}ل 1 ل<br>مدد
JII<br>Cale
372\begin{array}{c} 372 \\ 747 \end{array}\begin{array}{c} 3 & 4 & 6 \\ 3 & 4 & 6 \end{array}370336 else 330<br>351 <sup>-</sup>
331 // Load points from faces from faces in the set of the set of the set of the set of the set of the set of <br>In the set of the set of the set of the set of the set of the set of the set of the set of the set of the set 
339 if (debug) 353<br>354
334 Information of the Constant of Constant of the Constant of the Constant of the Constant of the Constant of<br>The Constant of the Constant of the Constant of the Constant of the Constant of the Constant of the Constant o
353 1013343 } JJ /<br>350
350 mesintes pointinend
346 (1995)<br>346 (1995)
         else
                 {
         // Load points from facesInstance
                        if (debug)
        \overline{\mathcal{L}} Info<< "Reloading points0 from " << pMesh.facesInstance()
                                        << endl;
                         }
         pointIOField points0
        \overline{a} IOobject
        \overline{\phantom{a}} "points",
                                        pMesh.facesInstance(),
         polyMesh::meshSubDir,
                                        pMesh,
                                        IOobject::MUST_READ,
                                        IOobject::NO_WRITE,
                                        false
        ), and the state \mathcal{L} );
         meshPts = pointField(points0, this->patch().meshPoints());
                 }
336
337
338
339
340
341
342
343
344
345
346
347
348
349
350
351
352
353
354
355
356
357
358
359
```
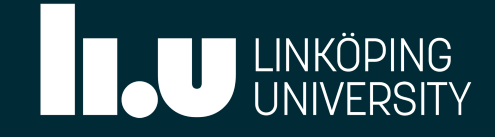

## checkTable()

```
template<class Type>
       void Foam::timeVaryingMotionInterpolationPointPatchField<Type>::checkTable()
        const Time& time = this->db().time(); // Reference to time
       construction<br>->patch().boundaryMesh = <sup>patch</sup>().com/).boundaryMesh(), // Reference to boundary mesh = patch().com/<br>->patch()
       // DELACEALEA AOMAIN PLOPELELE
       point (DULLINC INTO DUCCUPU LU P POUIL LP GPUC CHIYWOYP)<br>For at fileNome demoin Trée Rile
        if (pMesh.pointsInstance() == pMesh.facesInstance())
       mesh points = points = points(), the points of points(), \frac{1}{n} , \frac{1}{n} , \frac{1}{n} , \frac{1}{n} , \frac{1}{n} , \frac{1}{n} , \frac{1}{n} , \frac{1}{n} , \frac{1}{n} , \frac{1}{n} , \frac{1}{n} , \frac{1}{n} , \frac{1}{n} , \frac{1}{n}\begin{array}{c} 300 \\ 201 \end{array}\begin{array}{c} 30 + 1 \\ 20 - 1 \end{array}\begin{array}{c} 302 \\ 202 \end{array}328
JUI<br>365
\begin{array}{c} 300 \\ 200 \end{array}\begin{array}{c} 300 \\ 207 \end{array}JU I<br>360
\begin{array}{c} 300 \\ 200 \end{array}ر ں ر<br>م <del>ہ</del> ہ
<u>u</u><br>271
336 else 372<br>373
\frac{3}{3}339 if (debug)  
370 370 370
341 Info<< "Reloading points0 from " << pMesh.facesInstance()  
377 CONSULTIURE DE
370 370
300<br>301 point
       \mathcal{L} , the contract of the contract of the contract of the contract of the contract of the contract of the contract of the contract of the contract of the contract of the contract of the contract of the contract of th
       and a strong to the strong strong to the strong strong strong strong strong strong strong strong strong strong<br>The strong strong strong strong strong strong strong strong strong strong strong strong strong strong strong s
       e de la contradición de la contradición de la contradición de la contradición de la contradición de la contradición<br>En la contradición de la contradición de la contradición de la contradición de la contradición de la contr
325 )<br>
325 }<br>
329 }<br>
329 }<br>
320 }<br>
327 {/Initialise<br>
326 if (startSampleTime_ == -1 && endSampleTime_ == -1)<br>
326 {/ierding-demain properties file path<br>
326 //ierding-demains properties file path<br>
326 //ierding-demains pro
ں ر ر<br>م <del>ہ</del> ہ
917<br>375
91 U<br>277
، ، ر<br>ר ת ה
              // Initialise
        if (startSampleTime_ == -1 && endSampleTime_ == -1)
             \left\{ \right. // Structured domain properties file path
        // (Defined here because it's path is used anyways)
                     const fileName domainInfoFile
       \overline{\phantom{a}} time.path()
                          /time.caseConstant()
                          /"boundaryData"
                          /inputFolderName_
                          /"domainMatrixInfo"
                     );
        // Read the times for which data is available
        const fileName samplePointsDir = domainInfoFile.path();
        sampleTimes_ = Time::findTimes(samplePointsDir); // Find available times
358 meshPts = pointField(points0, this->patch().meshPoints()); 361
362
363
364
365
366
367
368
369
370
371
372
373
374
375
376
377
378
380 if (debug) 382 Info<< "timeVaryingMotionInterpolationPointPatchField : In directory "
```
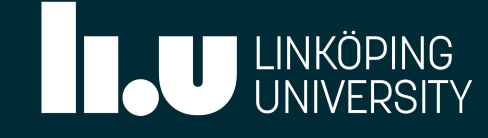

```
ntly not used)
```

```
mainInfoFile, false);
ormationData.size() != 6)
```

```
domainInformationData.size()
in file "
```
erence point  $\dot{\text{c}}$  ix spacing rix dimensions

## checkTable()

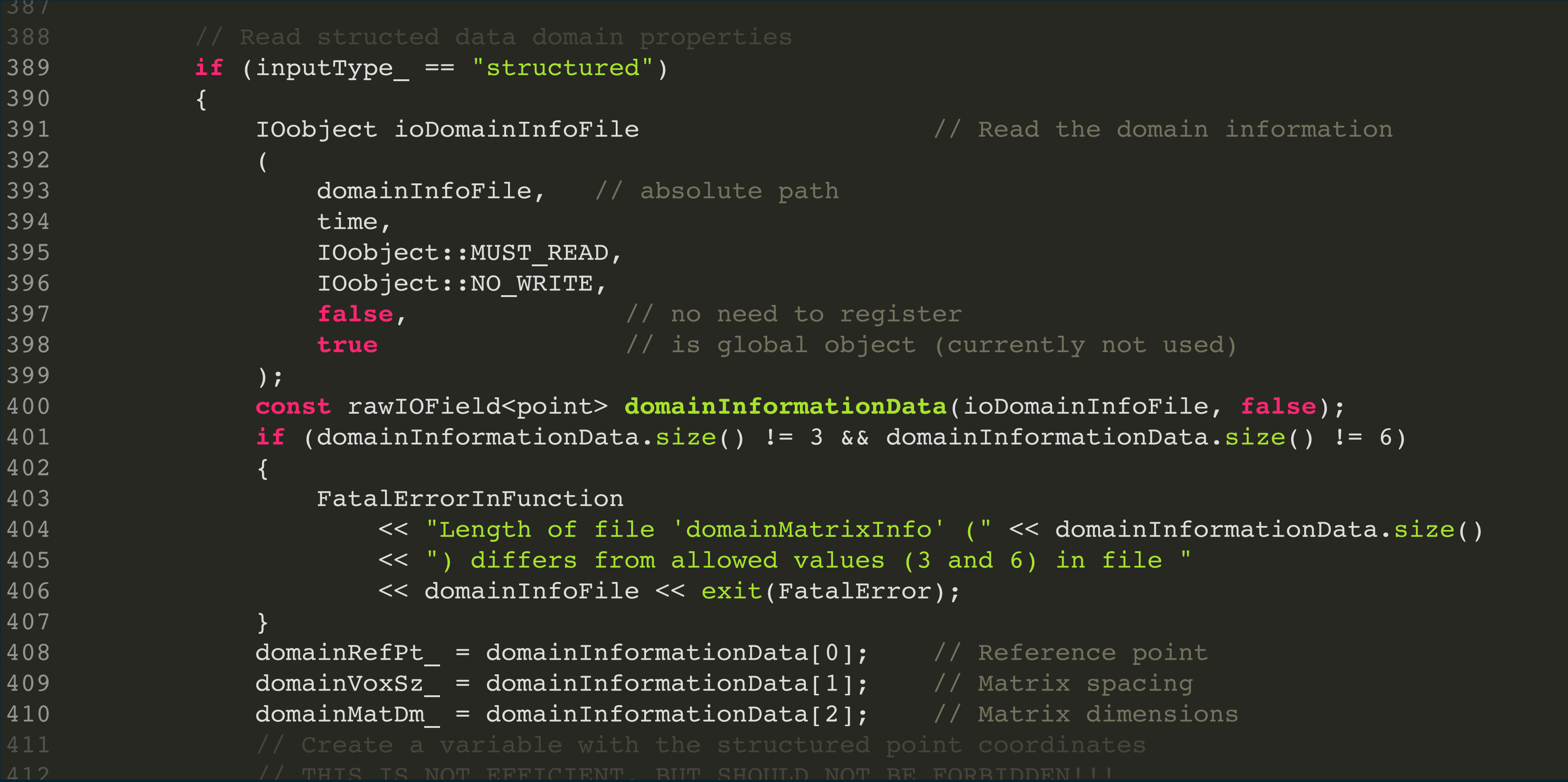

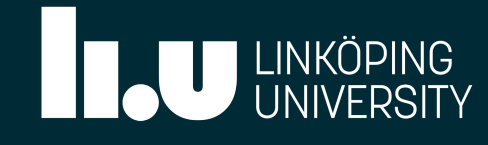

## checkTable()

```
if (interpolationType != "trilinear")
      \{\texttt{int} matSize = domainMatDm_.x()*domainMatDm_.y()*domainMatDm_.z();
      pointField& strPts = tstrPts.ref(); // Reference to boundary mesh and pointField& strPts = tstrPts.ref(); // Reference to boundary mesh and mesh and mesh and mesh and mesh and mesh and mesh and mesh and mesh and mesh and m
      \{ and initial point point point point point point point point point point point \{\mathbf{for}(\texttt{int}~\texttt{jj}~=~0;~\texttt{jj}\texttt{<} \texttt{domainMathm\_}.y()~;~\texttt{jj++})if \text{for}(\text{int }k=0; \text{kk<domainMatDm_2z()}; \text{kk++})m = (kk)*(domainMatDm_.x()*domainMatDm_.y()) +
413
414
415
325
417
418
419
329
421
422
423
424
425
335
336 else 428
\overline{3}338 // Load points from faces \overline{3} // Load points from faces \overline{3} // Load points from faces \overline{3}339 if (debug) 339
431 431
341 Info<< "Reloading points0 from " << pMesh.facesInstance()  
domainRefPt_.z()+kk*domainVoxSz_.z()
433 and 433 and 433 and 433 and 433343 } 343
435
345 pointIOField points0 437 (2005)
      \overline{a}and the contract of the contract of the contract of the contract of the contract of the contract of the contract of
     325  327  329 330  332 333 334 335 336
429
432
433
345
      if (interpolationType_ != "trilinear")<br>{<br>int m;<br>int matSize = domainMatDm_.x()*doms<br>tmp<pointField> tstrPts(new pointF:<br>pointField& strPts = tstrPts.ref()<br>for(int ii = 0; ii<domainMatDm_.x(<br>{<br>for(int jj = 0; jj<domainMatDm
      \{ int m;
                            tmp<pointField> tstrPts(new pointField(matSize));
                           for(int ii = 0; ii<domainMatDm .x(); ii++)
                           {
      \{ \{{
                                                (jj)*(domainMatchDm .x() ) +(ii);
                                           strPts[m] = point
                                           \overline{(\ }domainRefPt .x()+ii*domainVoxSz .x(),
                                                domainRefPt .y()+jj*domainVoxSz_.y(),
                                           );
                                      }
      \{\hspace{.1cm}\} ) and the contract of the contract \} .
                           }
                           startSamplePoints = tstrPts; \frac{1}{2} Calculate a matrix with all structured points
413414415416417418419420421422423424425426427428429430431432433434435436437
```
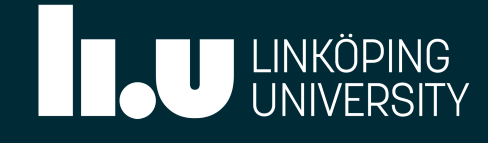

### checkTable()

```
void Foam::timeVaryingMotionInterpolationPointPatchField<Type>::checkTable()
                // Find current time in sampleTimes
         pointField meshPts; // Point coordinates
        if \begin{bmatrix} 1 & 1 & 0 \\ 0 & -1 & 0 \\ 0 & 0 & 1 \end{bmatrix}\overline{a} meshPts = pointField(pMesh.points(), this->patch().meshPoints());
→ → →<br>4 4 Ω
– – – –<br>112
330
– – –<br>11 L
– – – –<br>116
– – – –<br>117
777<br>440
770<br>770
336 else 430<br>451 <sup>33</sup>7 337 338
338 // Load points from faces in the from faces in the form of the form of the form of the form of the form of<br>Instance in the form of the form of the form of the form of the form of the form of the form of the form of th
339 if (debug) \begin{array}{ccccc} -1 & -1 & -1 & -1 \\ \end{array}341 Info<< "Reloading points0 from " << pMesh.facesInstance() 333 LE (SLOUILLING)<br>AFC C
79 } 343 } 343 } 343 } 343 } 343 } 343 } 343 } 344 } 345 } 345 } 345 } 345 } 345 } 347 } 347 } 347 } 347 } 34
350 points of the second points of the second points of the second points of the second points of the second points of the second points of the second points of the second points of the second points of the second points o
        a a componente de la componente del partir.<br>Establecente de la componente de la componente de la componente de la componente de la componente de la compo
        и продолжавать последниками продолжать последниками и продолжать последниками и продолжать последниками и прод<br>В последниками и продолжать последниками и продолжать последниками и продолжать последниками и продолжать посл
        \mathbf{L}\mathcal{L} = \mathcal{L} \mathcal{L} 
        \begin{array}{ccc} & & \mathbf{1} & & \mathbf{1} \ & & \mathbf{1} & & \mathbf{1} \end{array}32<br>
328 328 332<br>
327 328 339 3<br>
329 3<br>
329 3<br>
329 3<br>
329 3<br>
329 3<br>
327 2<br>
442<br>
1412<br>
1422 1<br>
1423 1abel lo = -1;<br>
443 1abel lo = -1;<br>
528 1<br>
528 5<br>
520 10<br>
528 1<br>
529 5<br>
522 1<br>
528<br>
529 1<br>
528<br>
529 1<br>
528<br>
528 1<br>
528<br>
HUI<br>Ada
TUZ<br>AFO
        // Find current time in sampleTimes<br>label lo = -1;<br>label hi = -1;<br>bool foundTime = pointToPointPlanar:<br>(sampleTimes_,
               label lo = -1;
               label hi = -1;
         bool foundTime = pointToPointPlanarInterpolation::findTime // Find indices of time folders
        \overline{\phantom{a}}sampleTimes,
                       startSampleTime,
                        time.value(),
                       \log // Index for t \{m,n\}hi \frac{1}{2} hi \frac{1}{2} and \frac{1}{2} and \frac{1}{2} and \frac{1}{2} and \frac{1}{2} and \frac{1}{2} and \frac{1}{2} and \frac{1}{2} and \frac{1}{2} and \frac{1}{2} and \frac{1}{2} and \frac{1}{2} and \frac{1}{2} and \frac{1}{2} and \frac{1}{2} );
437 startSamplePoints_ = tstrPts; // Calculate a matrix with all structured points
442
443
444
445
446
447
448
449
450
451
452
453
455 if (!foundTime) 457 FatalErrorInFunction 458 << "Cannot find starting sampling values for current time " 459 << time.value() << nl 460 << "Have sampling values for times "
```
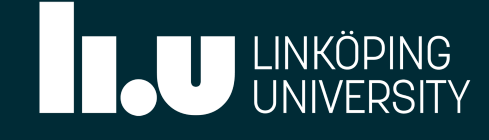

## checkTable()

```
// Update START sampled data fields.
           constant Time & time = the time = 1<br>- this - this - this - this - this - this - this - this - this - this - this - this - this - this - this - this - this - this - this - this - this - this - this - this - this - this -
            const polyMesh& pMesh = this->patch().boundaryMesh().mesh()(); // Reference to boundary mesh
           // Pear count product in the chapany
           point and the messed dines are end relies.
           if (debug)<br>if (debug)
           mesh Putchiante : poccessing bearevaries to (arready read
\begin{array}{c} \text{I} \cup \text{I} \\ \text{I} \cup \text{I} \end{array}– 7 U<br>7 7 1
= 7 +<br>7 7 2
\begin{array}{c} 772 \\ 172 \end{array}— 7 J<br>7 J A
— 7 —<br>1 7 E
\begin{array}{c} 77 \ \hline 77 \ \hline \end{array}77<br>777
\begin{array}{c} \n\text{I} \\
\text{I} \\
\text{I} \\
\text{I} \\
\text{I} \\
\text{I} \\
\text{I} \\
\text{I} \\
\text{I} \\
\text{I} \\
\text{I} \\
\text{I} \\
\text{I} \\
\text{I} \\
\text{I} \\
\text{I} \\
\text{I} \\
\text{I} \\
\text{I} \\
\text{I} \\
\text{I} \\
\text{I} \\
\text{I} \\
\text{I} \\
\text{I} \\
\text{I} \\
\text{I} \\
\text{I} \\
\text{I} \\
\text{I} \\
\text{I} \\
\text{I} \\
\text{I} \\
\text{I} \\
\text{I} \\
\\begin{array}{c} 770 \\ 770 \end{array}77<br>300
\begin{array}{c}\n\texttt{3} & \texttt{1} \\
\texttt{1} & \texttt{0} & \texttt{1}\n\end{array}\begin{array}{c}\n\text{1} & \text{1} \\
\text{1} & \text{1} \\
\text{1} & \text{1}\n\end{array}336 else \overline{3}37 \overline{3}37 \frac{338}{105}339 if (debug)  
\frac{400}{107}\frac{34}{100} \frac{11}{100} \frac{11}{100} \frac{11}{100} \frac{11}{100} \frac{11}{100} \frac{11}{100} \frac{11}{100} \frac{11}{100} \frac{11}{100} \frac{11}{100} \frac{11}{100} \frac{11}{100} \frac{11}{100} \frac{11}{100} \frac{11}{100} \frac{11}{100} 
342 << endl;  
402<br>400
344 345 pointIOField points0 \sim chair, \sim chair, \sim\frac{1}{2}430 // Update START sampled data fields.<br>
470 if (lo!= startSampleTime_)<br>
473 (startSampleTime_ == endSampleTime_)<br>
473 if (startSampleTime_ == endSampleTime_)<br>
475 if (debug)<br>
120 if (debug)<br>
829 (startSampleTime_isertin
IUI<br>AOE
\begin{array}{c}\n\text{13} \\
\text{13} \\
\text{14} \\
\text{15} \\
\text{16} \\
\text{17} \\
\text{18} \\
\text{19} \\
\text{19} \\
\text{10} \\
\text{10} \\
\text{10} \\
\text{10} \\
\text{10} \\
\text{10} \\
\text{11} \\
\text{12} \\
\text{13} \\
\text{14} \\
\text{15} \\
\text{16} \\
\text{17} \\
\text{18} \\
\text{19} \\
\text{19} \\
\text{19} \\
\text{19} \\
\text{19} \\
\text{19} \\
\text{19} \\
\text\begin{array}{c}\n\texttt{3} & \texttt{0} \\
\texttt{1} & \texttt{0} \\
\texttt{2}\n\end{array}\begin{array}{c} 1 & 0 \\ 0 & 0 \end{array}\begin{array}{c}\n\text{102} \\
\text{103}\n\end{array}\begin{array}{c} 702 \\ 700 \end{array}// Update START sampled data fields.<br>
if (lo != startSampleTime_)<br>
{<br>
startSampleTime_ = lo;<br>
if (startSampleTime_ == endSample<br>
{<br>
// No need to reread since an<br>
if (debug)<br>
{<br>
Pout<< "checkTable : Set"<br>
<< "boundar
            if (lo != startSampleTime_)
                    \{ startSampleTime_ = lo;
            if (startSampleTime_ == endSampleTime_)
           \overline{\mathcal{L}} // No need to reread since are end values
                                        if (debug)
           \{ Pout<< "checkTable : Setting startValues to (already read) "
                                                            << "boundaryData"
                                                                       /inputFolderName_
                                                                      /sampleTimes_[startSampleTime_].name()
                                                            << endl;
            }
           startSampleData_ = endSampleData_; which \text{F}_{\text{re}} / \text{F}_{\text{re}} and \text{F}_{\text{re}} and \text{F}_{\text{re}} and \text{F}_{\text{re}} and \text{F}_{\text{re}} and \text{F}_{\text{re}} and \text{F}_{\text{re}} and \text{F}_{\text{re}} and \text{F}_{\text{re}} and \text{F}_{\text{re}} 
            if (inputType_ == "unstructured")
           \{startSamplePoints_ = endSamplePoints_;
            }
                               }
470
471
472
473
474
475
476
477
478
479
480
481
482
483
484
485
486
487
488
489
490
491
```
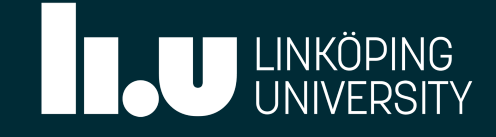

## checkTable()

```
constant Time = this-definition<br>- this-definition<br>- this-definition
         const polyMesh& pMesh = this->patch().boundaryMesh().mesh()(); // Reference to boundary mesh
        / The initial point point / / \frac{1}{2} is \frac{1}{2} in \frac{1}{2} is \frac{1}{2} in \frac{1}{2} is \frac{1}{2} if \frac{1}{2} is \frac{1}{2} if \frac{1}{2} is \frac{1}{2} if \frac{1}{2} is \frac{1}{2} if \frac{1}{2} is \frac{1}{2} if \fracpoint mesh and point continued mesh and point continued mesh and point continued mesh and point coordinates and \ell is a second point coordinate of \ell is a second point continued mesh and point coordinates and point coo
        if \frac{1}{2} (particle \frac{1}{2} if \frac{1}{2} if \frac{1}{2} if \frac{1}{2} if \frac{1}{2} if \frac{1}{2} if \frac{1}{2} if \frac{1}{2} if \frac{1}{2} if \frac{1}{2} if \frac{1}{2} if \frac{1}{2} if \frac{1}{2} if \frac{1}{2} if \frac{1}{2} if \frac{ meshPts = pointField(pMesh.points(), this->patch().meshPoints());
\begin{array}{c} 302 \\ 202 \end{array}JUJ<br>E A 4
JUI<br>Eae
JUJ<br>FAC
328
JU /<br>E A A
JUU<br>E A A
331
332
333
JIZ<br>E19
335
336 else 313<br>F 1C
338 // Load points from facesInstance  
339 if (debug) 510 510 510
31) Information of the Contract of Text Constant of the Mesh and the Constant of the Constant of the Constant of the Constant of the Constant of the Constant of the Constant of the Constant of the Constant of the Constant 
\frac{320}{220}343 } 343 } 343 } 343 } 343 } 343 } 343 } 343 } 343 } 343 } 343 } 343 } 343 } 343 } 343 } 343 } 343 } 343 } 34
JZZ<br>EOO
        \frac{1}{2}<u>example and</u> the contract of the contract of the contract of the contract of the contract of the contract of the contract of the contract of the contract of the contract of the contract of the contract of the contract of 
321<br>
326<br>
328 323 //Reread field values at points<br>
326<br>
326 6<br>
328 //HomodaryData"<br>
2386 //HomodaryData"<br>
232 //inputFolderName<br>
322 //inputFolms_islant<br>
321 //indiffableMame<br>
321 //indifableMame<br>
323 1<br>
329 100bject::NOZY
338
339
JIU<br>510
JIJ<br>FON
342
        // Reread field values at points<br>
const fileName valsFile<br>
(time.path()<br>
/time.caseConstant()<br>
/"boundaryData"<br>
/inputFolderName_<br>
/sampleTimes_[startSampleTime_<br>
/fieldTableName_<br>
);<br>
TOobject ioField
        const fileName valsFile
        \overline{\phantom{a}} time.path()
                                    /time.caseConstant()
         /"boundaryData"
                                    /inputFolderName_
         /sampleTimes_[startSampleTime_].name()
                                    /fieldTableName_
                               );
                              IOobject ioField
        \overline{\phantom{a}}valsFile, \frac{1}{2} absolute path
                                      time,
         IOobject::MUST_READ,
                                      IOobject::NO_WRITE,
                                     false, \frac{1}{2} // no need to register
         true // is global object (currently not used)
                               );
                             startSampleData = rawIOField<Type>(ioField, false); // Read motion data at t {m,n}
500 << endl;
503
504
505
506
507
508
509
510
511
512
513
514
515
516
517
518
519
520
521
522
                             i f (innutType == "unstructured")
```
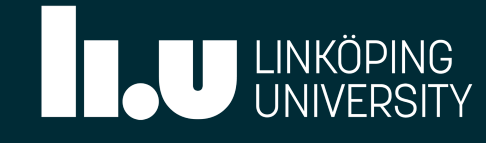

### checkTable()

From timeVaryingMotionInterpolationPointPatchField.C

urrently not used) s, false);  $\qquad$  // Read motion points at t\_{m,n} 548 **if** (startSampleData .size() != startSamplePoints .size())

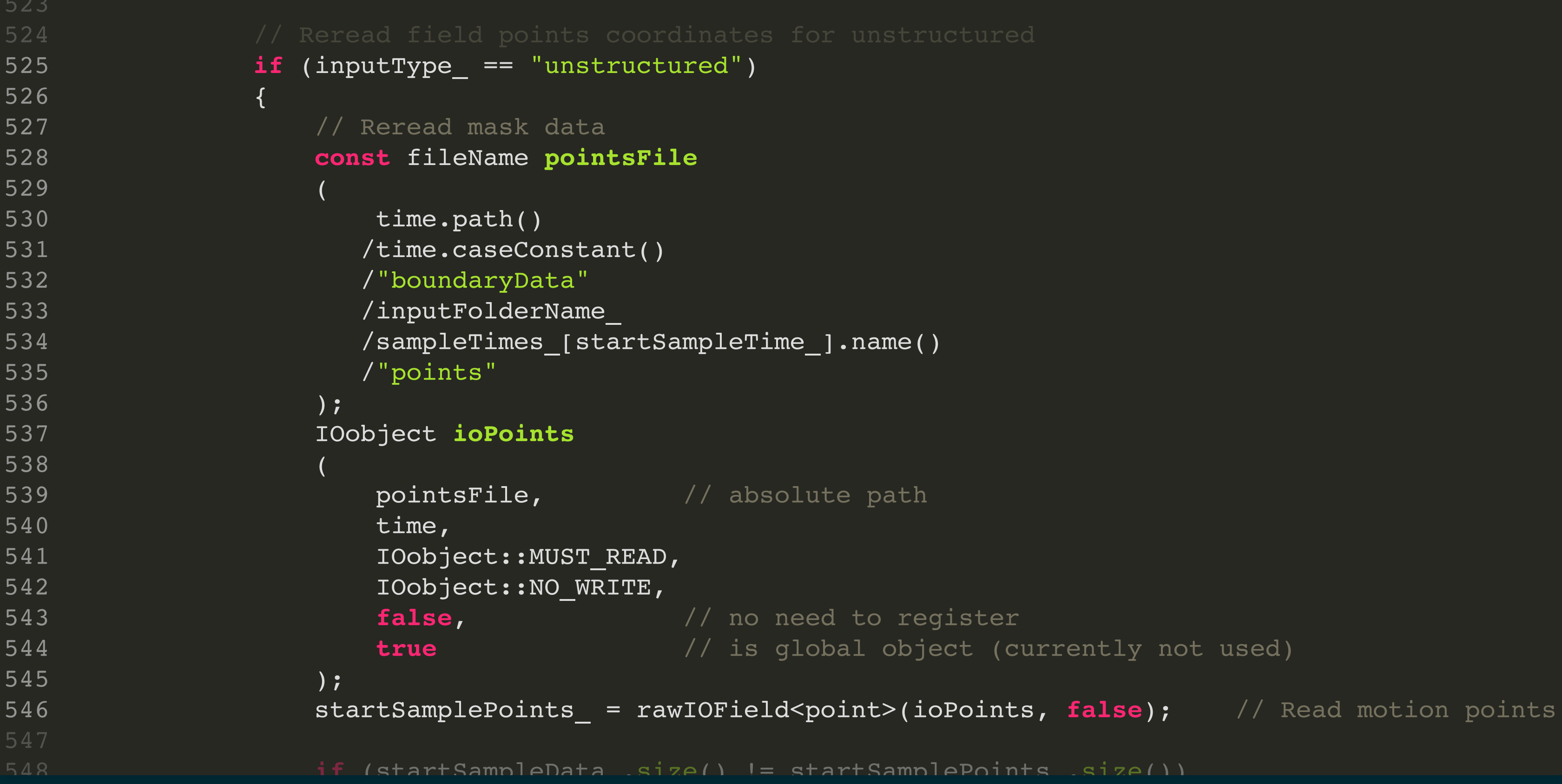

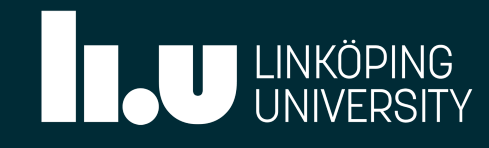

## checkTable()

```
if (hi != endSampleTime)
         const polyMesh& pMesh = this->patch().boundaryMesh().mesh()(); // Reference to boundary mesh
        \mathcal{L} // \mathcal{L} // \mathcal{L} \mathcal{L} \mathcal{L} \mathcal{L} \mathcal{L} \mathcal{L} \mathcal{L} \mathcal{L} \mathcal{L} \mathcal{L} \mathcal{L} \mathcal{L} \mathcal{L} \mathcal{L} \mathcal{L} \mathcal{L} \mathcal{L} \mathcal{L} \mathcal{L} \mathcal{L} \mathcal{L} \mathcal{L}\frac{1}{2} (chapain \frac{1}{2} and \frac{1}{2} and \frac{1}{2} and \frac{1}{2} and \frac{1}{2} and \frac{1}{2} and \frac{1}{2} and \frac{1}{2} and \frac{1}{2} and \frac{1}{2} and \frac{1}{2} and \frac{1}{2} and \frac{1}{2} and \frac{1}{2} and \frac{1}{if (deliger value in this second \mathcal{L}_f meshPts = pointField(pMesh.points(), this->patch().meshPoints());
325
326
327
328
370<br>570
J I J<br>F O O
JUV<br>FO1
JUI<br>EOO
JUZ<br>E 0 2
JUJ<br>FO 4
JUI<br>Foe
336 else 300<br>507
338 // ChapampicDaca_.Cical();<br>E00
339 if (debug) 303<br>FOO
330 Information Characterization of the set of the set of the set of the set of the set of the set of the set of the set of the set of the set of the set of the set of the set of the set of the set of the set of the set of
342 1<br>542 1<br>542 1
332 }<br>503 }
345 pointIOField points0  
        C1000 and C1000 and C1000 and C1000 and C1000 and C1000 and C1000 and C1000 and C1000 and C1000 and C1000 and C1000 and C1000 and C1000 and C1000 and C1000 and C1000 and C1000 and C100\frac{1}{2} \frac{1}{2} \frac{1}{2} \frac{1}{2} \frac{1}{2} \frac{1}{2} \frac{1}{2} \frac{1}{2} \frac{1}{2} \frac{1}{2} \frac{1}{2} \frac{1}{2} \frac{1}{2} \frac{1}{2} \frac{1}{2} \frac{1}{2} \frac{1}{2} \frac{1}{2} \frac{1}{2} \frac{1}{2} \frac{1}{2} \frac{1}{2}  
        \frac{1}{2}573 }<br>
573 if (hi != endSampleTime_)<br>
575 if (hi != endSampleTime_)<br>
577 endSampleTime_ = -1)<br>
579 if (endSampleTime_ == -1)<br>
581 / / cndrime no longer valid. Might as well clear endValues.<br>
581 / / cndrime no longer val
JU /<br>E O O
JUU<br>FOO
JJV<br>FA1
JJI<br>FAN
        if (hi != endSampleTime_)<br>{<br>endSampleTime_ = hi;<br>if (endSampleTime_ ==<br>{<br>// endTime no long<br>if (debug)<br>{<br>Pout<< "check!
               \{endSampleTime = hi;
         if (endSampleTime_ == -1)
        \overline{\mathcal{L}} // endTime no longer valid. Might as well clear endValues.
                             if (debug)
        \{ Pout<< "checkTable : Clearing endValues" << endl;
         }
                            endSampledValues .clear(); \angle // Clear values if current time> t {m,end}
                            endSampleData .clear();
         if (inputType_ == "unstructured")
        \{endSamplePoints_.clear();
         }
         }
575
576
577
578
579
580
581
582
583
584
585
586
587
588
589
590
591
592
595 if (debug)
```
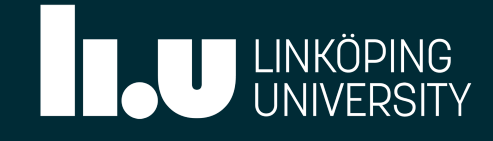

## checkTable()

```
ristic time in the form of the data to mesh coordrinates<br>constant delight on this collection communications to textCommunication in the time of the state of the state o
          cos incerporaceling (chapampretime<sub>s</sub> : -1 added defeating summary,
          II (Incerporacioni point initial extribution
          pointField mesh and field mesh and point control of the coordinates of the coordinates of the coordinates of the coordinates of the coordinates of the coordinates of the coordinates of the coordinates of the coordinates of
           if (pMesh.pointsInstance() == pMesh.facesInstance())
           meshPts = pointField(pMesh.points(), this->patch().meshPoints());
          \overline{a}\begin{array}{c} 0 / 0 \\ 0 \\ \hline \end{array}\begin{array}{c} 0 & 1 \\ 7 & 0 \end{array}\begin{array}{c} 0 & 0 \\ 0 & 0 \end{array}UTJ<br>COO
\begin{array}{c} 0 & 0 \\ 0 & 1 \end{array}\begin{array}{c} 0 & 0 \\ 0 & 0 \\ 0 & 0 \end{array}\begin{array}{c} 0 & 0 \\ 0 & 0 \\ 0 & 0 \end{array}\begin{array}{c} 0 & 0 \\ 0 & 1 \end{array}\begin{array}{c} 0 & 0 \\ \hline 0 & 0 \\ \end{array}\begin{array}{c} 0 & 0 \\ 0 & 0 \end{array}\begin{array}{c} 0 & 0 \\ 0 & 7 \end{array}\begin{array}{c} 0 & 0 \\ 0 & 0 \\ 0 & 0 \end{array}336 else<br>336 else
337 { 337
338 // Load points from facesInstance 331 deptyncard.<br>Coo
32<br>340 $
333 \ldots \ldots \ldots \ldots \ldots \ldots \ldots \ldots \ldots \ldots \ldots \ldots \ldots \ldots \ldots \ldots \ldots \ldots \ldots \ldots \ldots \ldots \ldots \ldots \ldots \ldots \ldots \ldots \ldots \ldots \ldots \ldots \ldots \ldots \ldots \ldots354 Encerporaced.
343 } 343
\begin{array}{c} 0 & 0 \\ 0 & 7 \end{array}357 points point of the point of the set of the set of the set of the set of the set of the set of the set of the set of the set of the set of the set of the set of the set of the set of the set of the set of the set of 
\begin{array}{ccc} 1 & 1 \\ 1 & 1 \end{array}\frac{1}{\sqrt{2}}\mathbf{L} and \mathbf{L} and \mathbf{L} and \mathbf{L} and \mathbf{L} and \mathbf{L} and \mathbf{L} and \mathbf{L} and \mathbf{L} and \mathbf{L} and \mathbf{L} and \mathbf{L} and \mathbf{L} and \mathbf{L} and \mathbf{L} and \mathbf{L} and \mathbf{L} and 
          applyncale.
          \mathcal{L} = \mathcal{L} \mathcal{L}\frac{1}{2} and \frac{1}{2} are \frac{1}{2} and \frac{1}{2} and \frac{1}{2} and \frac{1}{2} and \frac{1}{2} and \frac{1}{2} and \frac{1}{2} and \frac{1}{2} and \frac{1}{2} and \frac{1}{2} and \frac{1}{2} and \frac{1}{2} and \frac{1}{2} and \frac{1}{2} a
          \mathcal{L} = \mathcal{L} \mathcal{L}575 }<br>
575 3334 acalar deltaTime = time.value() - sampleTimes_[startSampleTime_].value();<br>
578 scalar deltaTime = time.value() - sampleTimes_[startSampleTime_].value();<br>
579 bool interpolateEnd = (endSampleTime_ != -1 && d
\begin{array}{c} 0 & 0 \\ 0 & 1 \end{array}\begin{array}{c} 0 & 1 \\ 0 & 0 \\ 0 & 0 \end{array}341
UJI<br>COF
          // Do the interpolation of the data to mesh coordinates<br>
scalar deltaTime = time.value() - sampleTimes_[startSamy<br>
bool interpolateEnd = (endSampleTime_ != -1 && deltaTin<br>
if (interpolationType_ == "trilinear")<br>
{<br>
applyTr
          scalar deltaTime = time.value() - sampleTimes_[startSampleTime_].value();
           bool interpolateEnd = (endSampleTime_ != -1 && deltaTime > SMALL);
           if (interpolationType_ == "trilinear")
                   {
           applyTrilinearInterpolation
          \overline{a} meshPts,
                                     interpolateEnd
                            );
                   }
           else if (interpolationType_ == "nearest")
                  \{applyNearestValues
          \overline{a} meshPts,
          interpolateEnd interpolateEnd
                            );
                   }
677
678
679
680
681
682
683
684
685
686
687
688
689
690
691
692
693
694
695
696
697 else if (interpolationType_ == "inverseDist")
                           699 applyInverseDistanceInterpolation
```
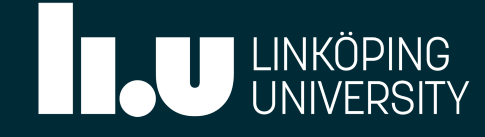

From timeVaryingMotionInterpolationPointPatchField.C .<br>...

## checkTable()

```
 // Read the initial point position
694 interpolateEnd else if (interpolationType_ == "inverseDist")<br>{<br>applyInverseDistanceInterpolation<br>(
                     {
           mesh.points = points(), applyInverseDistanceInterpolation (), and (), and (), and (), (), (), (), (), (), (), (
697
698
699
700
336 else 337 and 237 and 337 and 337 and 337 and 337 and 337 and 337 and 337 and 337 and 337 and 337 and 337 and 337 a
 33 // Load points from faces 703339 if (debug) 339
 340 {  
else
 306 cm \frac{1}{3} from \frac{1}{3} from \frac{1}{3} from \frac{1}{3} from \frac{1}{3} from \frac{1}{3} from \frac{1}{3} from \frac{1}{3} from \frac{1}{3} from \frac{1}{3} from \frac{1}{3} from \frac{1}{3} from \frac{1}{3} from \frac{1}{3} from \707 FatalErrorInFunction
 343 } 343
709
 345 pointIOField points0 ) \mathfrak{p} and \mathfrak{p} are the set of \mathfrak{p} and \mathfrak{p} are the set of \mathfrak{p} and \mathfrak{p} are the set of \mathfrak{p} and \mathfrak{p} are the set of \mathfrak{p} and \mathfrak{p} are the set of \mathfrak{p} and \mathfrak{p} 
           \qquad \qquad \}\{ . The contract of the contract of the contract of the contract of the contract of the contract of the contract of the contract of the contract of the contract of the contract of the contract of the contract of the co
           о произведение в современности в современности в современности в современности в современности в современности<br>В современности в современности в современности в современности в современности в современности в современност
 688 }<br>
468 slee if (interpolationType_ == "nearest")<br>
469 sleepiltearsstValues<br>
4629 (meehPts,<br>
4633 interpolateEnd<br>
469<br>
469 is if (interpolationType_ == "inverseDist")<br>
469 sleepiltearstValues<br>
469 (applyInverseDistanceI
703
705
706
707
710
                             \overline{(\ }meshPts,
                                      interpolateEnd
                             );
                    }
                    \left\{ \right.<< "Illegal interpolation option."
                                       << abort(FatalError);
                    }
                   else if (interpolationType == "nearest")
                            691 applyNearestValues meshPts,
 697<br>698<br>699001<br>70203<br>705<br>705<br>706<br>708<br>708<br>70708<br>70708<br>7070708
```
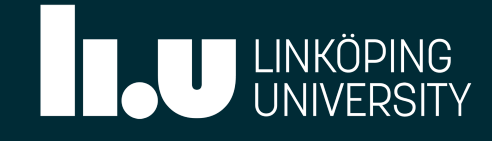

# TYPES OF INTERPOLATION: NEAREST VALUE:

Direct assignment of the value at the closest data point to the boundary points.

May lead to poor quality results in cases with a coarse point cloud.

Useful when the motion information is provided as a point cloud with sufficient density, so that interpolation between multiple data points does not alter the results significantly.

**Hypothetical ideal case:** one data point for each mesh boundary point.

**Recommendation:** use a point cloud with spacing similar to the mesh.

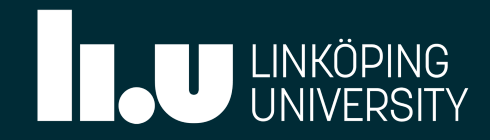

# TYPES OF INTERPOLATION: NEAREST VALUE:

```
template<class Type>
1165
1166 void Foam::timeVaryingMotionInterpolationPointPatchField<Type>::applyNearestValues
(
1167
          const pointField& meshPts,
          const bool& interpolateEnd
)
1170
{
1171
          // Create a generic interpolator pointer
         autoPtr<pointToPointPlanarInterpolation> interpPtr;
          // Always interpolate start values
          interpPtr.reset
      \overline{\phantom{a}} new pointToPointPlanarInterpolation
      \overline{\phantom{a}}startSamplePoints, // sourcePoints
              meshPts, // destPoints
             0, \sqrt{2} // perturb (not used)
              true // nearestOnly
      \overline{\phantom{a}} );
         startSampledValues = interpPtr().interpolate(startSampleData);
1168
1169
1172
1173
1174
1175
1176
1177
1178
1179
1180
1181
1182
1183
1184
1185
1186
```
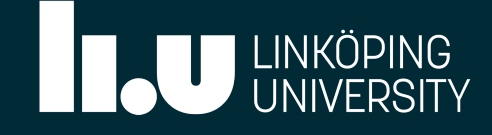

## TYPES OF INTERPOL ATION: NEAREST VALUE:

```
1186 startSampledValues = interpPtr().interpolate(startSampleData_);
             b // Interpolate end
             constant if (interpolateEnd)
             \mathcal{X}^{\text{c}} and \mathcal{Y}^{\text{c}} and \mathcal{Y}^{\text{c}} and \mathcal{Y}^{\text{c}} and \mathcal{Y}^{\text{c}} and \mathcal{Y}^{\text{c}} and \mathcal{Y}^{\text{c}} and \mathcal{Y}^{\text{c}} and \mathcal{Y}^{\text{c}} and \mathcal{Y}^{\text{c}} and \mathcal{Y}^{\text{c}} and \mathcal{Y}^{\text{cautor en die interp\texttt{Ptr}.resette interp\texttt{Ptr}.resette interp\texttt{Ptr}.resette interp\texttt{Ptr}.resette interpretational interpretational interpretational interpretational interpretational interpretational interpretat
             new pointToPointPlanarInterpolation
             interpretation of the set of the set of the set of the set of the set of the set of the set of the set of the
                                                       meshPts,<br>0,
             start Sample Points, and the Community of the Community of the Community of the Community of the Community of <br>Points and the Community of the Community of the Community of the Community of the Community of the Community o
             mesh Pts, // dest/interaction of the second control of the second control of the second control of the second <br>Pts, // dest/interaction of the second control of the second control of the second control of the second contro
                                  \frac{1}{2}, \frac{1}{2}, \frac{1}{2}, \frac{1}{2}, \frac{1}{2}, \frac{1}{2}, \frac{1}{2}, \frac{1}{2}, \frac{1}{2}, \frac{1}{2}, \frac{1}{2}, \frac{1}{2}, \frac{1}{2}, \frac{1}{2}, \frac{1}{2}, \frac{1}{2}, \frac{1}{2}, \frac{1}{2}, \frac{1}{2}, \frac{1}{2}, true // nearestOnly and the second control of the second control of the second control of the second control o<br>The second control of the second control of the second control of the second control of the second control of t
             start\mathcal{S}1168
1188
1169
1189
1170
1190
1171
1191
1172
1192
1173
1193
1174
1194
1175
1195
1176
1196
1177
1197
1178
1198
1179
1199
1180
1200
1181
1201
1182
1202
1183
1203
1184
1204
1185
1205
1186
1206
                       \{ if (inputType_ == "unstructured"
)
             \overline{\mathcal{L}}\overline{\phantom{a}}\mathcal{L}(\mathcal{L}) and \mathcal{L}(\mathcal{L}) and \mathcal{L}(\mathcal{L})endSamplePoints, // sourcePoints
                                                                                                           // destPoints
                                                                                                           // perturb (not used)
                                                        true // nearestOnly
             entrational contracts and contracts of the state of the state of the state of the state of the state of the st
                                             );
                                   }
                                  endSampledValues = interpPtr().interpolate(endSampleData);
                        }
```
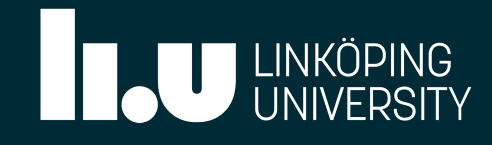

OSCFD 2022 / André Da Luz Moreira / Jan2022

## TYPES OF INTERPOLATION: INVERSE DISTANCE:

**Follows method described by Shepard with a distance criterion:** 

### **[3]**

- , for all  $i$  where  $\mathrm{dist}(\bm{X}_p, \bm{X}_i) \leq R_{\mathrm{min}}$  ,
- , for any  $i$  where  $\mathop\mathrm{dist}({\bm{X}}_p, {\bm{X}}_i) = 0$  .
	-

$$
V_p = \left\{ \begin{matrix} \sum_{i=1}^n w_i V_i \\ \sum_{i=1}^n w_i \end{matrix} \right. \text{, for all } i \text{ where }
$$

 $V_i$  is the field value at each used data point  $i$  and  $w_i$  is the corresponding weight factor

$$
w_i=\left(\frac{1}{\mathrm{dist}(\boldsymbol{X}_p,\boldsymbol{X}_i)}\right)^p\,,
$$

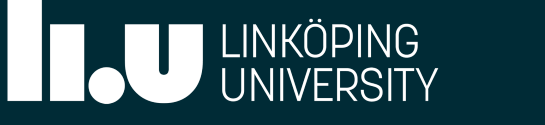

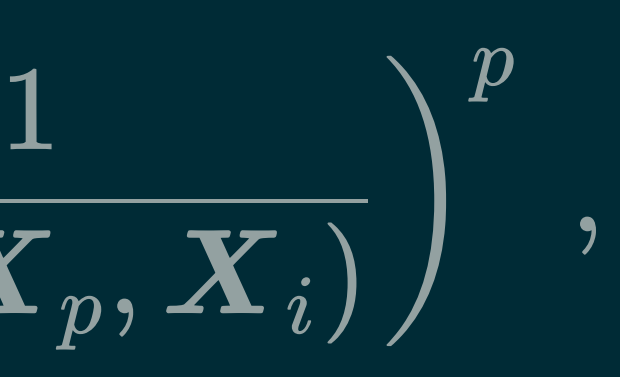

```
template<class Type> 1210
1
 Foam::tmp<Foam::Field<Type>> Foam::timeVaryingMotionInterpolationPointPatchField<Type>::inverseDistance
2
 (
3
        const pointField& meshPts,
        const pointField samplePoints,
        const Field<Type> sampleData
 ) const
7
   {
        tmp<Field<Type>> tfld(new Field<Type>(meshPts.size()));
        Field<Type>& fld = tfld.ref();
        // A sortable list for distances from mesh to point data
       SortableList<scalar> distSorted(samplePoints.size());
 4
 5
 6
 8
 9
10
11
12
13
14<br>15 forAll(meshPts, pp) and the state through boundary points
16 { 18 distSorted = mag(meshPts[pp]-samplePoints);
19 distSorted.sort();
20<br>21 Type interpNum(Zero);
22 scalar interpDen(Zero);
```
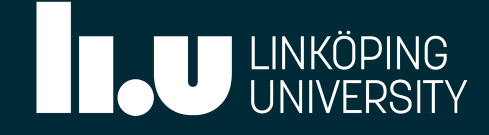

// Iterate through boundary points

// Iterate through distances (ascending)

```
FortableList<scalar> distSorted(samplePoints size()):
            forAll(meshPts, pp)
      constant in the points of the points
      constant Field Constants Field Constants Field Constants Field Constants Constants Constants Constants Constants Constants Constants Constants Constants Constants Constants Constants Constants Constants Constants Constants
      the state of the field \mathcal{L}(f) is the state \mathcal{L}(f) is the state of the state \mathcal{L}(f) is the state of the state \mathcal{L}(f) Field<Type>& fld = tfld.ref();
      \mathcal{L} = \mathcal{L} \times \mathcal{L} , which is the point data from mesh to point data from mesh to point data from mesh to point data from \mathcal{L} = \mathcal{L} \times \mathcal{L}forAll(distSorted,jj)
  \overline{A}\overline{5}\overline{6}\overline{7}\overline{R}\overline{Q}ົ\overline{0}\frac{1}{2}\frac{1}{2}\frac{1}{2}\overline{24}125 for all mesh for \{ and \{ and \{ and \{ and \{ and \} and \{ and \{ and \{ and \{ and \} and \{ and \{ and \{ and \{ and \{ and \} and \{ and \{ and \{ and \{ and \{ and 
\overline{27}\frac{1}{28} // \frac{1}{28} // \frac{1}{28} // \frac{1}{28} // \frac{1}{28} // \frac{1}{28} // \frac{1}{28} // \frac{1}{28} // \frac{1}{28} // \frac{1}{28} // \frac{1}{28} // \frac{1}{28} // \frac{1}{28} // \frac{1}{28} // \frac{1}{28} // \frac{1}{28} 
18 dist18 dist18 dist18 dist18 dist18 dist18 dist18 dist18 dist18 dist18 distribution 18 distribution 18 distribution 18 distribution 18 distribution 18 distribution 18 distribution 18 
\frac{1}{30} distribution \frac{1}{30}zer<br>31<br>32   interpretate interpretate interpretate interpretate
z<br>23 if (pointD < SMAT.T.)
      \overline{\mathcal{L}} // Assign new values to SortableList and sort it
                   distSorted = mag(meshPts[pp]-samplePoints);
                    distSorted.sort();
       Type interpNum(Zero);
                    scalar interpDen(Zero);
      \overline{\mathcal{L}}scalar pointD = distSorted[jj];
                          if (pointD>inverseDistRadius ) \frac{1}{2} // Stop loop if distance > inverseDistRadius
      \{ break;
       }
13 SortableList<scalar> distSorted(samplePoints.size());
15
16
17
18
19
20
21
22
23
24
25
26
27
28
29
30
31<br>32                 label pointI = distSorted.indices()[jj];
33 if (pointD < SMALL) // dist=0 condition
```
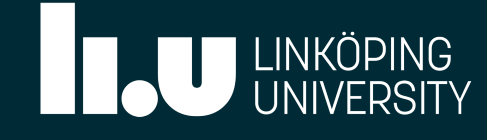

```
if (pointD>inverseDistRadius )
      const Field<Type> sampleData
 label pointI = distSorted.indices()[jj];
     the the sample Data [pointI];
     \texttt{interppen} = 1.0;\} and a sortable list for distances from mesh to point data from mesh to point data from mesh to point data from mesh to point data from mesh to point data from mesh to point data from mesh to point data from mesh to p
6
32
7
33
8
34
9
35
10
36
11
37
12
38
13
39
10 for Allamesh pointInvD = 1/(pointD); // Inv. dist weight (w_i)<br>41
42
17 // Assignment and some values to Sortable and Sortinum interpoen += pointInvD;
\{1,4,4,5\} , and \{1,4,6\} , and \{1,4,6\} , and \{1,4,6\} , and \{1,4,6\} , and \{1,4,6\} , and \{1,4,6\} , and \{1,4,6\} , and \{1,4,6\} , and \{1,4,6\} , and \{1,4,6\} , and \{1,4,6\} , and \{45 dist\sim46 if ( interpDen == 0)<br>47 {
22 fld[pp] = Type(Zero); And the set of the division by 0
     о в села в села во села во села во села во села во села во села во села во села во села во села во села во сел<br>Во села во села во села во села во села во села во села во села во села во села во села во села во села во сел
(and a state)<br>
(because the point r = distsorted.indices()[j]]<br>
(dist=0 condition<br>
if (point c sMALL)<br>
(inceplum = sampleData(point]];<br>
(<b>inceplum = sampleData(point]];<br>
(inceplum = 1.0;<br>
inceplum += pointIn
15
41
17
43
18
44
                        if (pointD < SMALL) // dist=0 condition
     \{ break;
      }
                       interpNum += pointInvD * sampleData[pointI]; \big/ / w i * V i
      }
40
4546 if ( interpDen == 0)
```
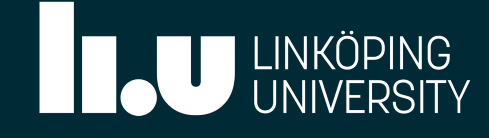

// Return field

```
35 interpNum = sampleData[pointI];
     {\tt Interppen}~=~1.0; interpolation F_{\tt r} is the {\tt m} const Field<Type> sampleData
3940 scalar pointInvD = 1/(pointD); // Inv. dist weight (w_i) 13 interpDen += pointInvD;
     \textbf{if} ( interpDen == 0)
     \mathbf{S} and \mathbf{S} are distanced (sample) (sample \mathbf{S} and \mathbf{S}); \mathbf{S} and \mathbf{S} and \mathbf{S} are distanced (sample \mathbf{S} and \mathbf{S}); \mathbf{S} and \mathbf{S} are distanced (sample \mathbf{S}); \mathbf{S} 
12
46
13
47
18 for Allen Find(pp) = Type(2ero);<br>19 april = Type(2ero);<br>19 april = Type(2ero);
16 { 16
50
17 // Assign new values to \mathcal{A} // Assign new values to \mathcal{A} // Assign new values of \mathcal{A}52 distance of the magnetic set of the mode of the magnetic set of the magnetic set of the magnetic set of the 
\mathcal{L} dist\mathcal{L} dist\mathcal{L} dist\mathcal{L} dist\mathcal{L} dist\mathcal{L} distribution \mathcal{L}2021 B<br>2021 Type interpretations<br>2021 Type interpretations
          return tfld;
23
}
57
     орунда жана адабияттарды. Ал жана адабияттарды жана адабияттарды жана адабияттарды жана адабияттарды жана адаб<br>Адабияттар

     fld[pp] = interpNum/interpDen; and the state of the state of the final value at point
     the contract of the contract of the contract of the contract of the contract of the contract of the contract of
interpoen = 1.0;<br>
33 }<br>
33 }<br>
32 }<br>
40 scalar pointInvD = 1/(pointD);<br>
41 interpNum += pointInvD * sampleData[pointI];<br>
44 interpDen += pointInvD;<br>
44 }<br>
44 f interpDen == 0)<br>
45 f id[pp] = 7ype(Zero);<br>
49 f id[pp] = 
15
49
17
51
18
52
19
53
20
54
55
22
56
     \overline{\mathcal{L}}fld[pp] = Type(Zero); // No division by 0
      }
                else
                 {
      }
           }
                          interppen = 1.0;interpNum += pointInvD * sampleData[pointI]; // w i * V i48
```
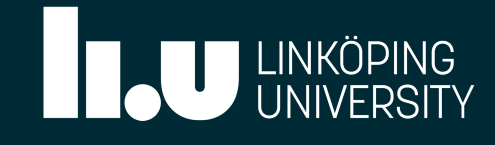

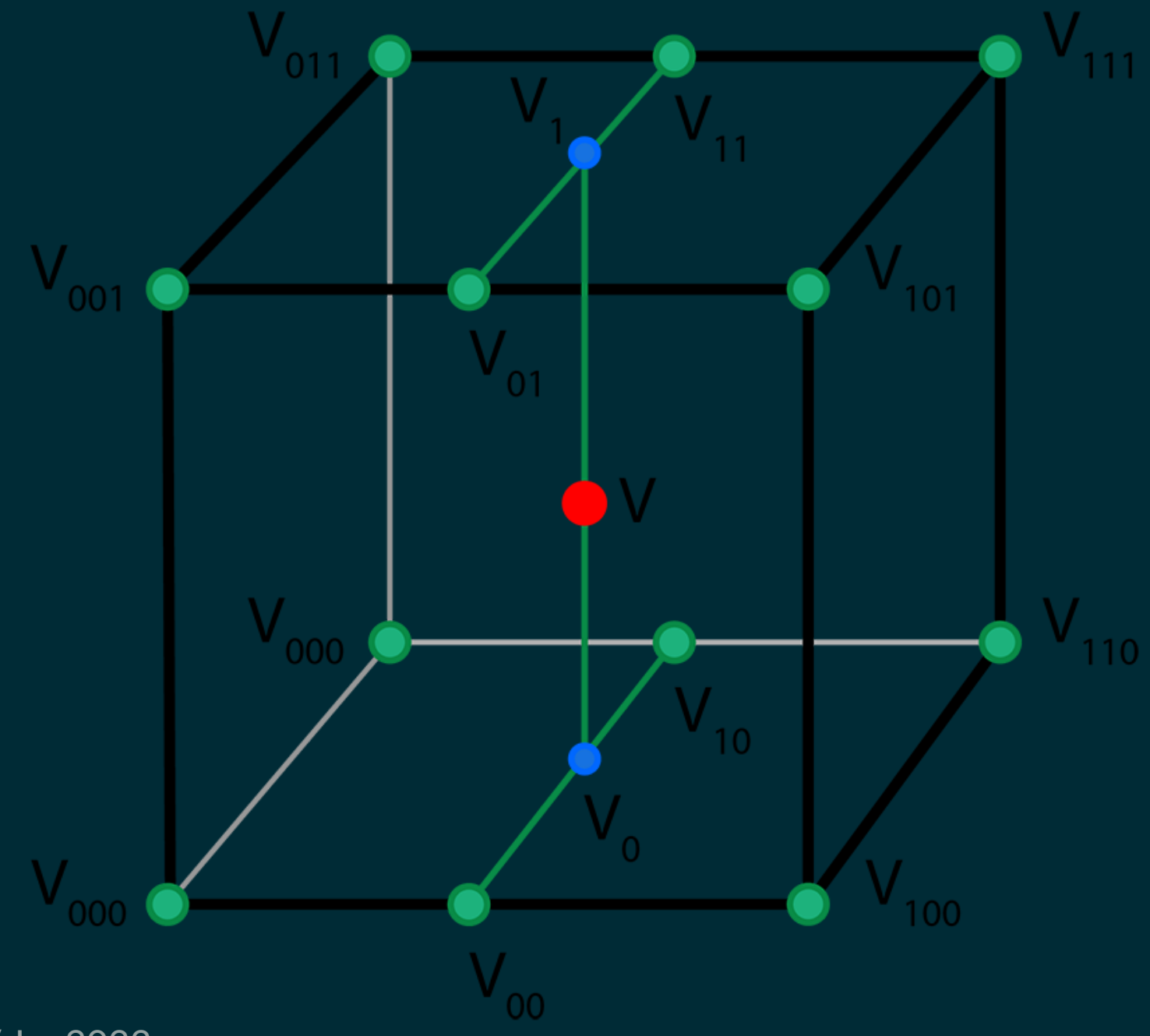

## TYPES OF INTERPOLATION: TRILINEAR INTERPOLATION:

A series of 7 linear interpolations in a regular lattice, using the 8 nearest data vertices to a mesh point.

$$
V_{00}=V_{000}\left(1-l_x\right)+V_{100}l_x\;,\\ V_{10}=V_{010}\left(1-l_x\right)+V_{110}l_x\;,\\ V_{01}=V_{001}\left(1-l_x\right)+V_{101}l_x\;,\\ V_{11}=V_{011}\left(1-l_x\right)+V_{111}l_x\;,
$$

$$
V_0 = V_{00} \left( 1 - l_y \right) + V_{10} l_y \; , \\ V_1 = V_{01} \left( 1 - l_y \right) + V_{11} l_y \; ,
$$

 $V = V_0 (1 - l_z) + V_1 l_z.$ 

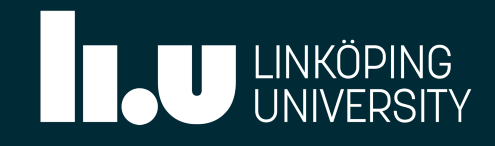

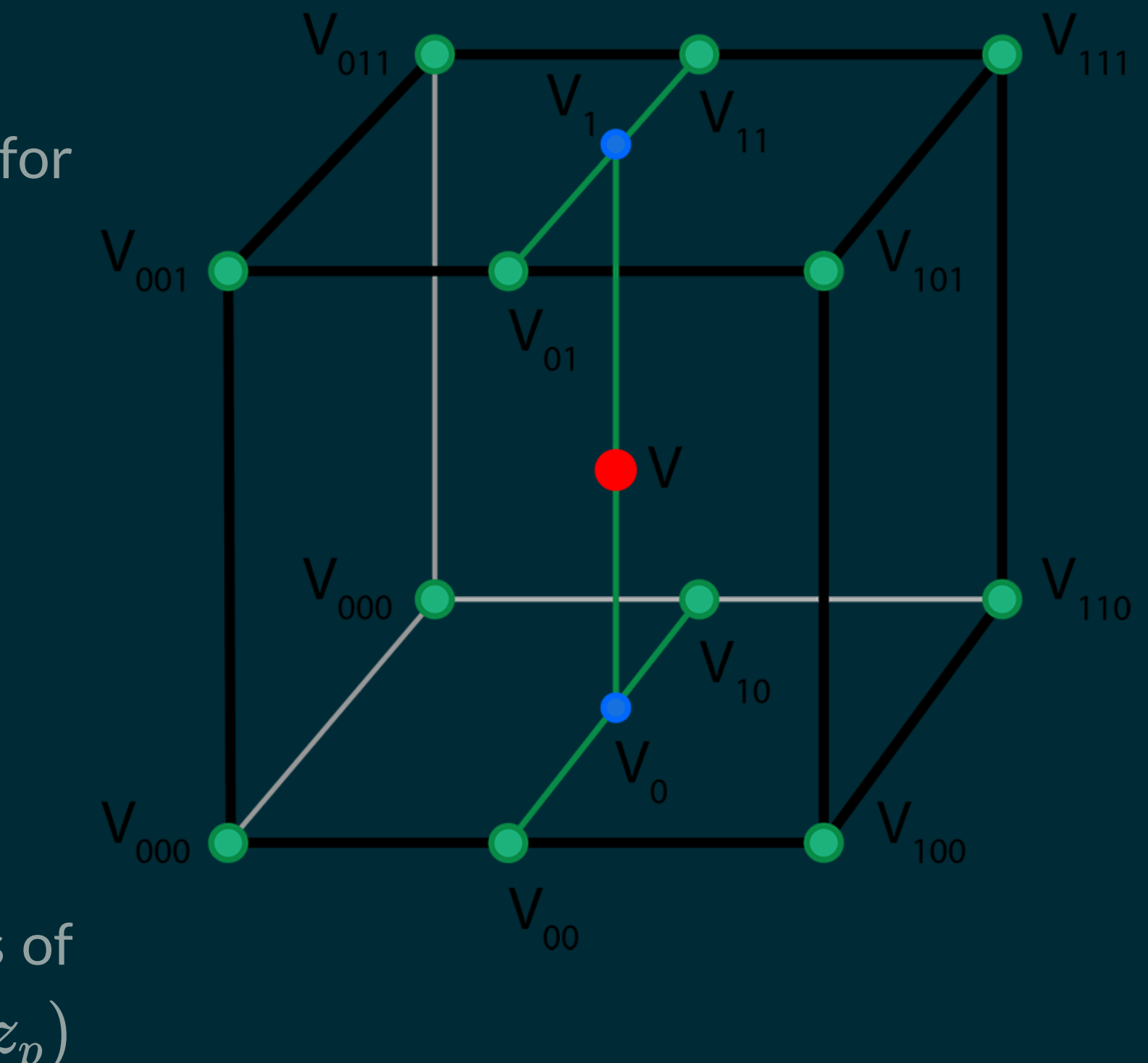

## TYPES OF INTERPOLATION: TRILINEAR INTERPOLATION:

Interpolation factors  $l_x, \,l_y$  and  $l_z$  represent normalised terms for the linear interpolations ranging from 0 to 1 and calculated as

where  $(x_0, y_0, z_0)$  and  $(x_1, y_1, z_1)$  represent the coordinates of points 000 and 111 in the interpolation lattice, and  $(x_p, y_p, z_p)$ represents the point at which data will interpolated.

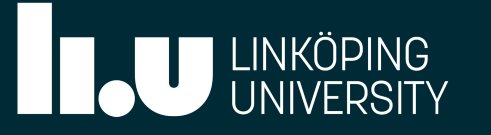

$$
\begin{aligned} l_x&=\frac{x_p-x_0}{x_1-x_0}\,,\\ l_y&=\frac{y_p-y_0}{y_1-y_0}\,,\\ l_z&=\frac{z_p-z_0}{z_1-z_0}\,, \end{aligned}
$$

# TYPES OF INTERPOLATION: LINEAR INTERPOLATION:

### Given a linear interpolation factor  $l_f$ , interpolate between two values.

```
template<class Type>
714
715 Type Foam::timeVaryingMotionInterpolationPointPatchField<Type>::linearInterpolation
(
716
         const Type& edgeVal0,
         const Type& edgeVal1,
         const scalar& lf
)
720
{
721
         return edgeVal0*(1-lf)+edgeVal1*lf;
}
723
717
718
719
722
```
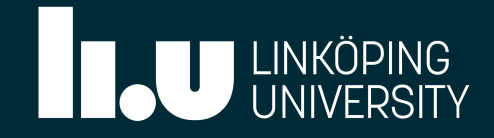

# TYPES OF INTERPOLATION: BILINEAR INTERPOLATION:

### Given two linear interpolation factors  $l_{f,1}$  and  $l_{f,2}$ , interpolate between 4 values, in two dimensions.

```
template<class Type>
726
    Type Foam::timeVaryingMotionInterpolationPointPatchField<Type>::bilinearInterpolation
(
728
         const Type& edgeVal00,
         const Type& edgeVal10,
         const Type& edgeVal01,
         const Type& edgeVal11,
         const scalar& lf1,
         const scalar& lf2
)
735
{
736
        Type linA = linearInterpolation(edgeVal00,edgeVal10,1f1);
        Type linB = linearInterpolation(edgeVal01,edgeVal11, lf1);
        return linearInterpolation(linA,linB,lf2);
}
740
727
729
730
731
732
733
734
737
738
739
```
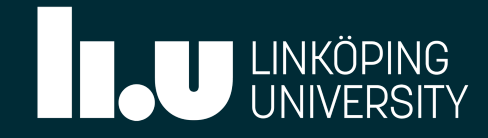

# TYPES OF INTERPOLATION: TRILINEAR INTERPOLATION:

### Given three linear interpolation factors  $l_{f,1}$ ,  $l_{f,2}$  and  $l_{f,3}$ , perform two bilinear interpolations in axes 1 and 2 and a linear interpolation in axis 3.

**template**<**class Type**> 743 744 Type Foam::timeVaryingMotionInterpolationPointPatchField<Type>::trilinearInterpolation ( 745 **const** Type& edgeVal000, **const** Type& edgeVal100, **const** Type& edgeVal010, **const** Type& edgeVal110, **const** Type& edgeVal001, **const** Type& edgeVal101, **const** Type& edgeVal011, **const** Type& edgeVal111, **const** scalar& lf1, **const** scalar& lf2, **const** scalar& lf3 ) 757 746 747 748 749 750 751 752 753 754 755 756

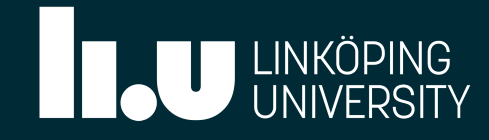

## TYPES OF INTERPOLATION: TRILINEAR INTERPOLATION:

Given three linear interpolation factors  $l_{f,1}$ ,  $l_{f,2}$  and  $l_{f,3}$ , perform two bilinear interpolations in axes 1 and 2 and a linear interpolation in axis 3.

```
template<class Type>
             reading<br>The Internat bilinear intern
             constant Type bilines in the Type bilines of the Type of the Type of the Type of the Type of the Type of the T<br>The Type of Type of the Type of the Type of the Type of the Type of the Type of the Type of the Type of the Ty
              const Type& edgeVal010,
             construction of the edge of the edge of the edge of the edge of the edge of the edge of the edge of the edge o<br>Type and the edge of the edge of the edge of the edge of the edge of the edge of the edge of the edge of the e
             construction of the edge value of the set of the set of the set of the set of the set of the set of the set of <br>Type \sim 2014 and 2014 and 2014 and 2014 and 2014 and 2014 and 2014 and 2014 and 2014 and 2014 and 2014 and 2
             construction of the edge value of the set of the set of the set of the set of the set of the set of the set of <br>Type \sim construction of the set of the set of the set of the set of the set of the set of the set of the set
             constant Type edgeVall
             constant Type \frac{1}{1}constant scalar scalar scalar scalar scalar scalar scalar scalar scalar scalar scalar scalar scalar scalar sc<br>and the scalar scalar scalar scalar scalar scalar scalar scalar scalar scalar scalar scalar scalar scalar scal
             constant scalar scalar scalar scalar scalar scalar scalar scalar scalar scalar scalar scalar scalar scalar scalar scalar scalar scalar scalar scalar scalar scalar scalar scalar scalar scalar scalar scalar scalar scalar sca
             constant scalar scalar scalar in the set of the set of the set of the set of the set of the set of the set of t<br>The set of the set of the set of the set of the set of the set of the set of the set of the set of the set of 
759
760761762763751
765
766
767
768
              // First bilinear interpolation
              Type biLinA = bilinearInterpolation
             \overline{\phantom{a}}edgeVal000,
             edgeVal100,
             edgeVal010,
             edgeVal110,
             \mathbf{1}f1,
             \frac{1}{2} );
                         const scalar& TTT<sup>1</sup>
756 const scalar& lf3 759
760
761
762
763
764
765
766
767
768
                         Type biLinB = bilinearInterpolation
```
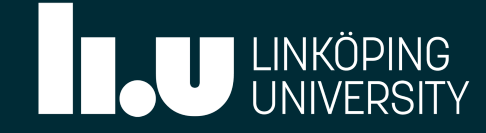

# TYPES OF INTERPOLATION: TRILINEAR INTERPOLATION:

Given three linear interpolation factors  $l_{f,1}$ ,  $l_{f,2}$  and  $l_{f,3}$ , perform two bilinear interpolations in axes 1 and 2 and a linear interpolation in axis 3.

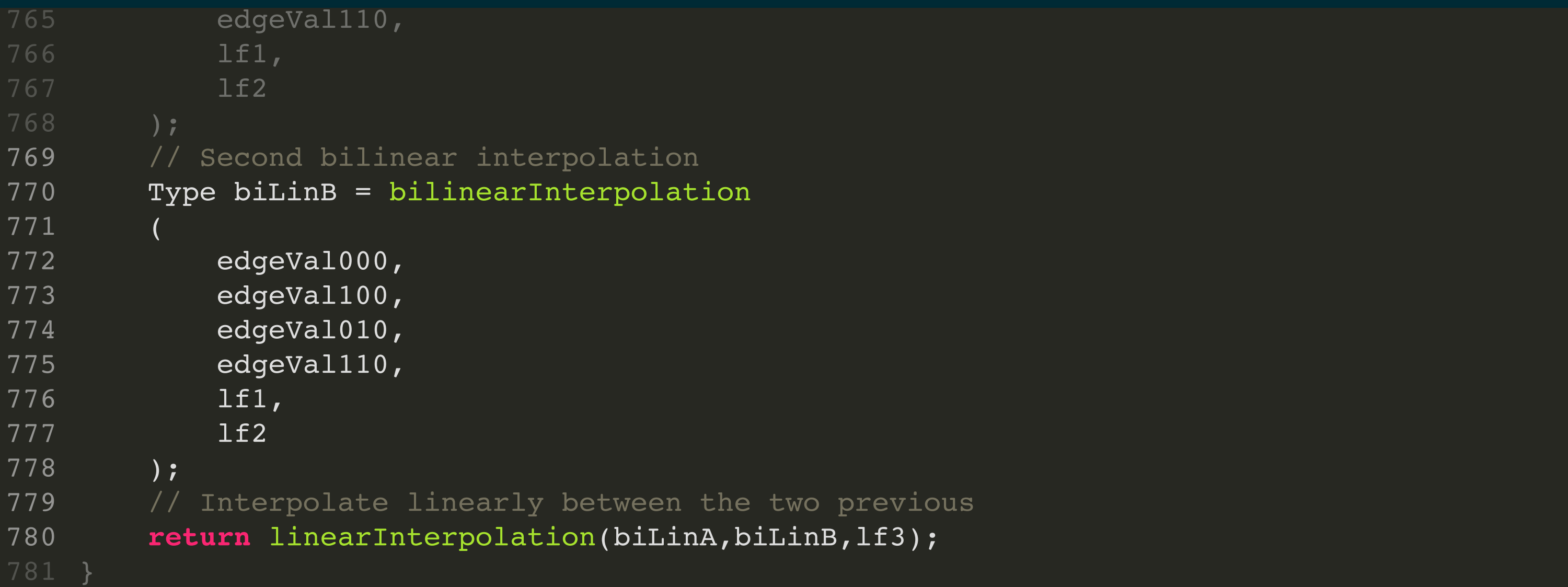

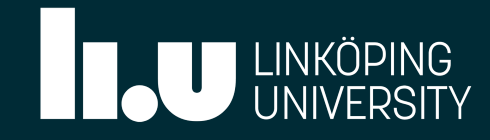

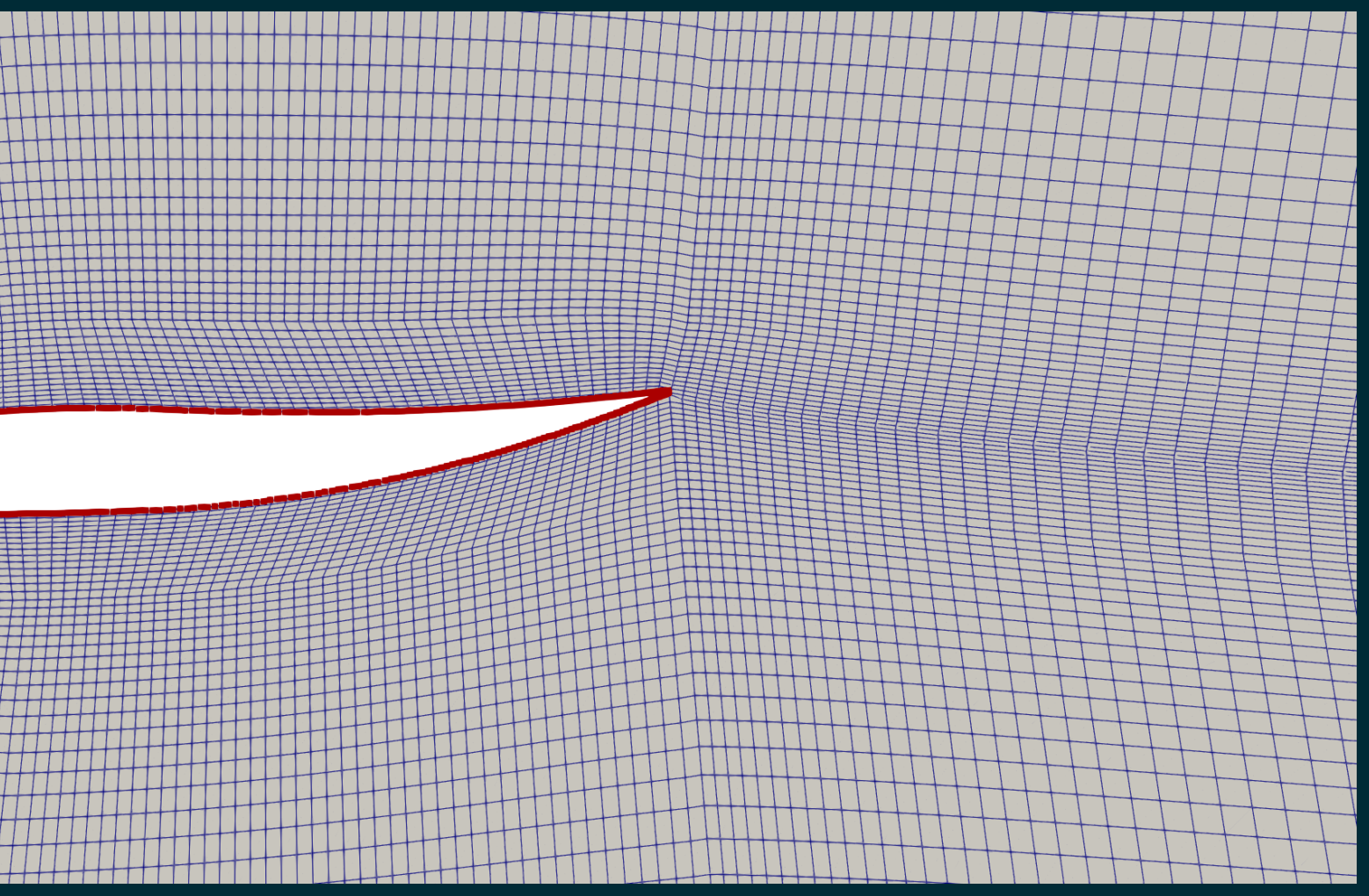

# TUTORIAL 01: DEFORMING 2D AIRFOIL

User-defined NACA 4 digit airfoil. See files in tutorials/airfoil and file tutorials/Allrun\_airfoil.

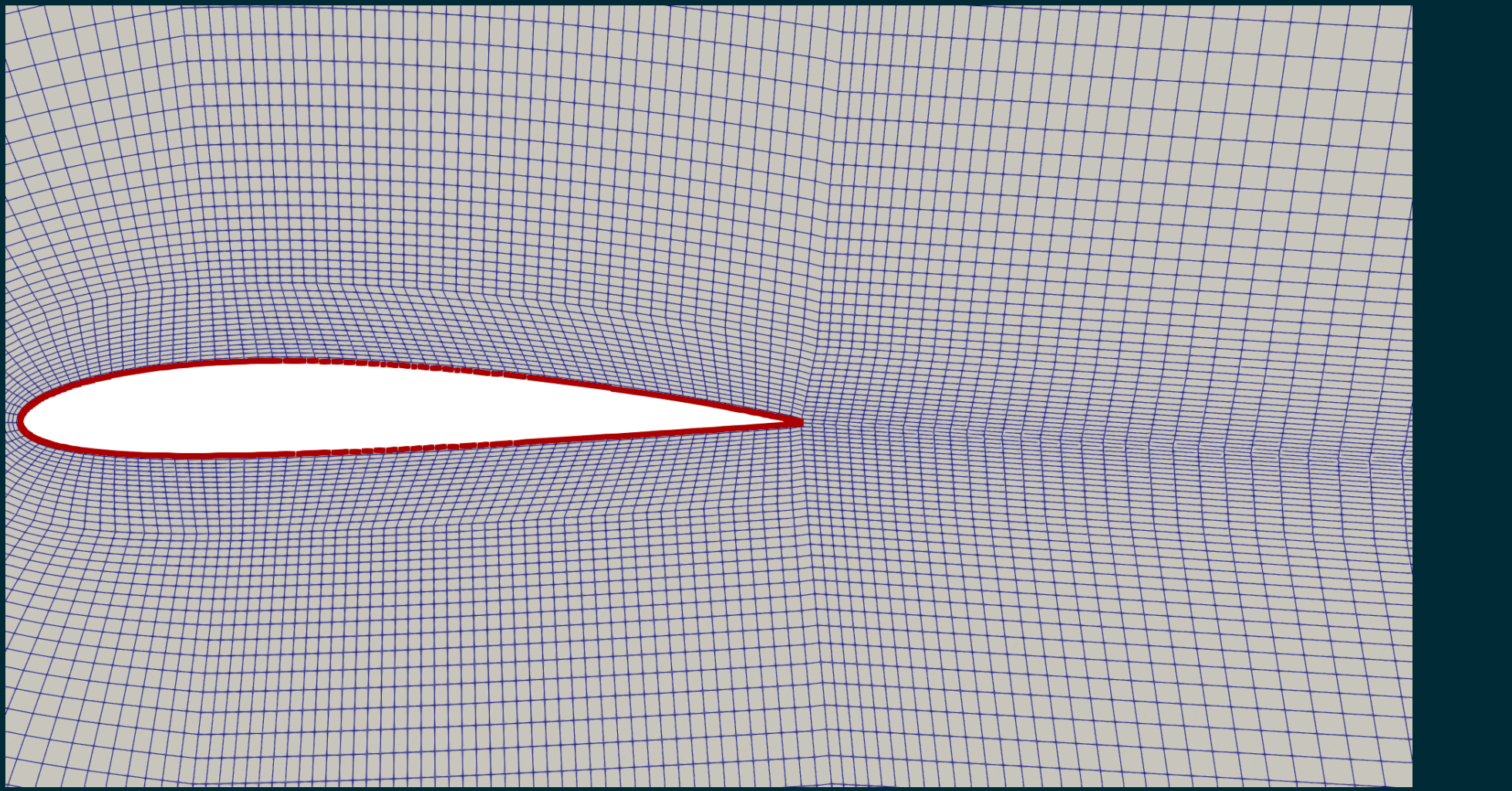

**(a) Initial mesh.**

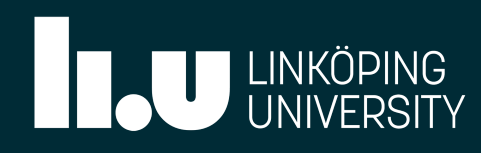

### **(b) Deformed mesh.**

# TUTORIAL 01: DEFORMING 2D AIRFOIL

We will follow tutorials/Allrun airfoil.

Then go through the details of one of the simulation folders.

PRACTICAL SESSION!

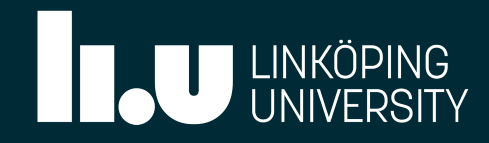

```
airfoil
1
     |-- 0_orig
         | |-- U
         -- nuTilda
         | |-- nut
         -- p-- pointDisplacement
         -- pointMotionU
     -- Allclean
     |-- Allrun
     -- Allrun prepare
    |-- README
    |-- constant
         |-- dynamicMeshDict
        |-- transportProperties
        `-- turbulenceProperties
    |-- createNaca4dig.py
    |-- curiosityFluidsAirfoilMesher.py
   `-- system
          |-- controlDict
          |-- fvSchemes
         -- fvSolution
 2
 3
 4
 5
 6
 7
 8
 \mathbf{Q}10
11
12
13
14
15
16
17
18
19
20
21
22
```
OSCFD 2022 / André Da Luz Moreira / Jan2022

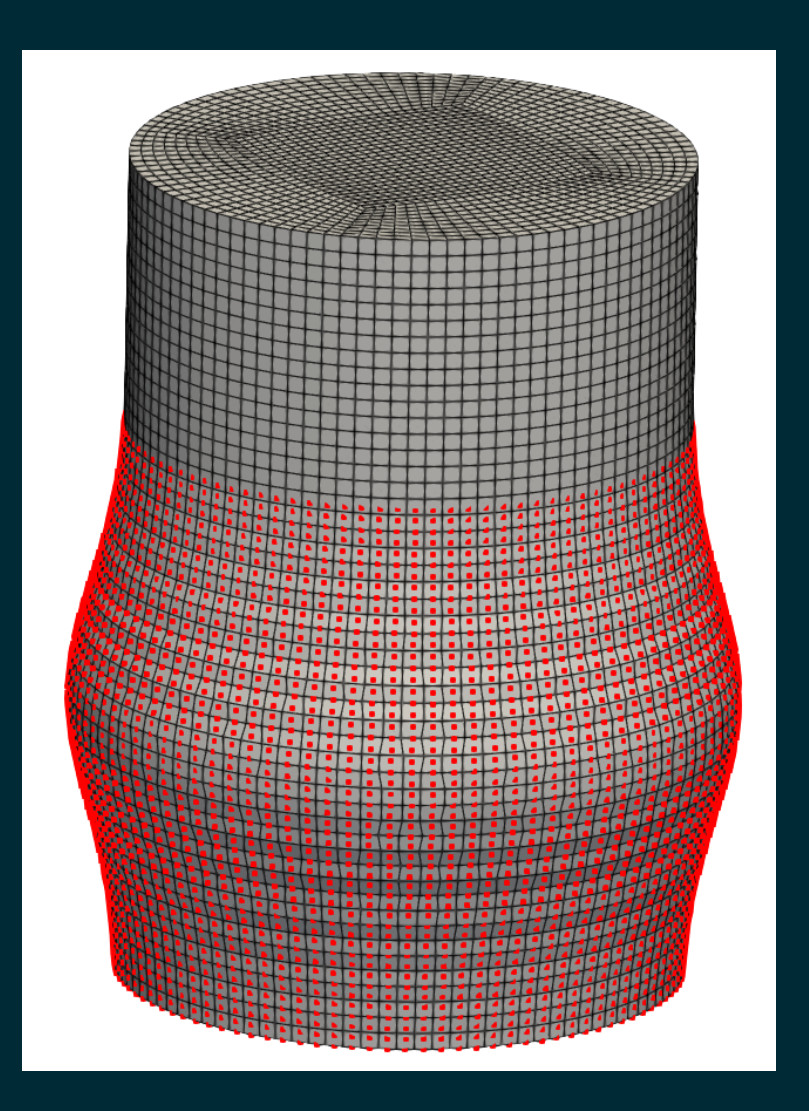

## TUTORIAL 02: DEFORMING 3D CYLINDER

A cylinder with radial deformation as a function of height  $(z)$  and time. See files in folder tutorials/deformingCylinder and file tutorials/Allrun deformingCylinder.

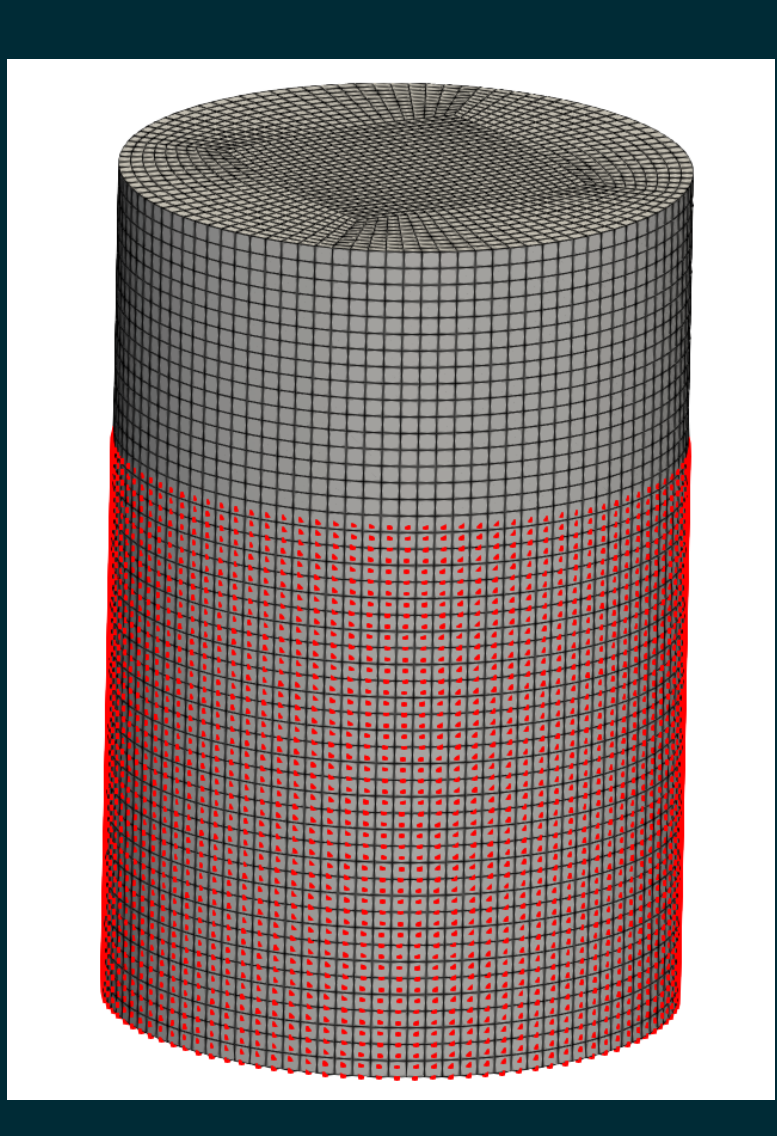

**(a) Initial mesh.**

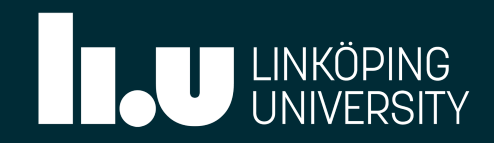

**(b) Deformed mesh.**

OSCFD 2022 / André Da Luz Moreira / Jan2022

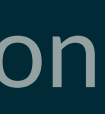

## TUTORIAL 02: DEFORMING 3D CYLINDER

We will follow tutorials/Allrun deformingCylinder.

Then go through the details of one of the simulation folders.

PRACTICAL SESSION!

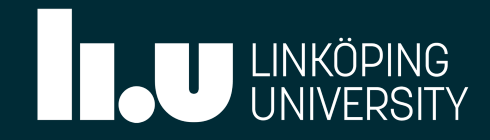

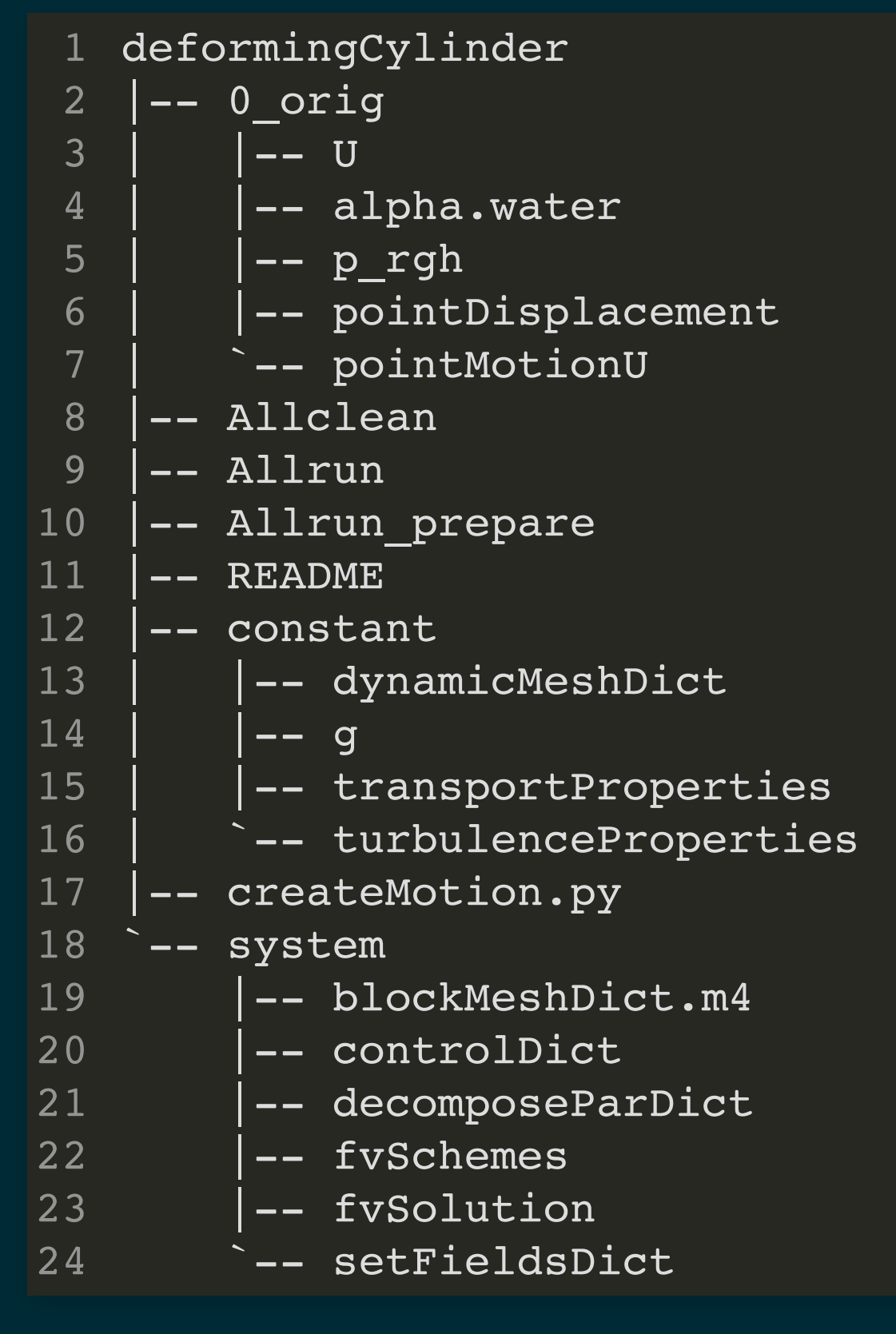

#### FINAL REMARKS:

timeVaryingMotionInterpolation can be improved in many ways:

- pointToPointPlanarInterpolation can also be used for 2D Delaunay interpolation (its original purpose).
- Improve non-trilinear interpolation methods for structured data, so that a matrix with point coordinates is not needed.
- Allow for structured grids with motion data that are not aligned with global coordinate system.
- Improve temporal interpolation. Linear is not great and can produce motions that not accurately follow the desired motion.

I will have all BC files and tutorials in a git [repository](https://gitlab.liu.se/andda15/timevaryingmotioninterpolation) (currently exists, but it is still empty). I hope to add updates/changes in the future.

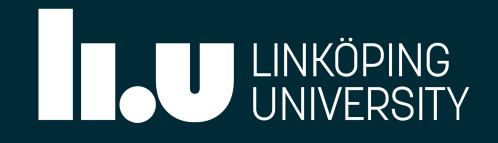

# THANK YOU!

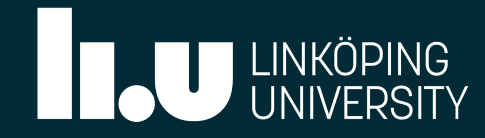

OSCFD 2022 / André Da Luz Moreira / Jan2022

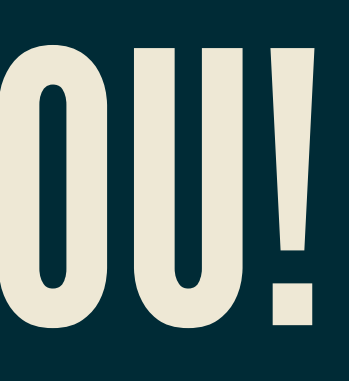